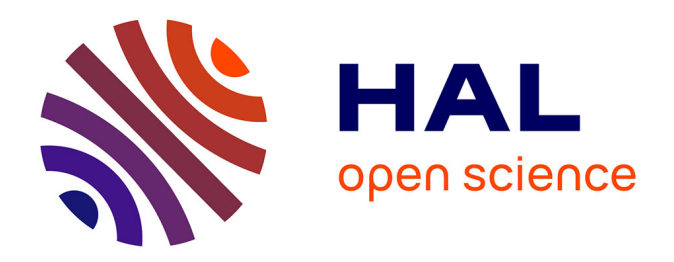

### **HABREF v5.0, référentiel des typologies d'habitats et de végétation pour la France. Guide méthodologique**

Mathieu Clair, Vincent Gaudillat, Noëmie Michez, Rémy Poncet

#### **To cite this version:**

Mathieu Clair, Vincent Gaudillat, Noëmie Michez, Rémy Poncet. HABREF v5.0, référentiel des typologies d'habitats et de végétation pour la France. Guide méthodologique. PatriNat (AFB-CNRS-MNHN). 2019, pp.95. mnhn-04255877

### **HAL Id: mnhn-04255877 <https://mnhn.hal.science/mnhn-04255877>**

Submitted on 24 Oct 2023

**HAL** is a multi-disciplinary open access archive for the deposit and dissemination of scientific research documents, whether they are published or not. The documents may come from teaching and research institutions in France or abroad, or from public or private research centers.

L'archive ouverte pluridisciplinaire **HAL**, est destinée au dépôt et à la diffusion de documents scientifiques de niveau recherche, publiés ou non, émanant des établissements d'enseignement et de recherche français ou étrangers, des laboratoires publics ou privés.

## **HABREF v5.0, référentiel des typologies d'habitats et de végétation pour la France Guide méthodologique**

**M. Clair, V. Gaudillat, N. Michez & R. Poncet**

Novembre 2019

CENTRE D'EXPERTISE ET DE DONNÉES<br>AFB \* CNRS \* MNHN

# UNITE MIXTE DE SERVICE PATRIMOINE NATUREL

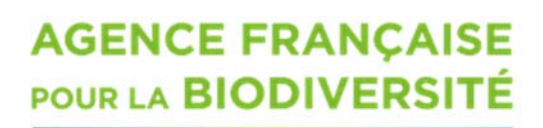

ÉTABLISSEMENT PUBLIC DE L'ÉTAT

www.afbiodiversite.fr

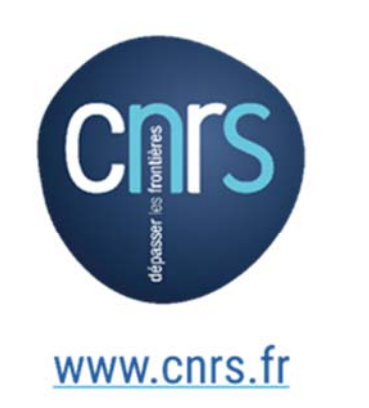

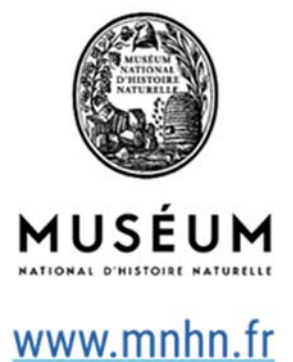

**Programme :** Typologies d'habitats et de végétation.

**Auteurs :** Mathieu Clair, Vincent Gaudillat, Noëmie Michez et Rémy Poncet (UMS PatriNat, AFB‐CNRS‐MNHN).

**Référence du rapport conseillée :** Clair M., Gaudillat V., Michez N. & Poncet R., 2019. *HABREF v5.0, référentiel des typologies d'habitats et de végétation pour la France. Guide méthodologique.* Rapport UMS PatriNat (AFB‐CNRS‐MNHN), Paris, 95 p.

**Crédits photographiques :** *Elodo palustris ‐ Sparganion* Braun‐Blanq. & Tüxen *ex* Oberd. 1957, Anne‐Hélène Paradis & Rémy Poncet.

### L'UMS Patrimoine naturel ‐ PatriNat Centre d'expertise et de données sur la nature

Depuis janvier 2017, l'Unité Mixte de Service 2006 Patrimoine naturel assure des missions d'expertise et de gestion des connaissances pour ses trois tutelles, que sont le Muséum national d'Histoire naturelle, l'Agence française pour la biodiversité et le CNRS.

Son objectif est de fournir une expertise fondée sur la collecte et l'analyse de données de la biodiversité et de la géodiversité, et sur la maitrise et l'apport de nouvelles connaissances en écologie, sciences de l'évolution et anthropologie. Cette expertise, fondée sur une approche scientifique, doit contribuer à faire émerger les questions et à proposer les réponses permettant d'améliorer les politiques publiques portant sur la biodiversité, la géodiversité et leurs relations avec les sociétés et les humains.

En savoir plus : patrinat.fr

Directeur : Jean‐Philippe SIBLET Directeur adjoint en charge du centre de données : Laurent PONCET Directeur adjoint en charge des rapportages et de la valorisation : Julien TOUROULT

### Inventaire National du Patrimoine Naturel

Porté par l'UMS Patrimoine naturel, cet inventaire est l'aboutissement d'une démarche qui associe scientifiques, collectivités territoriales, naturalistes et associations de protection de la nature en vue d'établir une synthèse sur le patrimoine naturel en France. Les données fournies par les partenaires sont organisées, gérées, validées et diffusées par le MNHN. Ce système est un dispositif clé du SINP et de l'Observatoire National de la Biodiversité.

Afin de gérer cette importante source d'informations, le Muséum a construit une base de données permettant d'unifier les données à l'aide de référentiels taxonomiques, géographiques et administratifs. Il est ainsi possible d'accéder à des listes d'espèces par commune, par espace protégé ou par maille de 10x10 km. Grâce à ces systèmes de référence, il est possible de produire des synthèses, quelle que soit la source d'information.

Ce système d'information permet de consolider des informations qui étaient jusqu'à présent dispersées. Il concerne la métropole et l'outre‐mer, aussi bien la partie terrestre que marine. C'est une contribution majeure pour la connaissance naturaliste, l'expertise, la recherche en macroécologie et l'élaboration de stratégies de conservation efficaces du patrimoine naturel.

En savoir plus : inpn.mnhn.fr

#### Inventaire National du Patrimoine

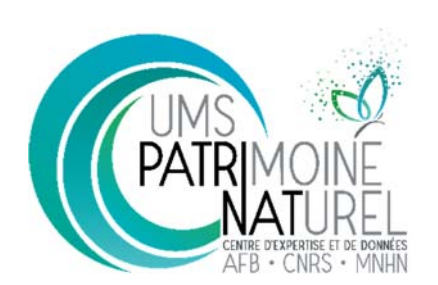

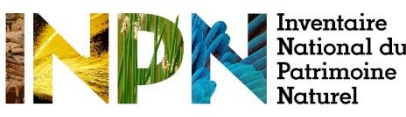

## HABREF EN UN CLIN D'ŒIL

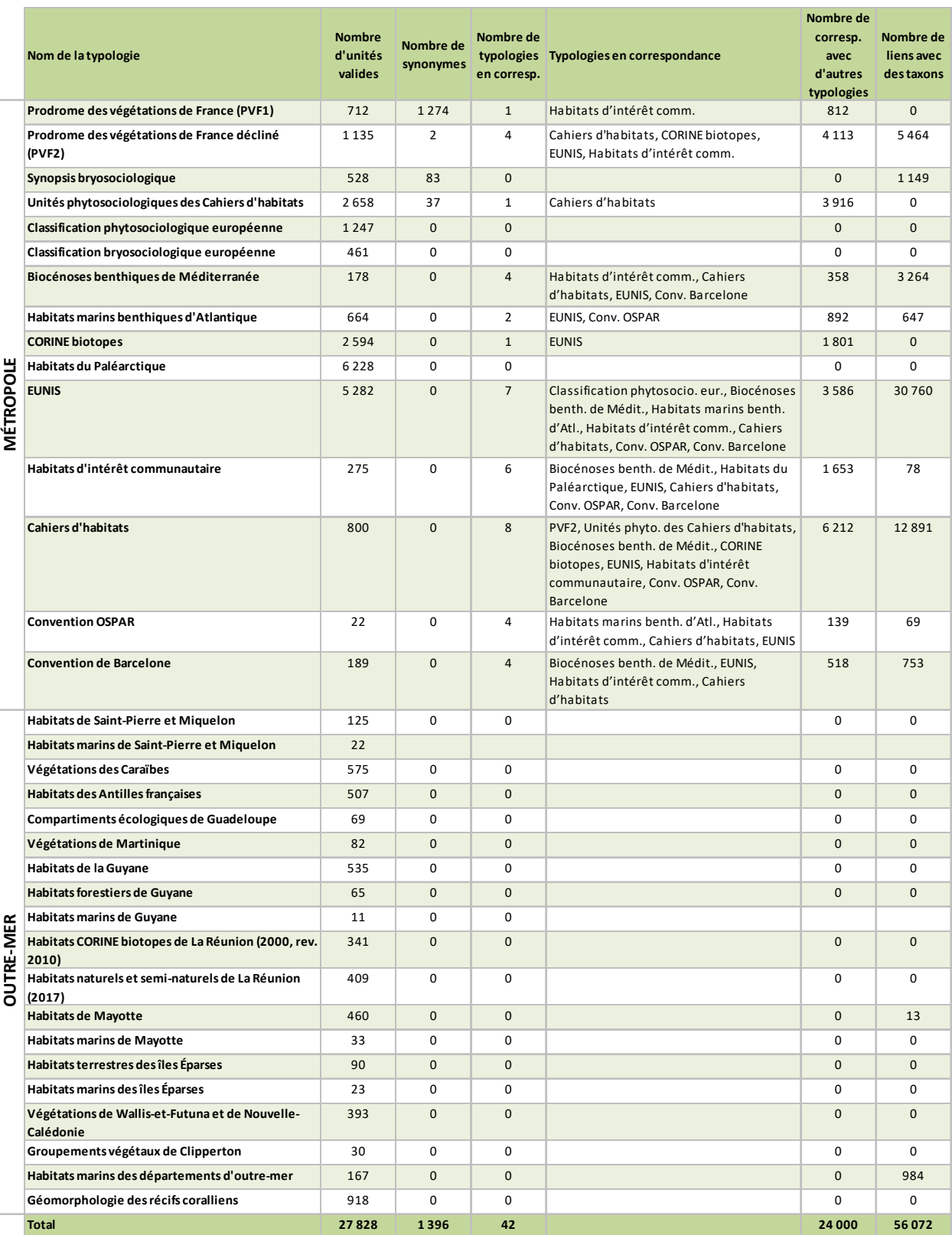

# Principaux changements apportés par rapport à la v4.0 d'HABREF

#### Ajout de **9 nouvelles typologies** :

- ‐ Habitats du Paléarctique (Devillers *et al.*, 2001) ;
- ‐ Végétations bryophytiques européennes (Marstaller, 2006) ‐ ajout partiel, limité aux codes et intitulés des unités, hors sous‐associations ;
- ‐ Groupements végétaux de Clipperton (Sachet, 1962) ;
- ‐ Végétations de Wallis‐et‐Futuna et de Nouvelle‐Calédonie (Hoff *et al.*, 1983 ; Hoff & Brisse, 1990 ; Hoff, 1993) ;
- ‐ Habitats marins de Guyane (Michez & Bordin, 2019) ;
- ‐ Habitats terrestres des îles Éparses (Boullet & Hivert, 2018) ;
- ‐ Habitats marins des îles Éparses (Michez, 2019) ;
- ‐ Habitats marins de Mayotte (Michez, 2019) ;
- ‐ Habitats marins de Saint‐Pierre‐et‐Miquelon (Michez, 2019).
- **Habitats marins benthiques d'Atlantique, Manche, mer du Nord** : passage à la **version 3** de la typologie et mise à jour des correspondances associées.
- **Biocénoses benthiques de Méditerranée** : ajout de 8 fiches descriptives.
- **Prodrome des végétations de France (PVF2)** : ajout de deux classes (*Caricetea curvulae*, Corriol & Mikolajczak, 2017 ; *Potametea*, Felzines, 2016) et intégration des informations contenues dans les errata et compléments 3, 4 et 5 (de Foucault, 2016a, b, 2018)<sup>1</sup>; mise en italique des termes latins et des références bibliographiques pour une partie de la typologie.
- Divers **ajustements** à des typologies d'habitats d'outre‐mer, suite à des retours d'experts (ajout de quelques unités, modifications d'intitulés).
- **Corrections d'erreurs et compléments** d'informations divers.

<sup>1</sup> Plusieurs classes, publiées dans les volumes 2, 3 et 7 des Documents phytosociologiques, n'ont pas encore été intégrées dans HABREF (*Arrhenatheretea elatioris*, *Montio fontanae – Cardaminetea amarae*, *Junipero – Pinetea sylvestris*, *Phragmito – Magnocaricetea*, *Rhamno catharticae – Prunetea spinosae*, *Roso pendulinae – Pinetea mugo*, *Sedo albi – Scleranthetea biennis*, *Trifolio medii – Geranietea sanguinei*, *Vaccinio – Piceetea*, mais les articles et tableaux concernés sont disponibles en téléchargement sur le site de l'INPN (https://inpn.mnhn.fr/docs/ref\_habitats/TYPO\_PVF2\_PUBLI.zip).

## Sommaire

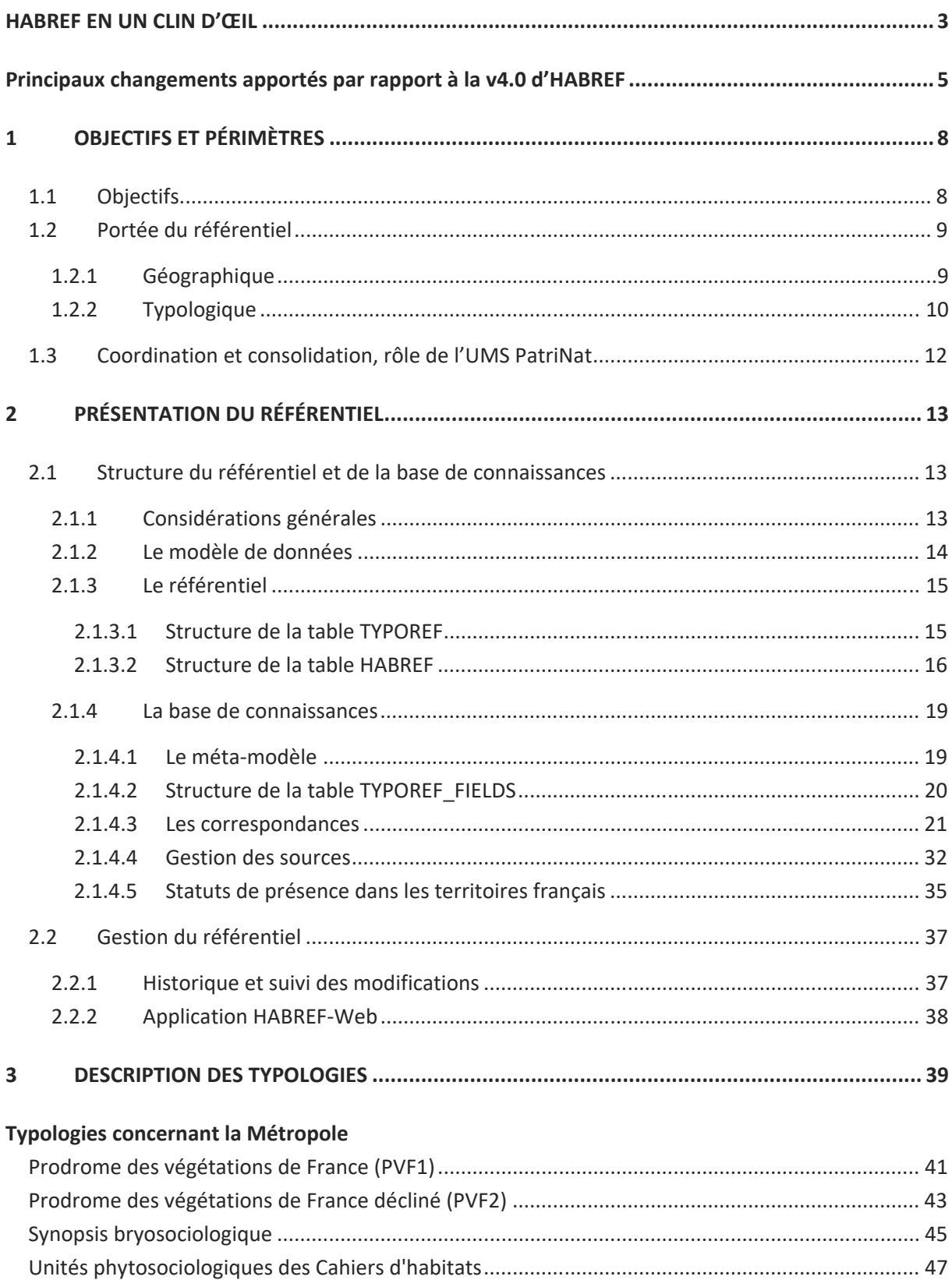

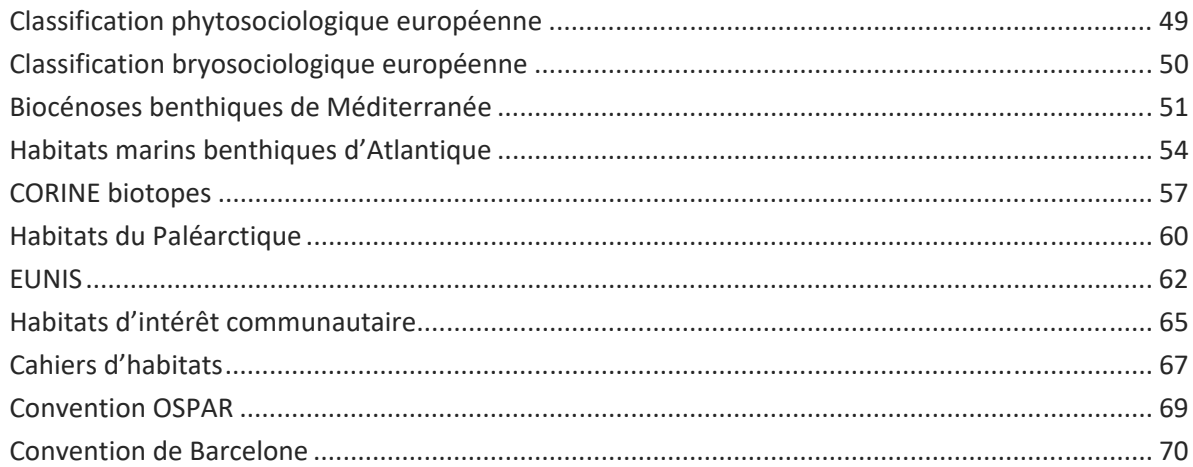

### Typologies concernant les territoires d'outre-mer

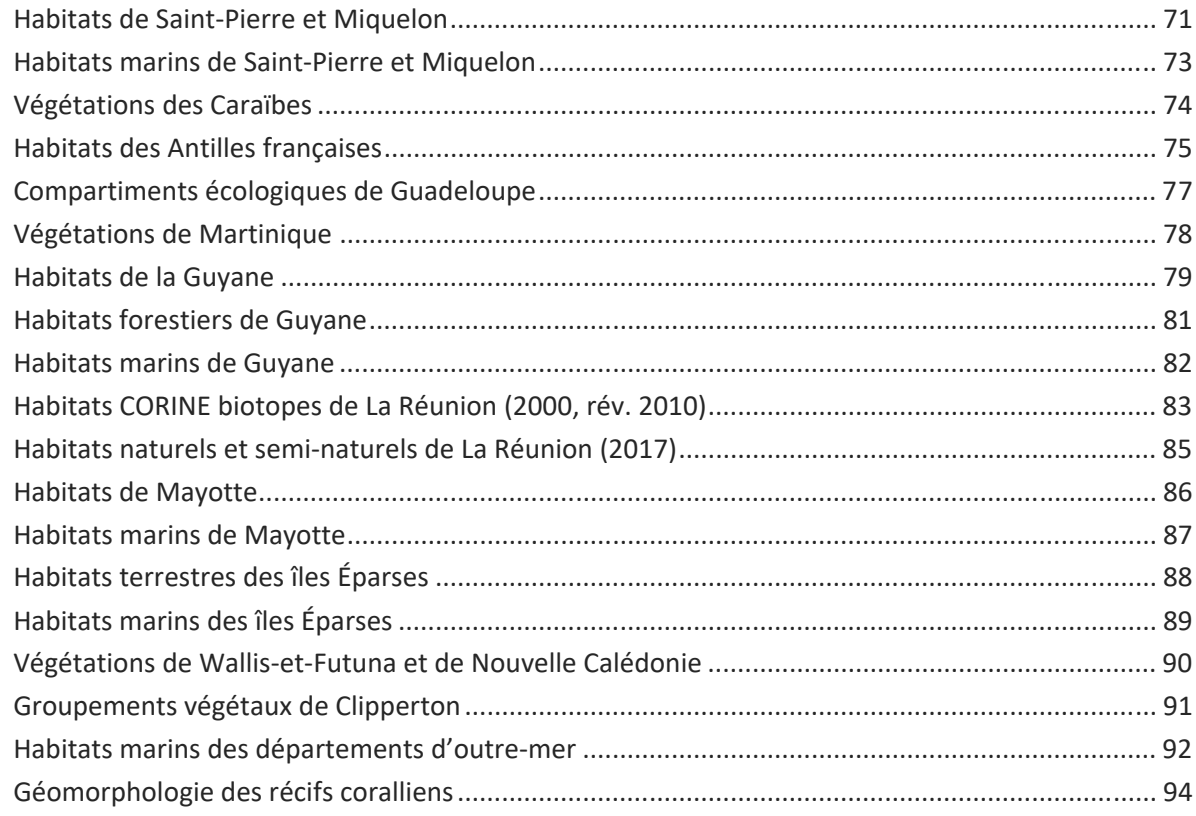

# 1 OBJECTIFS ET PÉRIMÈTRES

## 1.1 Objectifs

Dans le cadre du Système d'Information sur la Nature et les Paysages (SINP), le Muséum national d'Histoire naturelle (MNHN) a pour vocation de diffuser au public via l'Inventaire National du Patrimoine Nature (INPN)<sup>2</sup> les données et référentiels sur les espèces, ainsi que sur les habitats et la végétation. Ainsi, depuis plusieurs années, il met à la disposition en libre accès les typologies utilisées en France et leurs correspondances sous la forme de tables Excel. Mais, avec le temps et l'évolution des connaissances, certaines typologies évoluent, de nouvelles correspondances sont produites, des besoins d'établir des liens entre typologies d'habitats ou de végétation et taxons se font de plus en plus sentir. Dans cette situation, cette gestion des typologies et des correspondances sous forme de tables distinctes a fini par se révéler complexe et mal adaptée. L'UMS PatriNat (AFB‐CNRS‐MNHN) a donc créé une base de données regroupant les typologies3 des habitats et des végétations utilisées en France : **le référentiel de typologies HABREF**.

Les objectifs d'HABREF sont de :

- **proposer un référentiel national unique réunissant les versions officielles de référence de toutes les typologies d'habitats et de végétations, terrestres et marins, concernant les territoires français de métropole et d'outre‐mer**. Celui‐ci comprend notamment les informations relatives aux identifiants, libellés, positionnement hiérarchique, validité et descriptif de l'ensemble des unités de toutes les typologies ;
- **constituer**, en complément du référentiel *sensu stricto*, **une base de connaissances** sur les unités des typologies, avec des informations sur leur statut de présence dans les territoires français, les espèces associées (en lien avec le référentiel TAXREF), leurs correspondances avec d'autres typologies, la bibliographie concernée... ;
- **standardiser et référencer les informations, et assurer leur mise à jour régulière** ;
- **faciliter l'interopérabilité entre les programmes** qui les utilisent (par exemple : ZNIEFF, Natura 2000) ;
- **permettre la mise à disposition de ces typologies**, notamment via l'affichage en ligne de pages habitats sur le site de l'INPN et des tables en téléchargement.

<sup>&</sup>lt;sup>2</sup> Site de l'Inventaire national du patrimoine naturel : https://inpn.mnhn.fr.

<sup>3</sup> Bien qu'ils ne recouvrent pas exactement les mêmes notions, les termes « **typologie** » et « **classification** » sont généralement employés indifféremment. Par simplicité, dans le reste du guide méthodologique, c'est le terme « typologie » qui sera utilisé.

## 1.2 Portée du référentiel

#### 1.2.1 Géographique

**Le référentiel HABREF a vocation à couvrir l'ensemble des territoires français, de métropole**  et d'outre-mer. Les typologies incluses sont nationales ou internationales quand elles concernent la France (elles sont alors intégrées entièrement).

Cette version d'HABREF contient **34 typologies** dont 7 typologies nationales concernant le territoire métropolitain, 17 typologies nationales concernant les territoires d'outre‐mer, 8 typologies internationales concernant le territoire métropolitain et 2 typologies internationales concernant les territoires d'outre‐mer (cf. détails dans le tableau ci‐dessous).

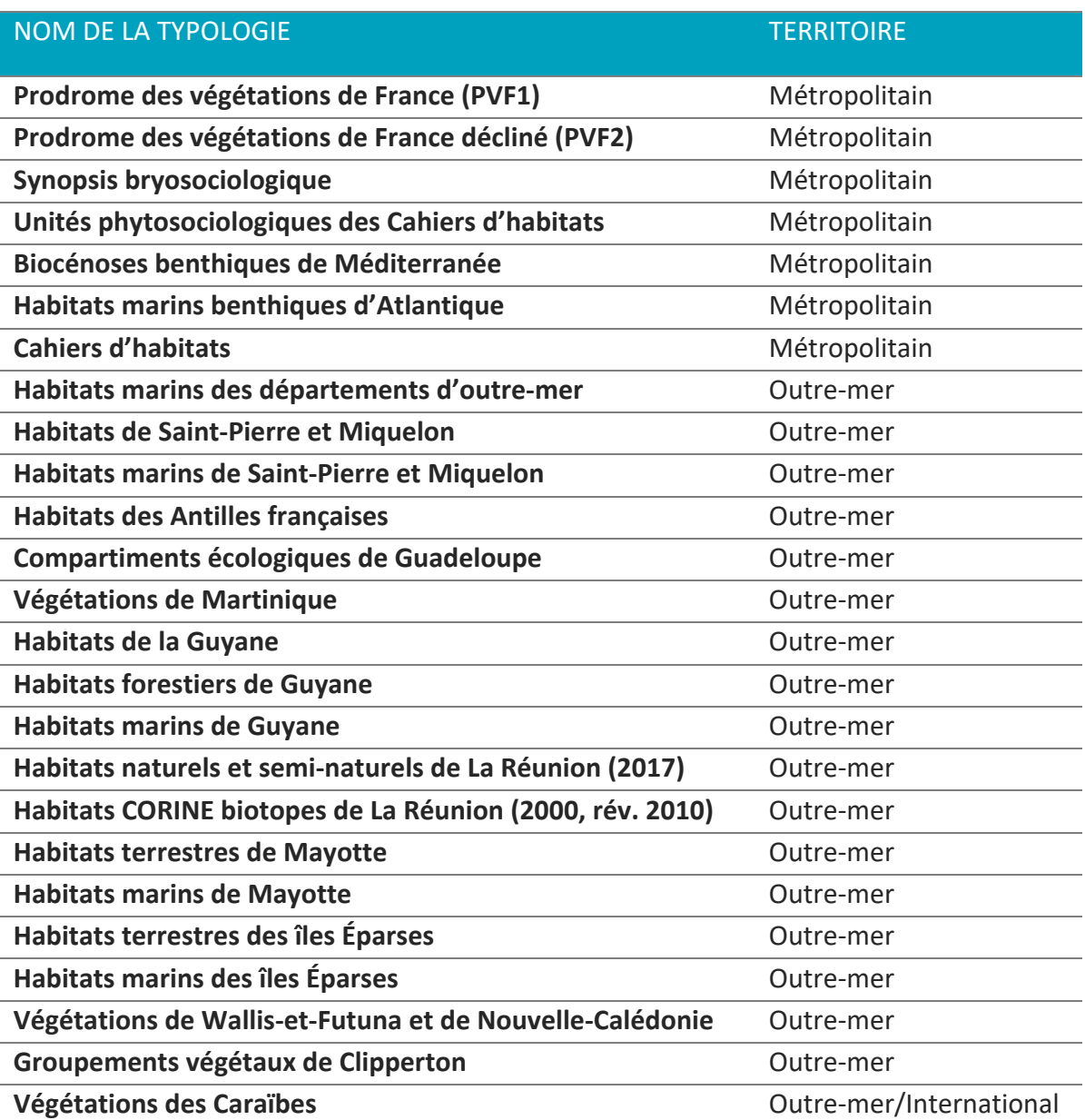

#### **Tableau 1 : Territoires concernés par les typologies d'HABREF**

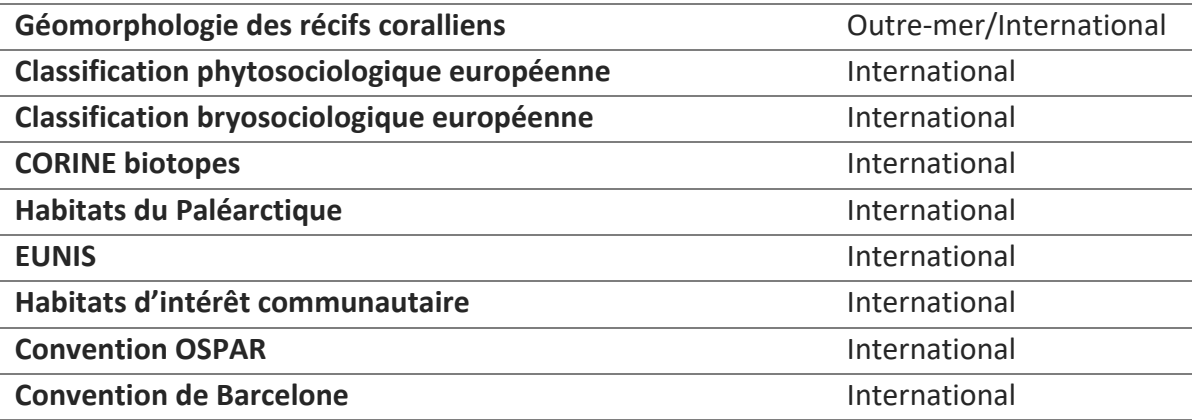

#### 1.2.2 Typologique

Le référentiel HABREF prend en compte les typologies d'habitats ou de végétations<sup>4</sup> **couvrant les milieux marins et/ou continentaux, ainsi que les listes d'habitats issues de directives communautaires ou de conventions internationales**. Dans HABREF sont incluses les typologies de référence de chaque territoire, mais aussi les typologies utilisées dans les programmes nationaux de connaissance ou de conservation du ministère en charge de l'écologie (Natura 2000 ou ZNIEFF par exemple).

Sont exclues les typologies régionales métropolitaines, d'occupation du sol (par exemple CORINE Land Cover), ou qui ne prennent en compte qu'un seul type de milieu (par exemple la typologie de l'Inventaire forestier national ou les « European Forest Types »), sauf dans le cas où ce type de milieu est très largement dominant dans le territoire concerné (par exemple, les habitats forestiers en Guyane).

Les typologies qui ont vocation à être intégrées dans HABREF sont axées sur les habitats naturels ou semi‐naturels, néanmoins elles peuvent contenir marginalement des milieux anthropiques (milieux urbains ou péri‐urbains, grandes cultures…).

Parmi les 34 typologies de cette version d'HABREF, 7 typologies traitent exclusivement du milieu terrestre, 17 typologies sont mixtes, elles concernent à la fois les milieux terrestre et

<sup>4</sup> **Habitat** : se dit d'un environnement particulier qui peut être distingué par ses facteurs abiotiques et ses caractéristiques biologiques, fonctionnant à des échelles spatiales et temporelles spécifiques mais dynamiques, dans un espace géographique reconnaissable (d'après R.H. Yapp, 1922. The concept of habitat. *J. Ecol*., X (1) : 1‐17). Exemples de classifications d'habitats : CORINE biotopes, EUNIS, habitats d'intérêt communautaire.

**Végétation** : ensemble structuré (en formation, groupement…) des végétaux présents sur un territoire, quelles que soient son étendue et ses caractéristiques stationnelles (Géhu J.‐M., 2006. *Dictionnaire de sociologie et de synécologie végétales*. J. Cramer, Berlin‐Stuttgart, 899 p.). La végétation est une des composantes d'un habitat (végétalisé). Exemple de typologie de végétation : le Prodrome des végétations de France.

Dans la suite du document, par simplicité, on parlera des « **unités** » d'une typologie.

marin (avec toutefois une prédominance du milieu terrestre pour les typologies phytosociologiques), et 10 typologies traitent exclusivement du milieu marin.

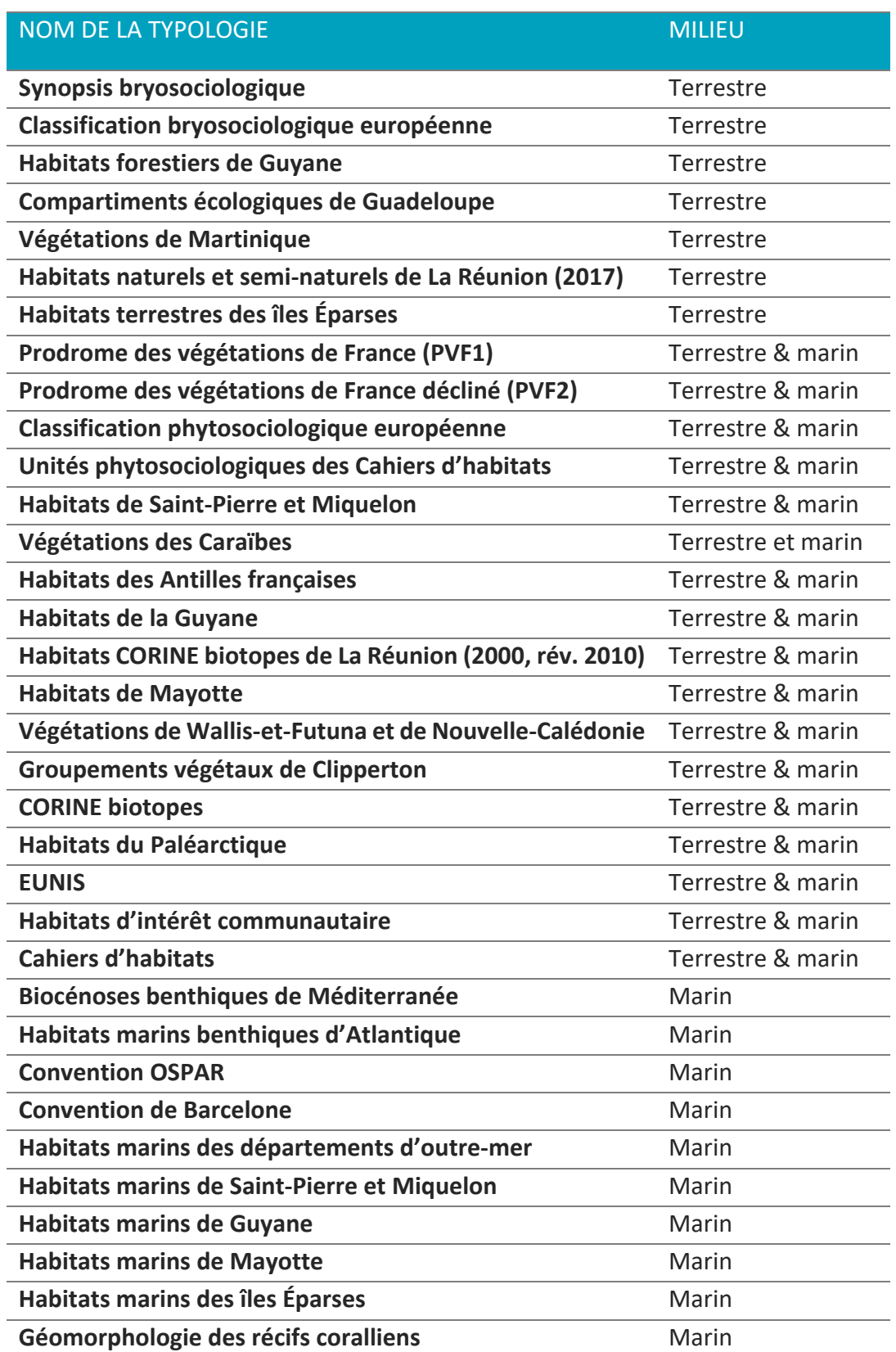

**Tableau 2 : Milieux concernés par les typologies d'HABREF**

## 1.3 Coordination et consolidation, rôle de l'UMS PatriNat

De nombreuses typologies d'habitats et de végétation existent en fonction des projets mis en œuvre et des échelles territoriales concernées (mondiale, européenne, métropolitaine, ultra‐ marine). Elles sont disponibles dans des formats variés (papier, document électronique, base de données). En format base de données, il n'est pas toujours simple de connaître la version de la typologie faisant référence, plusieurs versions pouvant circuler, avec souvent une absence de documentation de la table.

Dans ce contexte, l'UMS PatriNat joue un rôle de coordination et de consolidation pour l'assemblage de ces typologies et de leurs correspondances dans HABREF.

Plus précisément, le rôle de l'UMS PatriNat est le suivant :

- **identifier les typologies et les tables de correspondances de référence** concernant les territoires français et assurer une veille de manière à prendre en compte leurs mises à jour ;
- **mettre au format standard HABREF** ces typologies ou correspondances. Ceci peut également impliquer un travail préalable de mise en table lorsque les documents de référence ne sont pas déjà dans un format compatible avec une base de données. Pour les typologies, la mise en table concerne a minima les codes et noms des unités valides (avec leur hiérarchie), mais elle peut être étendue à la mise en table du descriptif, des champs additionnels, de la synonymie, des sources bibliographiques, des liens entre unités de la typologie et taxons ;
- réaliser des tests informatiques pour **vérifier la cohérence des tables** (par exemple l'absence de doublons) ;
- **corriger les données** des tables suite aux tests informatiques ou lorsque des erreurs sont signalées (en lien avec les experts si nécessaire) ;
- attribuer à chaque unité d'une typologie un **identifiant national unique : CD\_HAB** ;
- **apporter toute information complémentaire utile** : notamment préciser le statut de présence en France des unités des typologies internationales de manière à disposer, pour chaque typologie, d'une liste de référence des unités présentes en France, ou encore traduire en français les intitulés et descriptifs d'unités relevant de typologies dont la version originale est en anglais... ;
- **rédiger des métadonnées** pour l'ensemble des typologies et des tables de correspondances avec d'autres typologies ;
- **assurer la diffusion des données** dans le cadre du SINP via le site de l'INPN.

# 2 PRÉSENTATION DU RÉFÉRENTIEL

HABREF contient **34 typologies** nationales et internationales, pour un total de 27 828 unités typologiques de référence et 1 396 synonymes. Toutes les typologies disposent de métadonnées et d'un tronc commun de champs d'informations qui forment le **référentiel** *sensu stricto*, auxquels sont associés des champs d'informations complémentaires constituant la **base de connaissances**.

### 2.1 Structure du référentiel et de la base de connaissances

#### 2.1.1 Considérations générales

La base donnée a été élaborée sous Oracle Database Reference, 11g Release 2 (11.2).

Pour réaliser ce travail deux bases de données clones ont été mises en place : une base de test sur une instance et un schéma dédiés, ainsi qu'une base de production et de diffusion sur une autre instance.

Toutes les tables sont préfixées de « TYPOREF » s'il s'agit de compléments d'information du cadre général de la typologie et de « HABREF » s'il s'agit d'informations sur les unités en tant que telles.

Le nom des colonnes est standardisé selon les normes suivantes :

- ‐ écriture en majuscule sans accent, ni ponctuation, ni caractères spéciaux autre que l'underscore ('\_'), ni caractères numériques ;
- ‐ noms faisant moins de 30 caractères ;
- ‐ sans espaces (remplacés par des underscores pour faciliter la lecture) ;
- ‐ ne se nommant jamais comme un mot réserve du SQL ;
- ‐ le préfixe « CD\_ » désigne un code numérique ;
- ‐ le préfixe « LB\_ » désigne un libellé textuel.

Les clés primaires sont générées à l'aide de séquences *Oracle* et implémentées à l'aide de *trigger*. La suite numérique n'est de ce fait pas forcément continue.

Les colonnes au format booléen sont traitées en chaîne de caractères de longueur 5 et peuvent prendre les valeurs *true* ou *false*.

Les colonnes au format date sont au format date français : JJ/MM/AAAA.

Les colonnes dont les textes peuvent être supérieurs à 4000 caractères ont été traitées comme *CLOB* sous *Oracle*.

#### 2.1.2 Le modèle de données

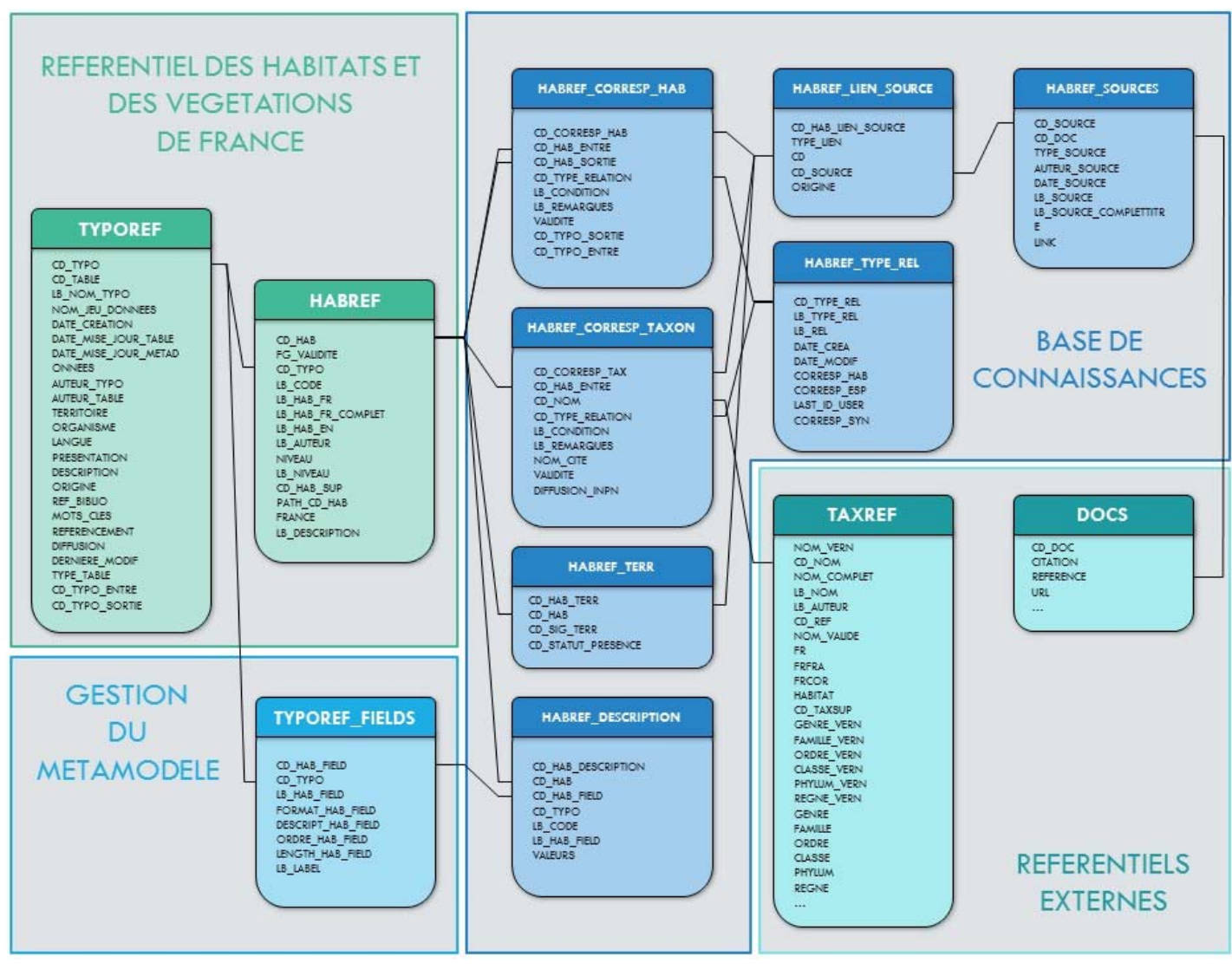

**Figure 1 : Modèle de données général**

#### 2.1.3 Le référentiel

C'est le **tronc commun** de champs d'informations donnant toutes les informations utiles sur chaque typologie (métadonnées) et indiquant pour chaque unité d'une typologie son identifiant unique, son nom et sa validité (nom de référence ou synonyme), son code dans la typologie, son niveau hiérarchique, sa présence en France, son descriptif principal.

Le référentiel se compose de 2 tables principales (cf. Figure 1 : Modèle de données général) :

- la table **TYPOREF** qui constitue le référentiel des typologies utilisées en France ;
- la table **HABREF** qui constitue le référentiel *sensu stricto*.

À ces deux tables est associée une table explicative (dictionnaires) : **HABREF\_VALIDITE** gérant la liste des types de validité.

#### 2.1.3.1 Structure de la table TYPOREF

TYPOREF est une table qui liste l'ensemble des typologies utilisées en France et disponibles dans le référentiel. À chaque typologie des **métadonnées** descriptives sont associées. Elles présentent l'origine de la typologie (auteurs, organisme responsable, territoire concerné), son contexte de création, la description du travail de mise en table et les modifications éventuelles apportées aux différents champs, ainsi que l'origine des données entrées dans la base. Cette table liste aussi les métadonnées inhérentes à la constitution des correspondances entre unités.

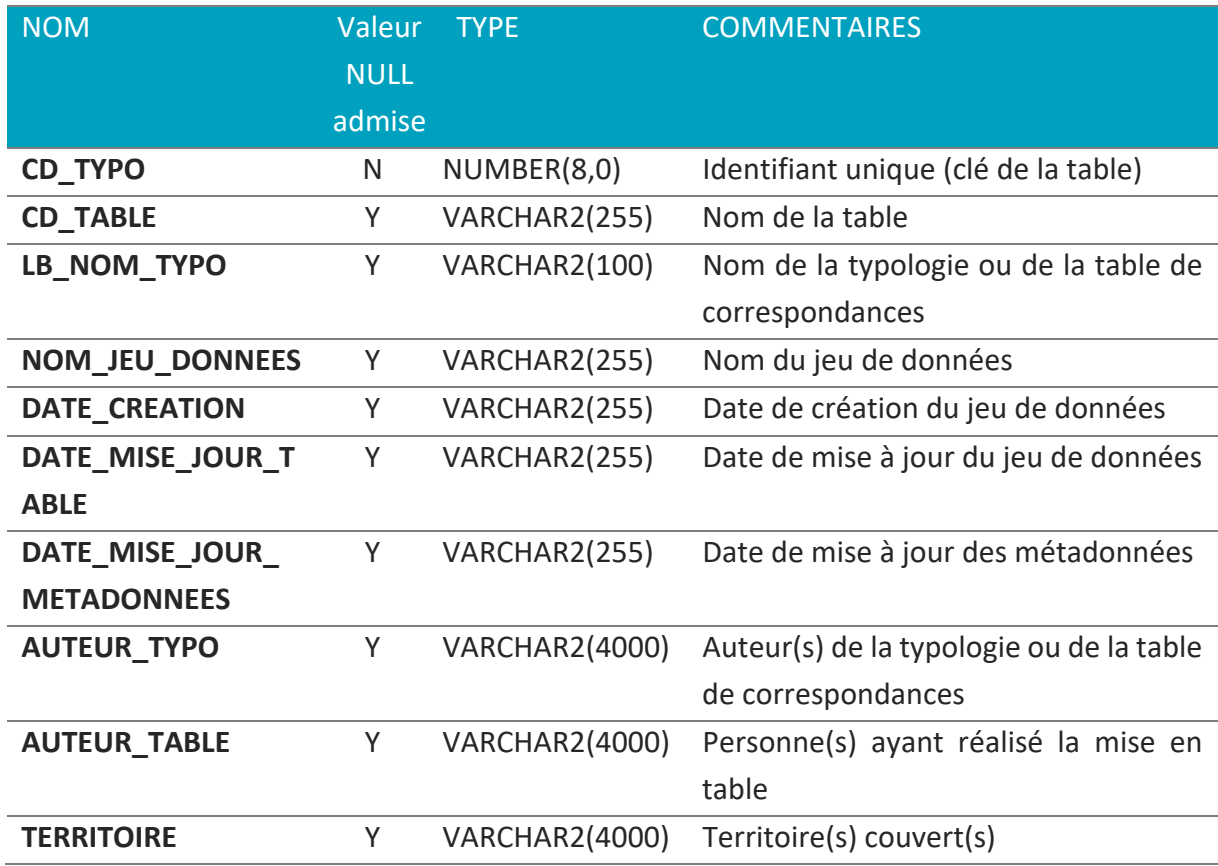

#### 2.1.3.1.1 Liste des colonnes

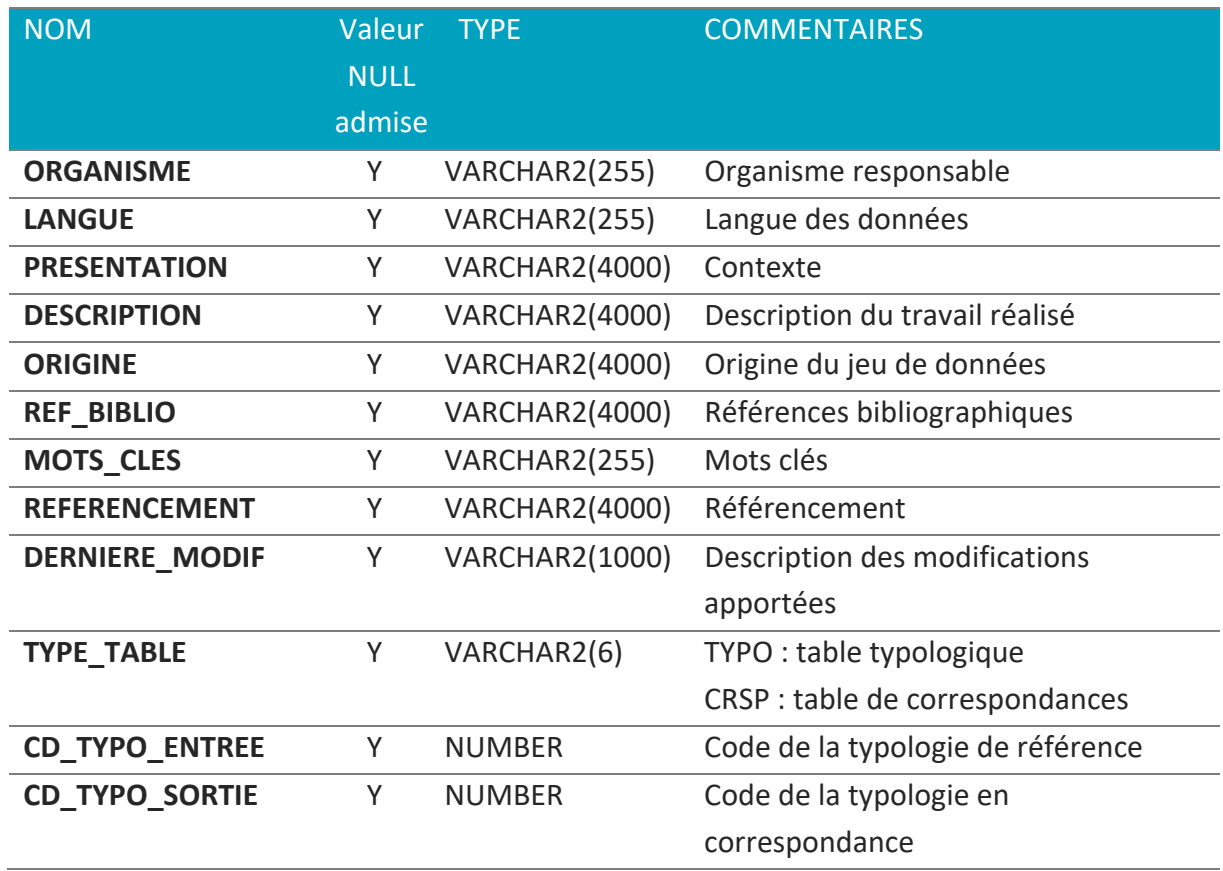

**Tableau 3 : Structure de la table TYPOREF** 

#### 2.1.3.2 Structure de la table HABREF

La base de données HABREF est un référentiel unique regroupant l'ensemble des unités de toutes les typologies disponibles. La structure de l'information a été simplifiée au maximum afin de reprendre l'ensemble des colonnes communes à chacune des typologies et en donnant une description minimale.

Afin de simplifier la complexité inhérente à l'exercice, les choix suivants ont été faits :

- ‐ une seule table, **HABREF**, gère l'ensemble des noms, qu'ils soient de référence ou des synonymes, les autres tables n'étant que des tables explicatives (dictionnaires) ou appartenant à la base de connaissances ;
- ‐ quelque soit le niveau hiérarchique de l'unité, tous les noms et les libellés de code sont traités de façon équivalente. Un champ complémentaire contient la valeur du niveau.

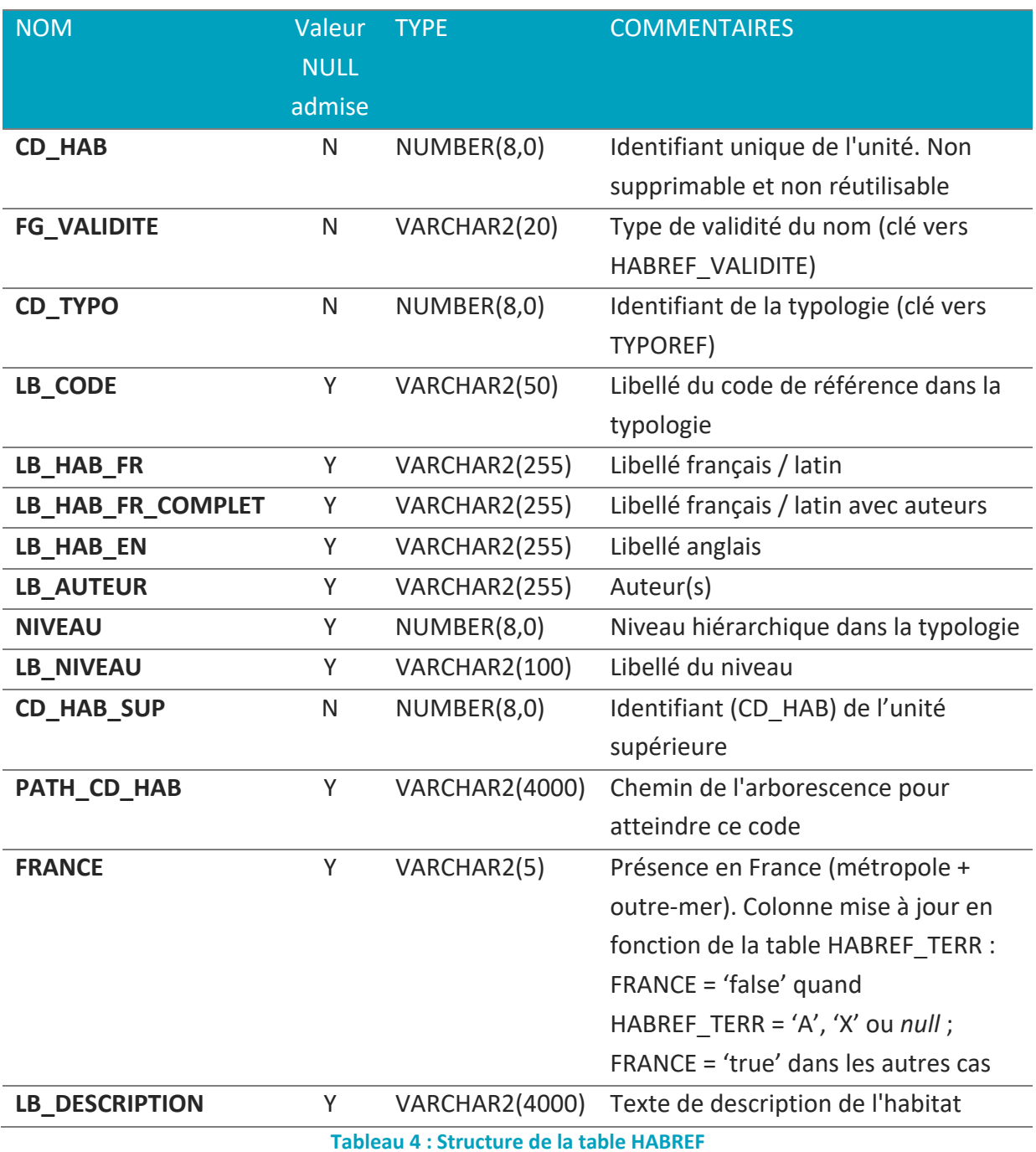

#### 2.1.3.2.1 Liste des colonnes

#### 2.1.3.2.2 La clé primaire

L'idéal aurait été de garder les codes alphanumériques existants dans les typologies pour chaque unité. Leur unicité au sein d'une typologie ayant l'avantage, en plus que de véhiculer une information sur leur niveau hiérarchique, de constituer une clé.

Or cela n'est pas possible à plusieurs titres :

- ‐ certaines typologies n'attribuent pas de codes à leurs unités ;
- ‐ deux typologies peuvent avoir des unités ayant des codes identiques pour des objets différents ou identiques, cassant de ce fait l'unicité.

En conséquence, une clé primaire numérique a été créée : le **CD\_HAB**.

Chaque unité a un CD\_HAB qui ne pourra jamais être supprimé ou remplacé. La pérennité de l'association CD\_HAB – LB\_NOM – LB\_CODE est assurée. L'information de sa validité est portée par une colonne complémentaire (FG\_VALIDITE).

#### 2.1.3.2.3 Les contraintes d'intégrité

Par définition le champ CD\_HAB est unique et non *null*.

La colonne FG\_VALIDITE ne peut pas être *null* et doit se rapporter à une valeur de la table HABREF\_VALIDITE.

Le CD TYPO (code de la typologie) ne peut pas être *null* et doit désigner une typologie existante dans la table TYPOREF.

Le champ CD\_HAB\_SUP ne peut pas être *null*. Il doit désigner un CD\_HAB existant.

#### 2.1.3.2.4 Gestion de la hiérarchie

La gestion de la hiérarchie d'une typologie s'opère via le champ CD HAB SUP qui correspond au CD\_HAB de l'unité parent. Le CD\_HAB\_SUP pointe obligatoirement vers une unité de référence ; il n'existe aucune exception. Le CD\_HAB\_SUP ne pouvant pas être *null*, les unités de niveau 1 ont un CD\_HAB\_SUP égal à leur CD\_HAB.

NB : il est toutefois à noter que, pour le Prodrome des végétations de France décliné (PVF2) et pour le Catalogue des habitats forestiers de Guyane, deux unités « fictives » baptisées respectivement « Unités à classer » et « Habitats particuliers transversaux » ont été créées. La première, de manière à pouvoir gérer les associations végétales dont la place dans le Prodrome reste à préciser (associations sans parents), la seconde pour regrouper 4 unités transversales.

Tous les niveaux hiérarchiques ne sont pas forcément utilisés dans une typologie. Par exemple, dans le prodrome des végétations de France, le niveau 2 (« sous‐classe ») n'est pas utilisé. Par ailleurs, un même niveau hiérarchique peut avoir plusieurs noms en fonction de sa place dans l'arbre. Par exemple, dans la typologie des biocénoses benthiques de Méditerranée, les unités du niveau 4 peuvent désigner une « association » ou bien un « faciès ». À ce jour, un dictionnaire des différents niveaux n'a pas été fait, les valeurs sont directement inscrites dans la table dans un but de simplification du modèle.

**L'ordre croissant des CD\_HAB ne correspond en aucun cas à l'ordre hiérarchique défini dans la typologie de référence.** 

#### 2.1.4 La base de connaissances

Une base de connaissances est associée au référentiel ; elle comporte les champs additionnels spécifiques à chaque typologie (descriptifs complémentaires, remarques...) et renseigne, pour chaque unité d'une typologie, sur les relations synonymiques, la présence dans les territoires français, les liens avec les espèces, les correspondances avec d'autres unités, les sources d'information.

La base de connaissances associée au référentiel est composée de 6 tables :

- HABREF DESCRIPTION constitue le méta-modèle listant les descriptions spécifiques à chacune des unités de chaque typologie ;
- **HABREF\_CORRESP\_HAB** constitue la base de connaissances sur les correspondances établies entre les unités des typologies. Cette table gère aussi la synonymie de certaines unités (typologies phytosociologiques) ;
- **HABREF CORRESP TAXON** constitue la base de connaissances sur la relation entre une unité et un taxon donné ;
- **HABREF\_SOURCE** renferme l'ensemble des sources citées ;
- **HABREF\_LIEN\_SOURCE** fait le lien entre une unité, une correspondance vers une autre unité ou une correspondance unité‐taxon, et une ou plusieurs sources ;
- **HABREF\_TERR** constitue la base de connaissance sur le statut de présence d'une unité sur un territoire français (métropole et outre‐mer) ;
- **HABREF\_NOTES** constitue une table de compléments d'informations tant sur les correspondances entre habitats que sur les liens entre habitats et espèces.

À ces tables est associée une table de gestion du méta‐modèle : **TYPOREF\_FIELDS**.

#### 2.1.4.1 Le méta‐modèle

L'hétérogénéité des informations contenues dans les différentes typologies a obligé une structuration de la base de données en méta-modèle. Cette structuration autorise une très grande souplesse dans la structure des données et est extensible à l'infini. Ainsi, à partir d'une base de structure simple (qui ne sera pas modifiée) on rend le modèle totalement dynamique.

Ce méta‐modèle est constitué de deux tables :

- **TYPOREF FIELDS** qui liste l'ensemble des colonnes d'une typologie donnée et qui les décrit ;
- **HABREF\_DESCRIPTION** qui porte les valeurs de ces colonnes.

Dans un souci de lisibilité, un certain nombre de colonnes a été ajouté alors que la présence de celles‐ci n'est pas indispensable.

#### 2.1.4.2 Structure de la table TYPOREF\_FIELDS

2.1.4.2.1 Liste des colonnes

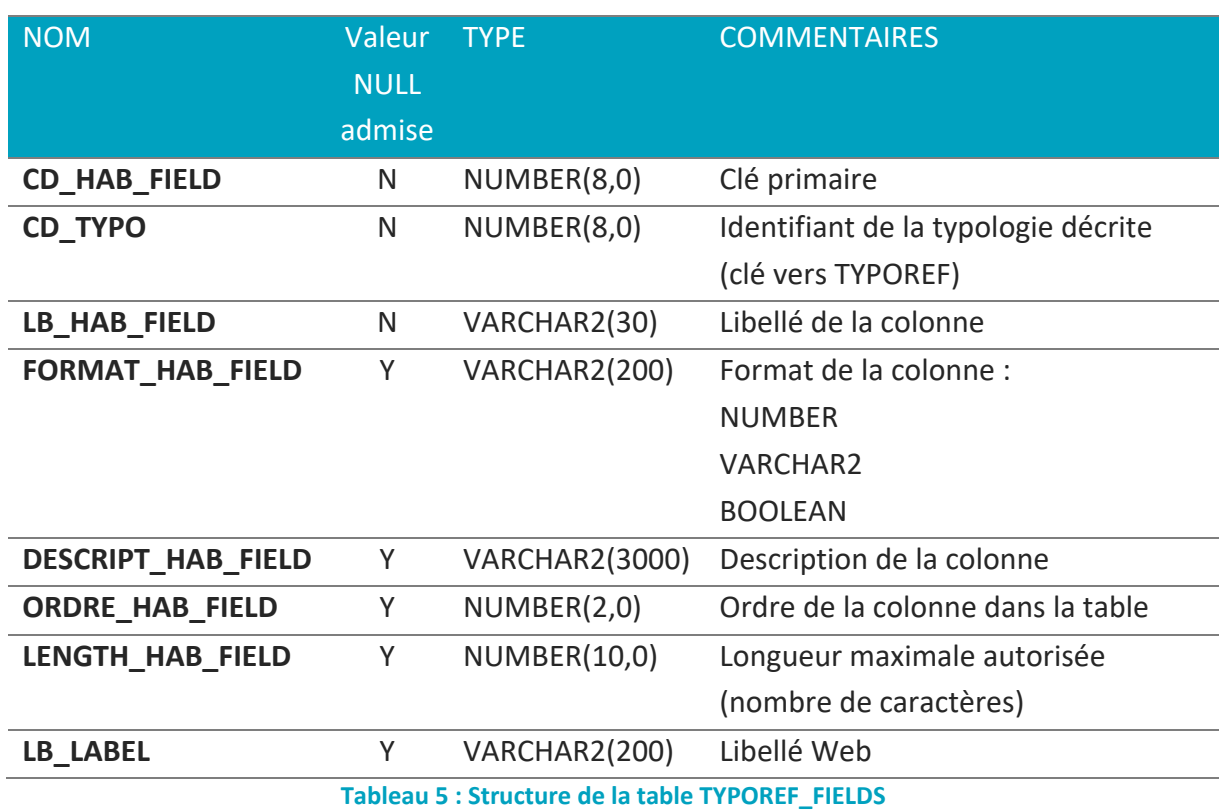

2.1.4.2.2 Les contraintes d'intégrité

Le CD TYPO (code de la typologie) ne peut pas être *null* et doit désigner une typologie existante dans la table TYPOREF.

Le champ LB\_HAB\_FIELD ne peut pas être *null*.

#### 2.1.4.2.3 Structure de la table HABREF\_DESCRIPTION

La table HABREF\_DESCRIPTION constitue le cœur de la base de connaissances des typologies, cette table comprend l'ensemble des valeurs du méta‐modèle. Il s'agit des **champs additionnels** que comportent certaines typologies par rapport au tronc commun. Ces champs viennent notamment compléter le descriptif principal (contenu dans le référentiel *sensu stricto*) : par exemple, traduction en français du descriptif officiel de l'unité, variabilité, type nomenclatural...

#### 2.1.4.2.4 Liste des colonnes

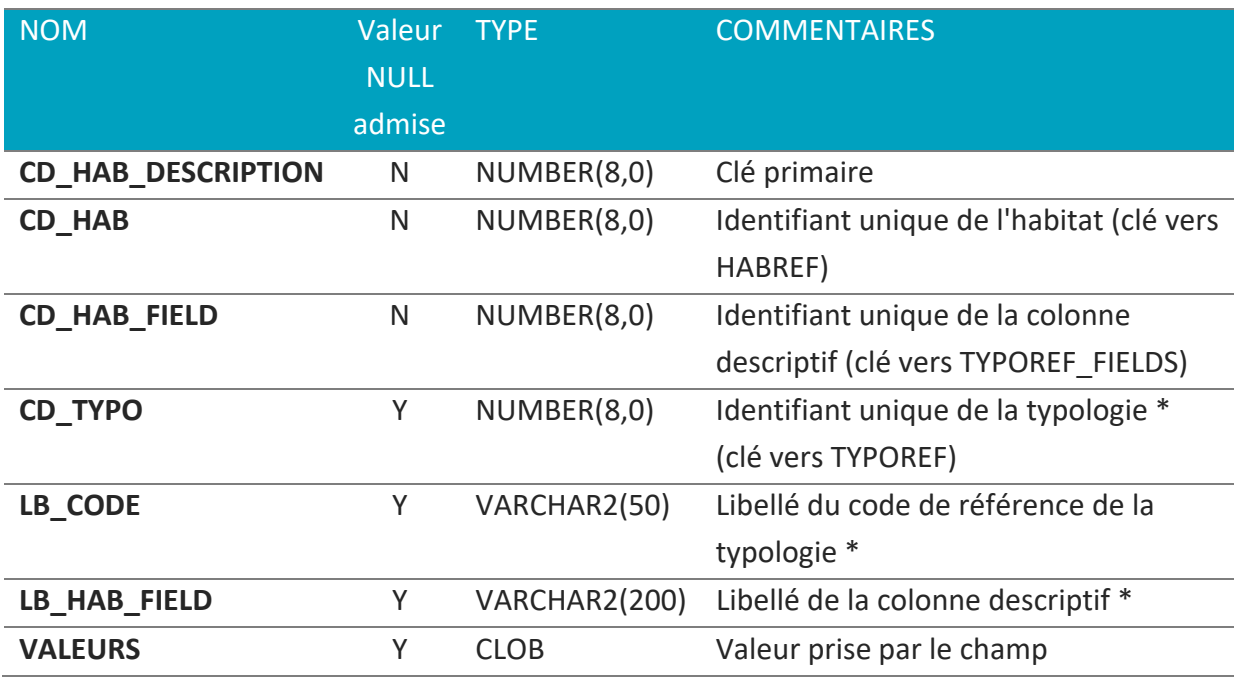

\* colonne ajoutée pour faciliter la lisibilité.

#### **Tableau 6 : Structure de la table HABREF\_DESCRIPTION**

#### 2.1.4.2.5 Les contraintes d'intégrité

Le CD\_HAB\_DESCRIPTION (clé primaire) ne peut pas être *null*.

Le CD\_HAB\_FIELD (code de la colonne) ne peut pas être *null* et doit désigner une valeur existante dans la table TYPOREF\_FIELDS.

#### 2.1.4.3 Les correspondances<sup>5</sup>

Chaque unité peut être liée à une autre unité (de la même typologie, dans le cas de synonymes, ou d'une autre typologie), à une typologie complète ou à un taxon.

La base de connaissances comporte deux tables de correspondances :

- **HABREF CORRESP HAB** : table de correspondances entre deux unités ou entre une unité et l'ensemble des unités d'une typologie (cas d'une absence de correspondance) ;
- **HABREF CORRESP TAXON** : table de correspondances entre une unité et un taxon.

<sup>5</sup> Dans l'absolu, la notion de « **correspondance** » s'applique aux liens établis entre des unités de typologies différentes. Cela étant, dans HABREF, les liens entre les unités des typologies et leurs synonymes ou entre les unités et des taxons sont gérés comme des correspondances. De ce fait, par simplicité, le terme de « correspondance » sera utilisé pour l'ensemble de ces cas.

Chaque correspondance peut être qualifiée :

- d'un type de relation quand celui‐ci est connu. Ces types de relation sont listés dans la table **HABREF TYPE REL** (cf. Structure de la table HABREF TYPE REL) ;
- d'une condition pour que la relation soit possible (dans le cas de correspondances multiples).

#### 2.1.4.3.1 Correspondances d'unités

Le grand nombre de typologies existantes pose la question de la mutualisation des informations produites dans le cadre d'inventaires ou des cartographies. Pour répondre à cette problématique, il est apparu nécessaire de pouvoir convertir les données d'une typologie dans une autre, c'est‐à‐dire d'établir des correspondances entre les typologies. La gestion de ces correspondances entre unités de typologies différentes est assurée par la base de connaissances.

À cette problématique s'ajoute celle des synonymes des unités des typologies phytosociologiques. Ce ne sont pas à proprement parler des « correspondances » mais leur gestion en est très similaire et revient à établir des correspondances entre des unités d'une même typologie. La synonymie est donc également abordée dans cette partie.

Le cas particulier de l'absence de correspondance entre une unité d'une typologie et l'ensemble des unités d'une autre typologie fait également l'objet d'un paragraphe spécifique.

Globalement, il est important de noter que la correspondance entre deux unités est orientée et ne peut être inversée automatiquement. Ceci est particulièrement visible lorsque le type de relation a été précisé, ainsi si un habitat A est inclus dans l'habitat B, l'inverse n'est pas vrai : B n'est pas inclus A. Pour signifier cette règle, il a été décidé que la colonne CD\_HAB\_ENTREE correspondait au sujet de la relation et que la colonne CD\_HAB\_SORTIE en était le complément.

#### (a) Gestion de la synonymie

La synonymie ne concerne que les typologies phytosociologiques. Dans cette version d'HABREF, elle est renseignée pour les typologies « Prodrome des végétations de France (PVF1) », « Synopsis bryosociologique » et « Unités phytosociologiques des Cahiers d'habitats » (dans cette dernière, seul un nombre restreint de synonymes est donné).

Dans la base de données HABREF, la notion de « synonymie » n'est pas limitée aux synonymes *sensu stricto*6, elle a été élargie à d'autres informations nomenclaturales, comme « nom correct », « nom correspondant » et « proposition nomenclaturale ». Par contre, les « pseudonymes » et les « antonymes », qui ne sont pas non plus des synonymes, n'ont pas

<sup>6</sup> Au sens strict, un **synonyme** est « un nom de même rang, nommant le ou les mêmes syntaxons, considérés comme syntaxons identiques, sans prendre en compte leur position » (Géhu, 2006).

été intégrés à cette table, ils sont signalés via les champs de remarques dans le méta‐modèle (table HABREF\_DESCRIPTION).

Une unité n'est pas forcément le synonyme d'une seule unité valide. Par exemple, dans le prodrome des végétations de France (PVF1), l'unité « *Betulo‐Adenostuletea* Br.‐Bl. 1950 » est un synonyme syntaxonomique de 2 unités valides : « *Betulo carpaticae‐Alnetea viridis* Rejmánek *in* Huml, Lepš, Prach & Rejmánek 1979 » et « *Mulgedio alpini‐Aconitetea variegati* Hadač & Klika *in* Klika & Hadač 1944 ».

Afin de prendre en compte cette spécificité, il a été décidé de traiter les « correspondances » synonymiques de la même façon que les correspondances entre unités de typologies différentes via cette table.

Ces correspondances synonymiques sont repérables, d'une part, par le statut de validité (FG\_VALIDITE) de l'unité en entrée visible dans la table HABREF, mais aussi par le fait que la typologie en entrée (CD\_TYPO\_ENTREE) est égale à la typologie en sortie (CD\_TYPO\_SORTIE).

#### (b) Gestion par typologie complète

Dans les travaux de correspondances entre typologies, l'absence de correspondance, c'est‐à‐ dire que l'unité en entrée ne peut être mise en correspondance avec aucune unité de la typologie en sortie, est considérée comme une donnée à part entière. Par exemple, le *Chenopodion muralis* Br.‐Bl. *in* Br.‐Bl., Gajewski, Wraber & Walas 1936, unité du prodrome des végétations de France (PVF1), ne relève d'aucun habitat d'intérêt communautaire. Il y a donc une absence de correspondance entre cette unité et toutes les unités de la typologie « Habitats d'intérêt communautaire ».

En termes de base de données, la rigueur aurait voulu que l'on enregistre pour l'ensemble des unités en sortie la relation « Pas de correspondance » avec l'unité d'entrée. Pour simplifier le système, il a été décidé que si le CD\_HAB\_SORTIE est *null* alors cela signifie que la relation s'applique à l'ensemble des unités de la typologie en sortie (CD\_TYPO\_SORTIE).

Parmi les correspondances entre le prodrome des végétations de France (PVF1 et PVF2) et les habitats d'intérêt communautaire, on peut observer que certaines unités phytosociologiques sont, **pour partie**, en correspondance avec un habitat d'intérêt communautaire et, **pour partie**, ne relèvent d'aucun habitat d'intérêt communautaire. C'est par exemple le cas du *Bidention tripartitae* Nordhagen 1940 (PVF1) qui, en bordure de rivière permanente, est en correspondance avec l'habitat 3270 « Rivières avec berges vaseuses avec végétation du *Chenopodion rubri p.p.* et du *Bidention p.p*. », mais ne relève d'aucun habitat d'intérêt communautaire lorsqu'il se trouve en contexte d'eau stagnante (bords d'étangs...). Dans ces cas de figure, pour bien interpréter les correspondances, il faut regarder avec attention les indications données dans les champs de conditions et de remarques associées à chaque correspondance.

#### (c) Structure de la table HABREF\_CORRESP\_HAB

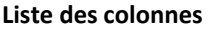

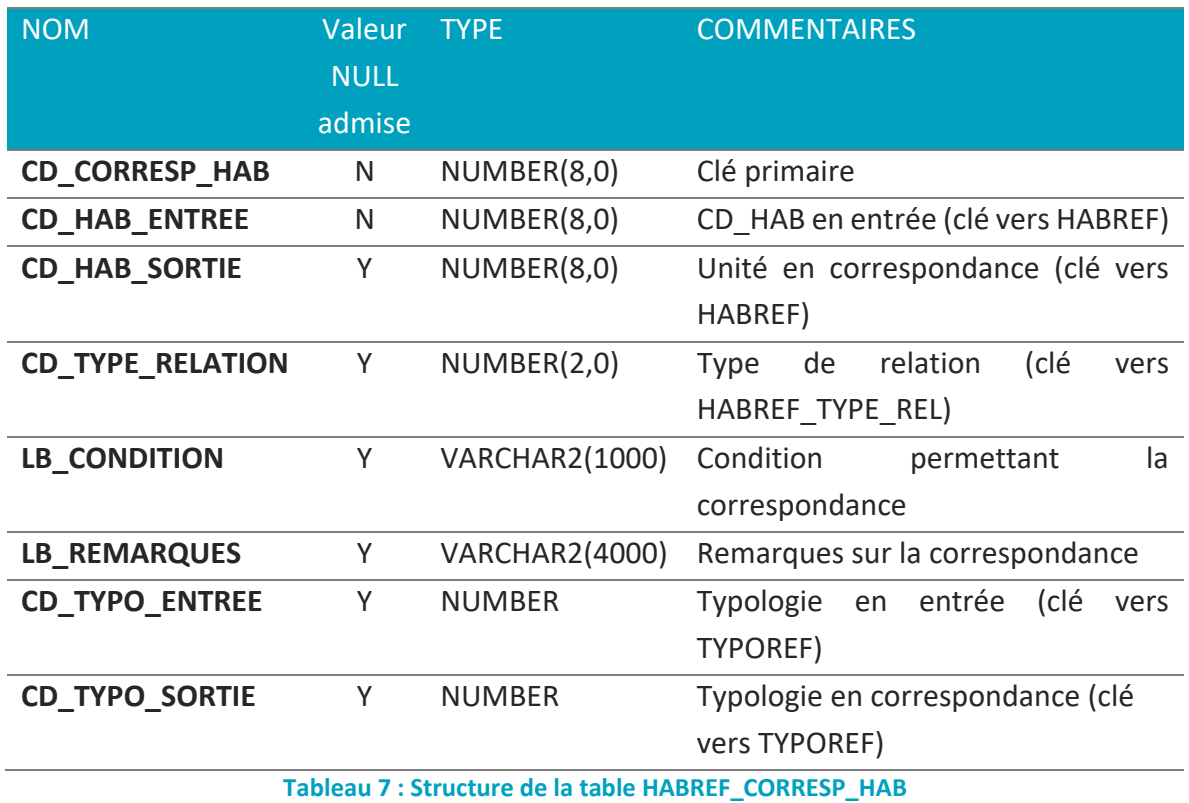

#### **Les contraintes d'intégrité**

Le CD\_CORRESP\_HAB (clé primaire) ne peut pas être *null*.

Le CD\_HAB\_ENTREE (CD\_HAB) ne peut pas être *null* et doit désigner une valeur existante dans la table HABREF.

#### **La contrainte d'unicité**

Elle porte sur trois champs : CD\_HAB\_ENTREE, CD\_TYPE\_RELATION, CD\_HAB\_SORTIE.

#### (d) Tables de correspondances entre typologies contenues dans la base de données **HABREF**

La base de données HABREF comporte **42 tables de correspondances**.

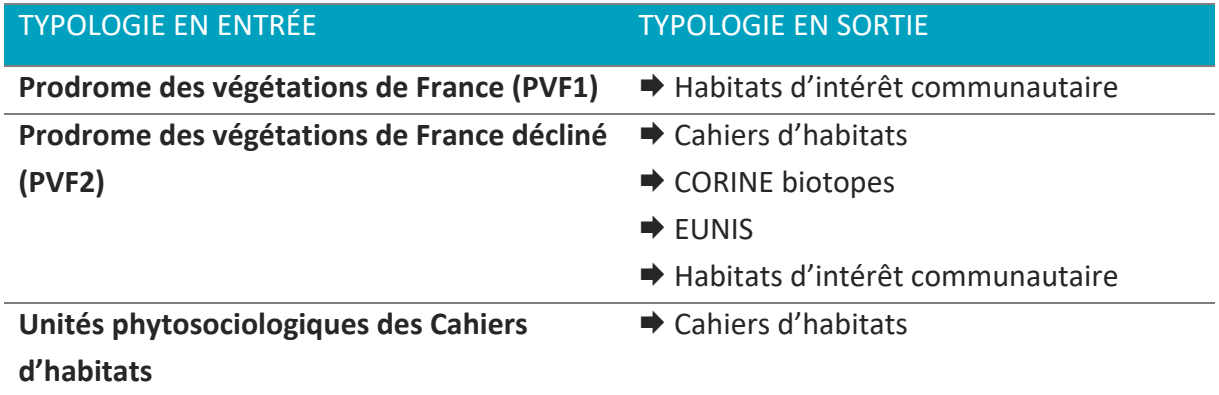

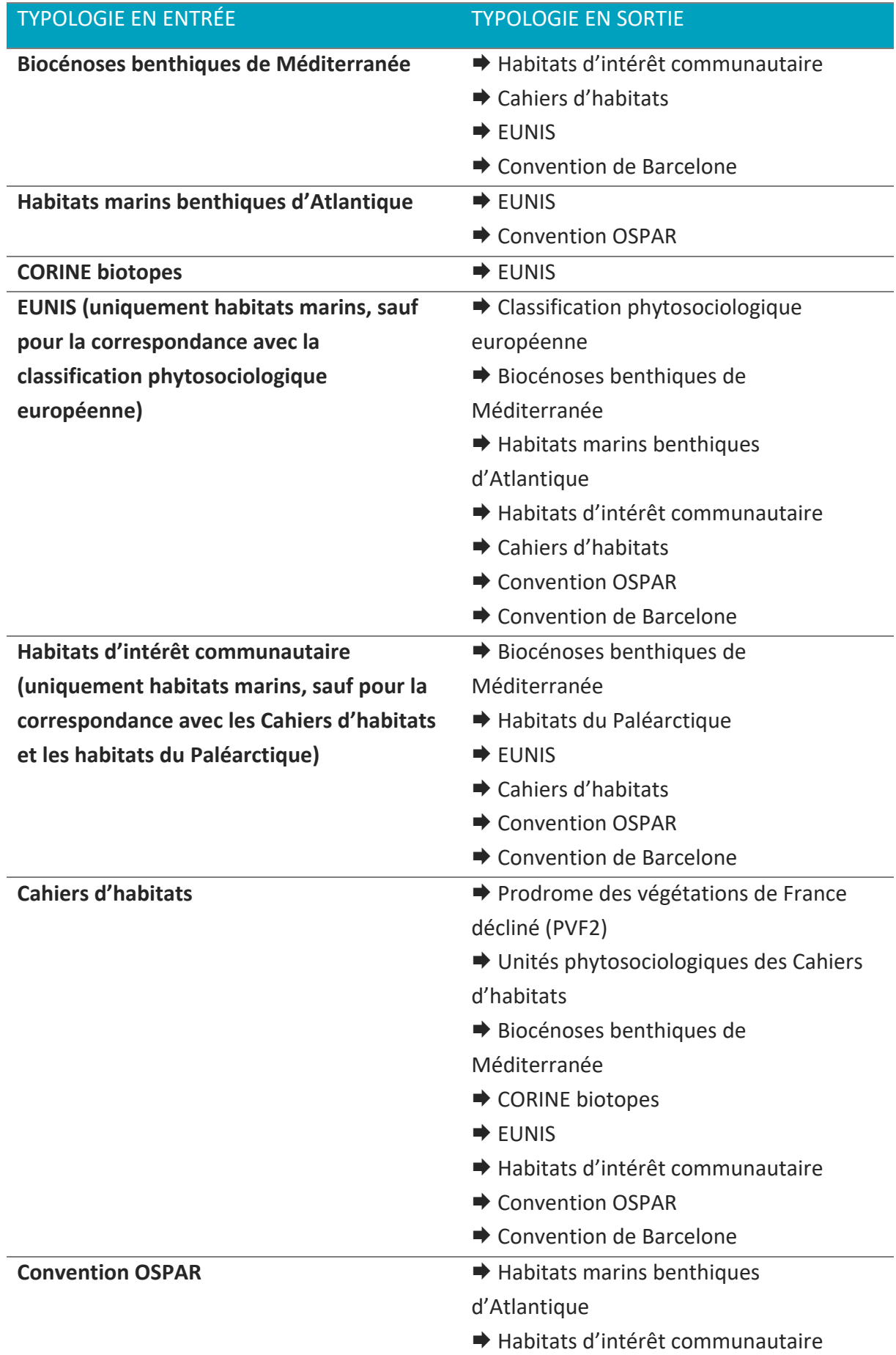

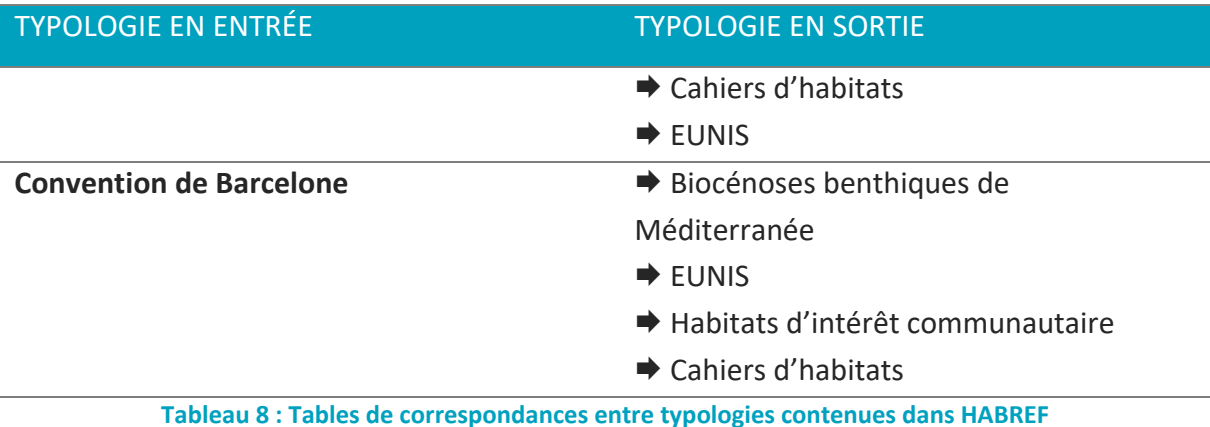

#### 2.1.4.3.2 Correspondances avec des taxons

Les liens entre les unités d'une typologie et les taxons peuvent concerner tout autant la faune que la flore. Ces taxons peuvent être mentionnés directement dans la typologie ou être ajoutés suite à un travail spécifique.

#### (a) Référentiel utilisé

Dans la mesure du possible, les taxons mis en correspondance avec des unités de typologies ont été reliés au référentiel taxonomique TAXREF (cf. Gargominy *et al*., 20187 ) en indiquant le CD\_NOM des taxons considérés.

Certaines typologies faisant référence à des taxons non listés dans TAXREF ou insuffisamment renseignés pour être rattachées (sans nom d'auteur) n'ont pas de CD\_NOM (CD\_NOM à *null*). Dans tous les cas, le nom cité dans la publication de la typologie a été conservé*.* Si la correspondance avec le taxon n'est pas issue d'une publication, alors le NOM\_COMPLET du taxon issu de TAXREF est stocké dans la colonne NOM\_CITE.

<sup>7</sup> Gargominy O., Tercerie S., Régnier C., Ramage T., Dupont P., Daszkiewicz P. & Poncet L., 2018. *TAXREF v12, référentiel taxonomique pour la France : méthodologie, mise en œuvre et diffusion*. Rapport SPN 2018‐117. Muséum national d'Histoire naturelle, Paris, rapport PatriNat 2018‐117, 156 p.

#### (b) Structure de la table HABREF\_CORRESP\_TAXON

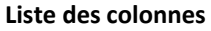

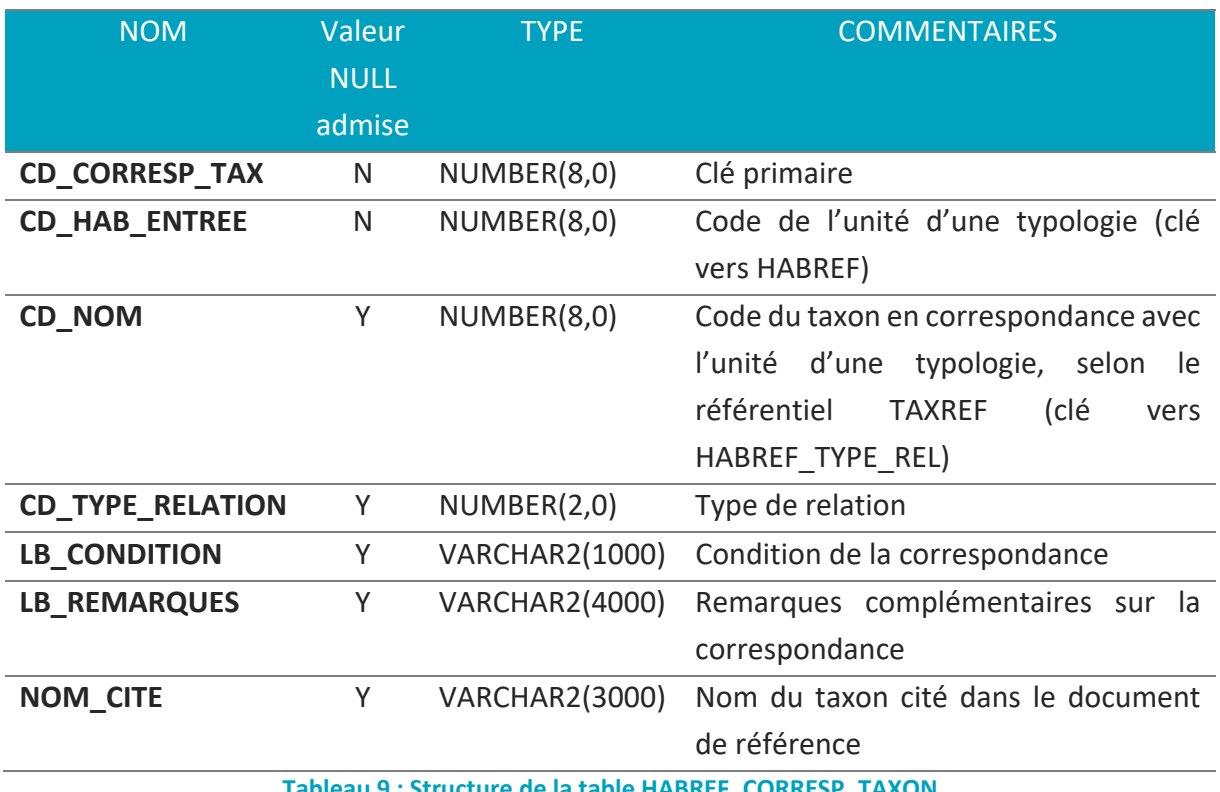

**Tableau 9 : Structure de la table HABREF\_CORRESP\_TAXON**

#### **Les contraintes d'intégrité**

Le CD\_CORRESP\_TAX (clé primaire) ne peut pas être *null*.

Le CD\_HAB\_ENTREE (CD\_HAB) ne peut pas être *null* et doit désigner une valeur existante dans la table HABREF.

Le CD\_NOM peut être *null*, mais s'il est renseigné, il doit désigner un taxon provenant d'une des versions du référentiel TAXREF.

#### 2.1.4.3.3 Structure de la table HABREF\_TYPE\_REL

Cette table dictionnaire liste l'ensemble des types de relations. Trois colonnes CORRESP\_HAB, CORRESP\_ESP, CORRESP\_SYN permettent de distinguer les cas où la ligne est utilisable.

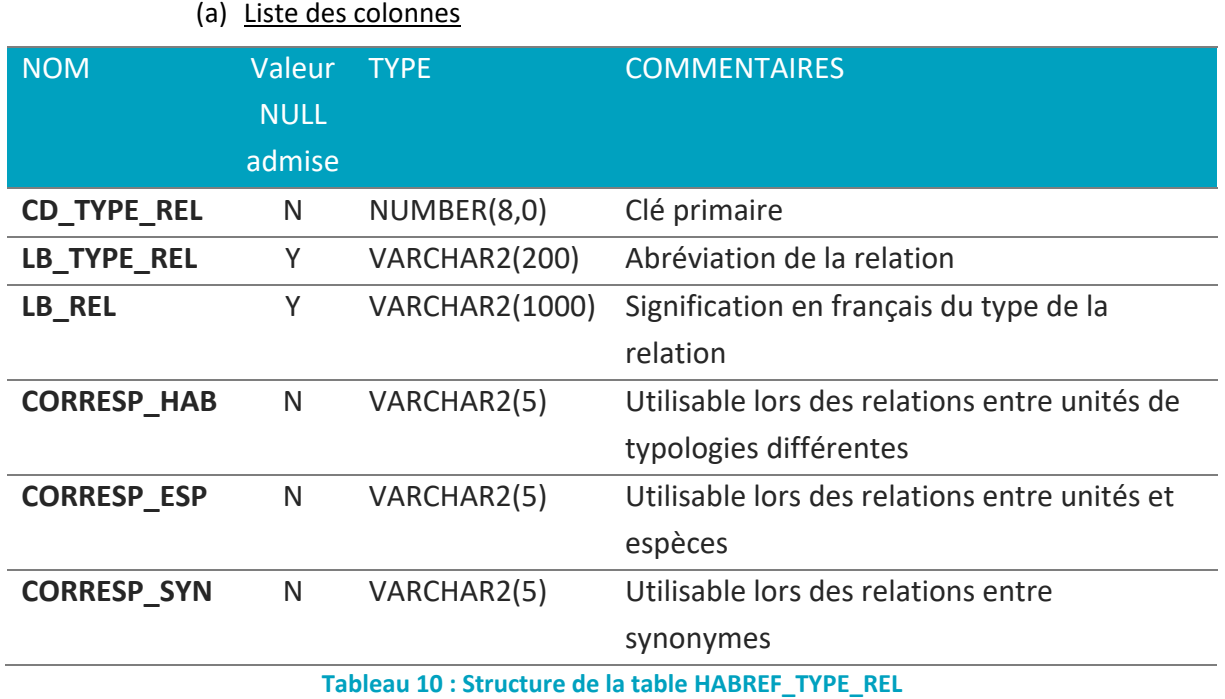

(b) Les contraintes d'intégrité

Le CD\_TYPE\_REL (clé primaire) ne peut pas être *null*.

Les colonnes CORRESP\_HAB, CORRESP\_ESP, CORRESP\_SYN ne peuvent pas être *null*, elles prennent la valeur 'true' ou 'false'.

#### (c) Signification des types de relation

Les tableaux ci-après précisent la signification des types de relation.

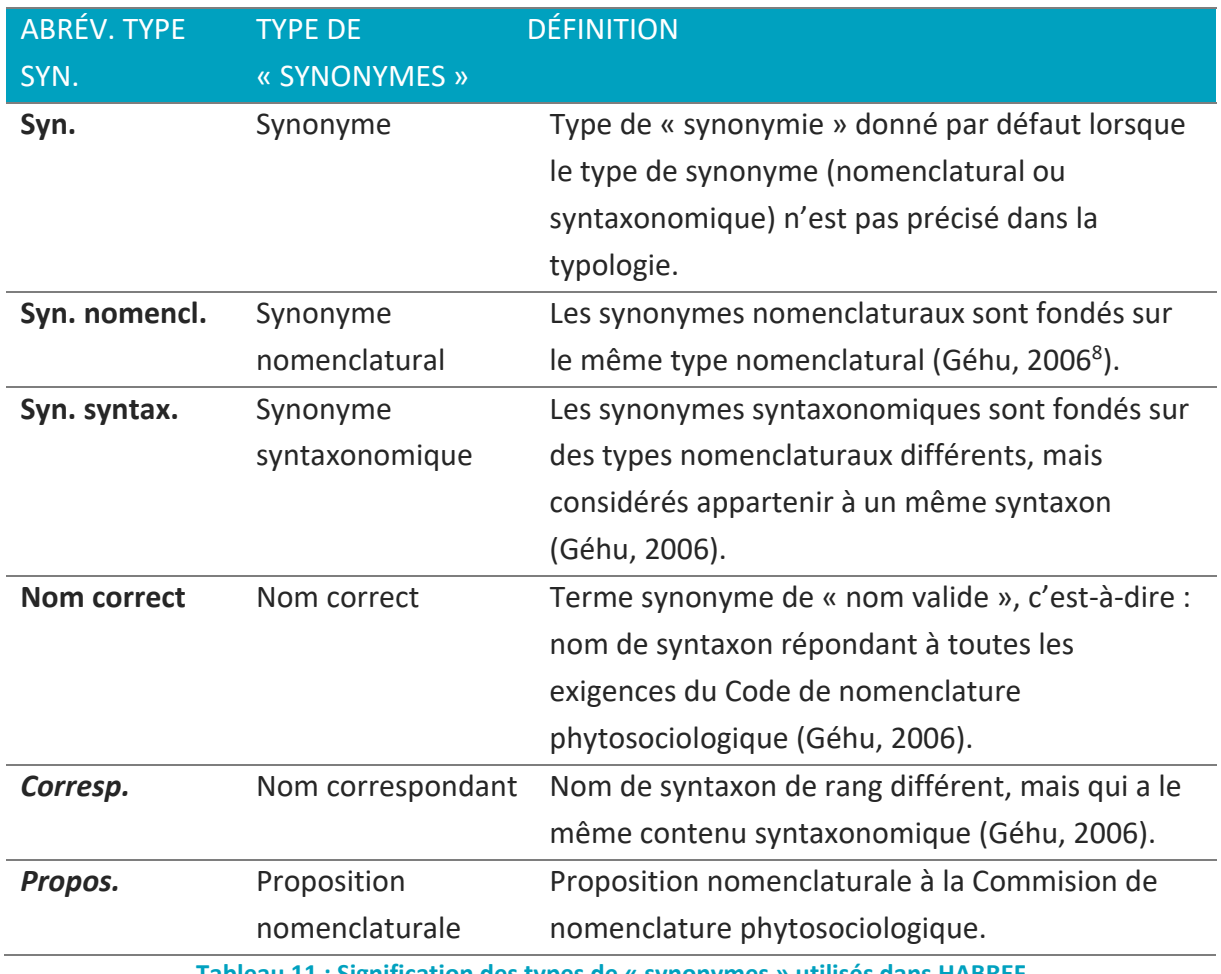

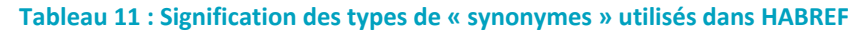

| <b>SIGLE DE</b><br>LA<br><b>RELATION</b> | <b>TYPE DE RELATION</b> | <b>DÉFINITION</b>                                    |
|------------------------------------------|-------------------------|------------------------------------------------------|
|                                          | Strictement équivalent  | L'unité en entrée correspond strictement à l'unité   |
|                                          |                         | en sortie.                                           |
| $\checkmark$                             | Habitat en sortie       | L'unité en entrée correspond à une partie de l'unité |
|                                          | contient l'autre        | en sortie.                                           |
| $\geq$                                   | Habitat en entrée       | L'unité en sortie correspond à une partie de l'unité |
|                                          | contient l'autre        | en entrée.                                           |
| #                                        | Chevauchement           | Une partie de l'unité en entrée correspond à une     |
|                                          |                         | partie de l'unité en sortie.                         |

<sup>8</sup> Géhu J.‐M., 2006. *Dictionnaire de sociologie et de synécologie végétales*. J. Cramer, Berlin‐Stuttgart, 899 p

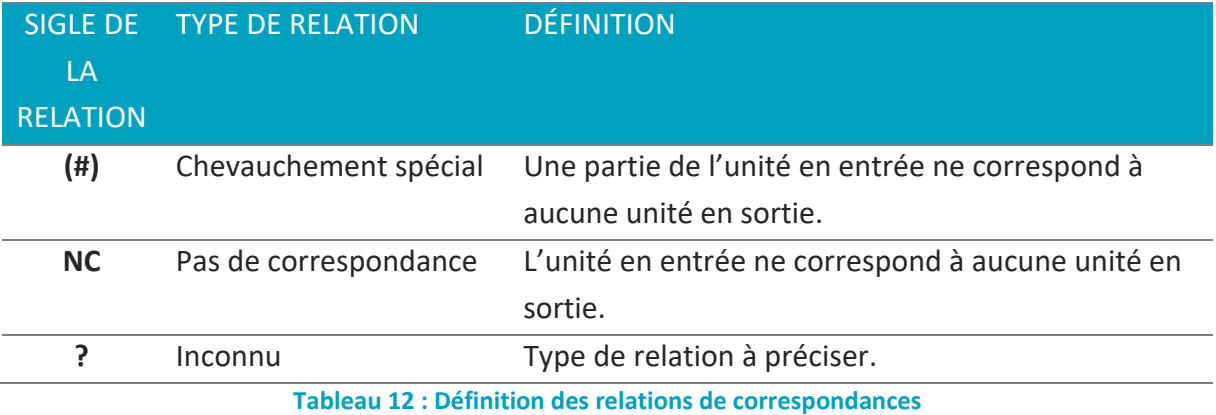

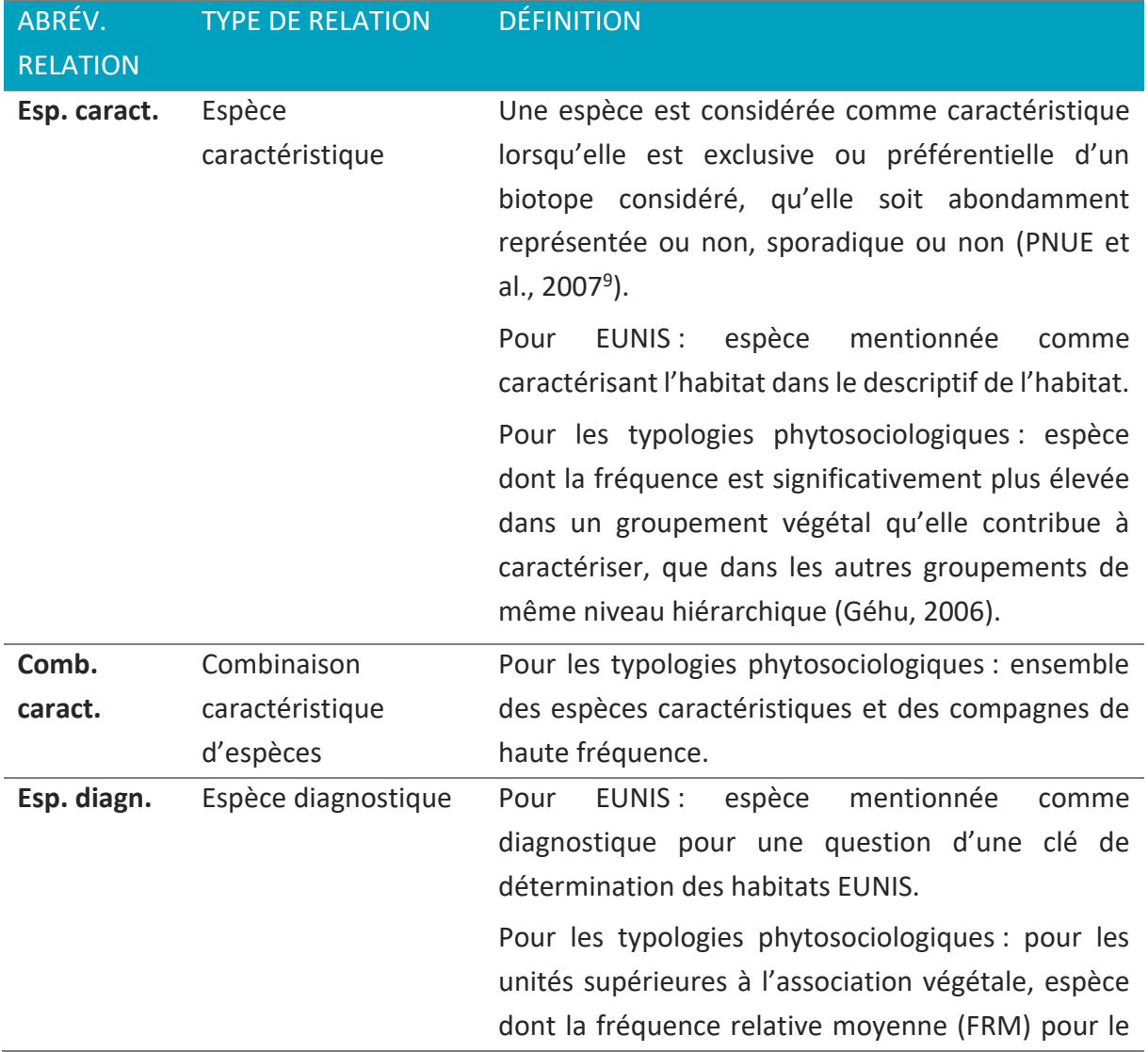

<sup>9</sup> PNUE, PAM, CAR/ASP, 2007. *Manuel d'interprétation des types d'habitats marins pour la sélection des sites à inclure dans les inventaires nationaux de sites naturels d'intérêt pour la Conservation*. Pergent G., Bellan, Santini D., Bellan G., Bitar G., Harmelin J.G. eds., CAR/ASP publ., Tunis, 199 p.

| ABRÉV.                 | <b>TYPE DE RELATION</b>               | <b>DÉFINITION</b>                                                                                                    |
|------------------------|---------------------------------------|----------------------------------------------------------------------------------------------------|
| <b>RELATION</b>        |                                       |                                                                                                    |
|                        |                                       | syntaxon considéré est supérieure à 10% (Felzines,<br>$2016^{10}$ ).                                                                                                    |
| Esp. diff.             | Espèce différentielle                 | Pour les typologies phytosociologiques : espèce qui,<br>être<br>caractéristique,<br>cantonne<br>sans<br>se<br>préférentiellement dans l'une de deux ou plusieurs<br>associations ou sous-associations affines (Géhu,<br>$2006$ ). |
| Esp. dom.              | Espèce dominante                      | Espèce constituant une part prépondérante de la<br>populations présentes<br>totalité des<br>dans<br>un<br>peuplement<br>communauté<br>(Ramade,<br>ou<br>une<br>$2008^{11}$ ).                                                     |
|                        |                                       | Pour une espèce végétale : qualifie une espèce dont<br>les individus possèdent un recouvrement très<br>important dans une strate, ou encore une essence<br>d'arbre prédominante dans un peuplement (Géhu,<br>$2006$ ).            |
| Esp. asso.             | Espèce associée                       | Espèce fréquemment rencontrée dans l'habitat<br>sans qu'elle le caractérise.                                                                                                    |
| Esp. indic.            | Espèce indicatrice                    | Pour les Cahiers d'habitats : espèce mentionnée à la<br>rubrique « Espèces indicatrices du type d'habitat »<br>dans laquelle sont listées les principales espèces<br>caractéristiques et dominantes de l'habitat.                 |
| Esp. prés.             | Espèce présente                       | Espèce dont la présence est documentée dans<br>l'habitat sans information sur la force de la relation.                                                                                                    |
| Esp. eury.             | Espèce euryèce                        | Pour EUNIS : espèce présente dans de nombreux<br>types d'habitats sans préférence marquée. L'espèce<br>est relativement indifférente vis-à-vis du type<br>d'habitat (ubiquiste) (Legros et al., 2016 <sup>12</sup> ).             |
| Esp. prés. ou<br>oligo | Espèce présente ou<br>espèce oligoèce | Pour EUNIS : espèce dont la présence<br>est<br>documentée dans l'habitat sans information sur la<br>force de la relation ou espèce présente dans un                                                                               |

<sup>10</sup> Felzines J.‐C., 2016. Contribution au prodrome des végétations de France : les *Potametea* Klika *in* Klika & V. Novák 1941. *Documents phytosociologiques*, Sér. 3, **3** : 216‐435.

<sup>11</sup> Ramade F., 2008. *Dictionnaire encyclopédique des sciences de la nature et de la biodiversité*. Dunod, 760 p.

<sup>12</sup> Legros B., Ichter J., Cellier P., Houard X., Louboutin B., Poncet L., Puissauve R. & Touroult J., 2016. *Caractérisation des relations Espèce‐Habitat naturel et gestion de l'information. Guide méthodologique. Version 1.* Rapport SPN 2016‐01. Muséum national d'Histoire naturelle, Service du patrimoine naturel, Paris, 38 p.

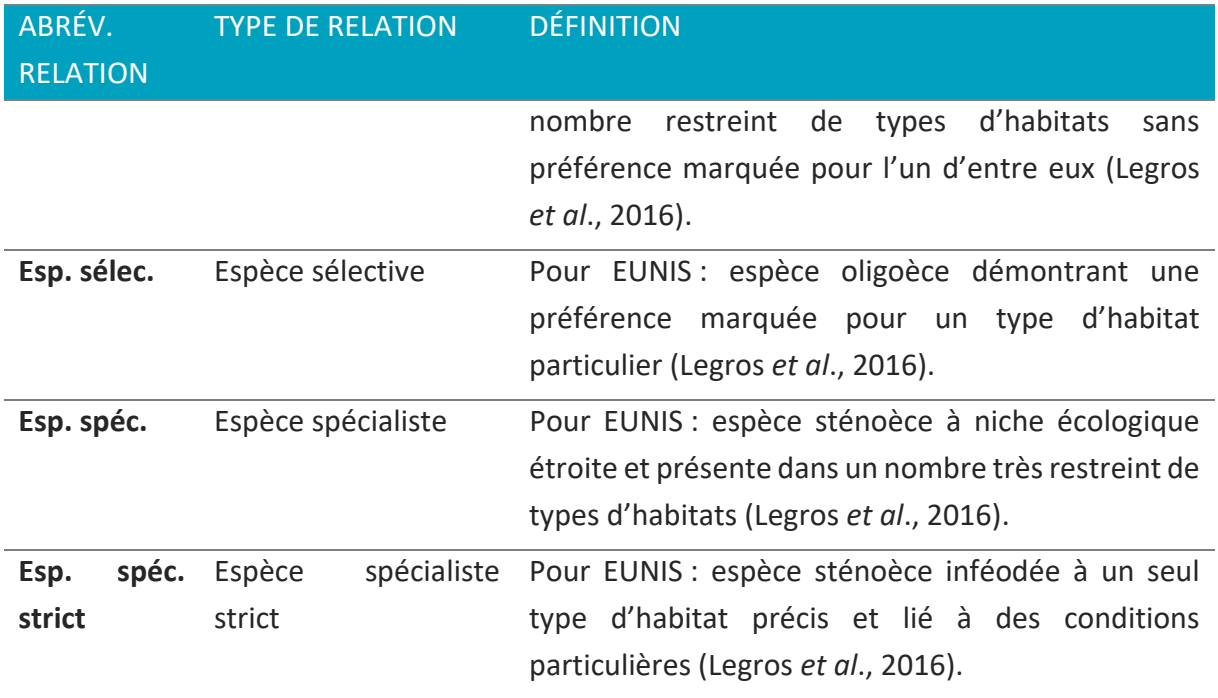

**Tableau 13 : Définitions des relations entre les espèces et les habitats** 

#### 2.1.4.4 Gestion des sources

Pour chaque unité, correspondance avec une unité (synonyme ou d'une autre typologie), lien avec une espèce ou statut de présence dans un territoire français, une ou plusieurs sources peuvent être associées afin de spécifier l'origine de l'information diffusée.

#### 2.1.4.4.1 Structure de la table HABREF\_SOURCES

La table HABREF\_SOURCES liste l'ensemble des sources citées dans HABREF. Ces références peuvent être de 3 types selon les cas : **bibliographie**, **expert** ou **inventaire**. Il n'y a pas eu de constitution de dictionnaire spécifique pour ces trois valeurs.

Dans le cas de sources bibliographiques et dans la mesure du possible, un lien a été fait vers la base documentaire de l'INPN (DOCS) en insérant le CD\_DOC correspondant.

Dans l'idéal, cette table ne devrait présenter qu'une et une seule fois une référence. Malheureusement ce n'est pas le cas. Effectivement, toutes les lignes sont uniques, mais parfois à un espace de différence près. En effet, lors de l'initialisation du référentiel, la compilation des différentes sources d'informations a généré un certain nombre de « faux » doublons. Un travail conséquent est à mettre en œuvre pour « nettoyer » cette table.

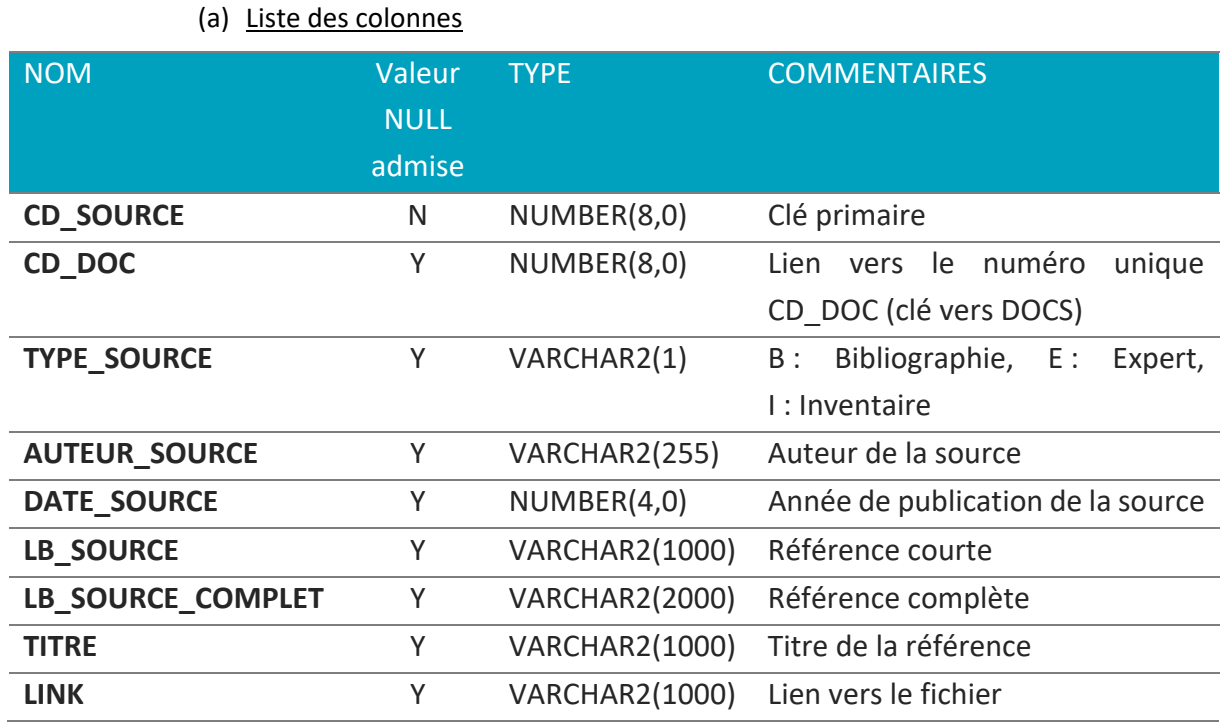

**Tableau 14 : Structure de la table HABREF\_SOURCES** 

(b) Les contraintes d'intégrité

Le CD\_SOURCE (clé primaire) ne peut pas être *null*.

#### 2.1.4.4.2 Structure de la table HABREF\_LIEN\_SOURCE

#### (a) Gestion des liaisons

Les sources sont liées à une unité, à correspondance entre unités, à une correspondance avec une espèce ou à un statut de présence sur un territoire français, grâce à la table HABREF\_LIEN\_SOURCE. Cette table de lien permet une jointure de plusieurs à plusieurs. La colonne TYPE\_LIEN permet de déterminer à quelle table fait référence le code entré dans la colonne CD.

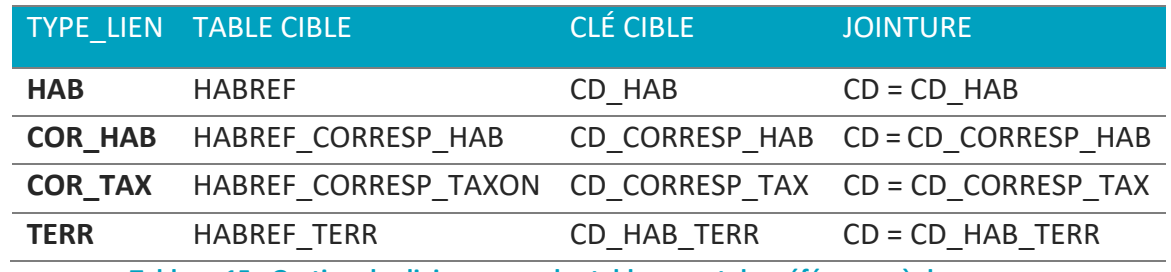

**Tableau 15 : Gestion des liaisons pour les tables ayant des références à des sources** 

De plus, cette table permet de spécifier si la **source** est **à l'origine de la donnée**. Par exemple, dans le Prodrome des végétations de France décliné (PVF2), les articles dans lesquels sont publiées les synthèses par classe sont considérés comme des sources à l'origine pour toutes les unités de ces classes. Par contre, les références bibliographiques mentionnées dans les fiches par association végétale ne sont pas considérées comme des sources à l'origine.

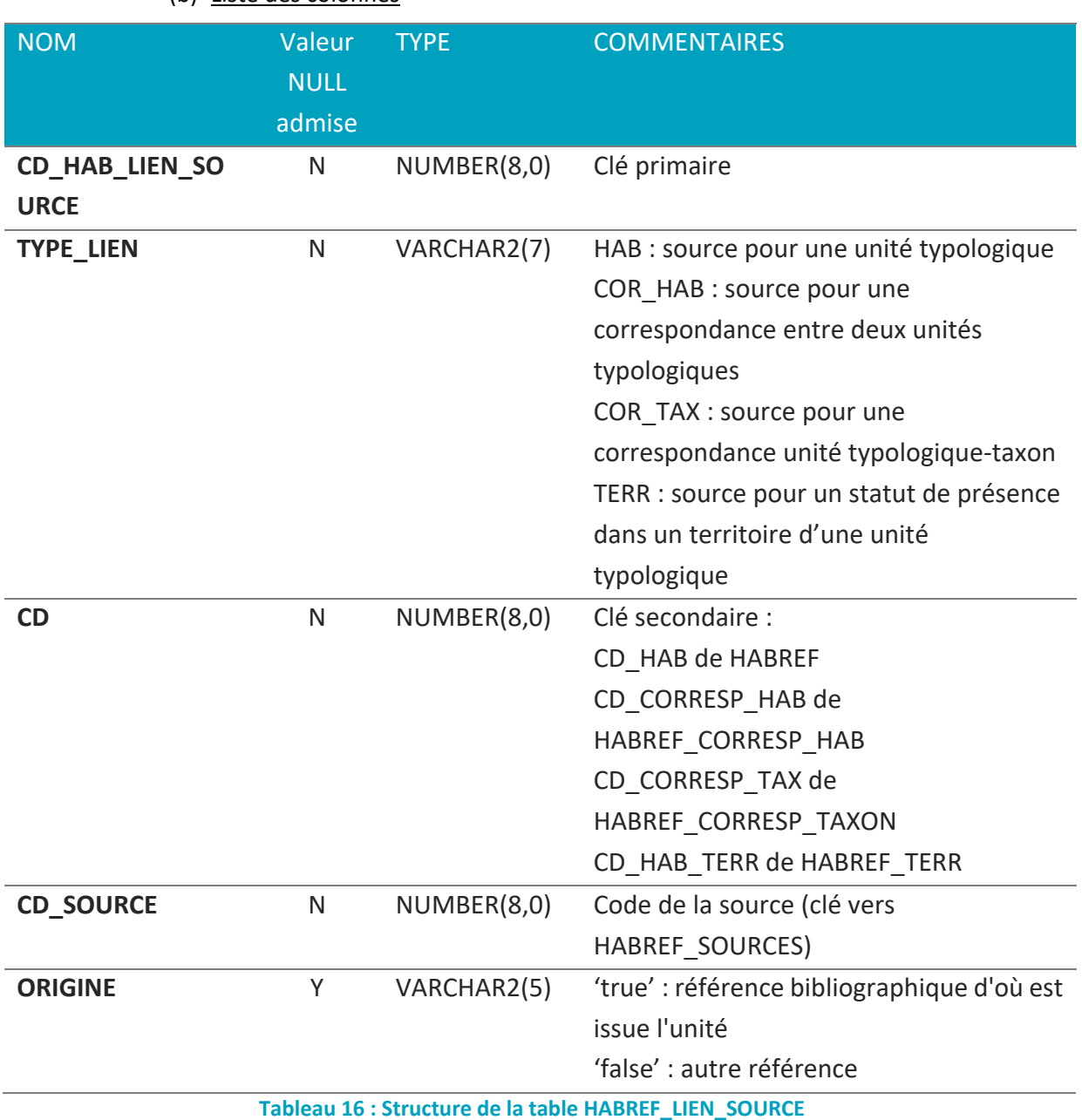

(b) Liste des colonnes

(c) Les contraintes d'intégrité

Le CD\_HAB\_LIEN\_SOURCE (clé primaire) ne peut pas être *null*.

TYPE\_LIEN ne peut pas être *null* (cf. (a)Gestion des liaisons).

CD\_SOURCE ne peut pas être *null* et doit désigner une valeur existante dans la table HABREF\_SOURCES.

#### 2.1.4.5 Statuts de présence dans les territoires français

Pour chaque unité d'une typologie est précisé son statut de présence en France par rapport aux territoires administratifs (métropole et territoires d'outre-mer). Cette information est gérée par l'intermédiaire de la table **HABREF\_TERR**.

#### 2.1.4.5.1 Les territoires concernés

L'ensemble des territoires français sont concernés. La liste de ces territoires est issue du référentiel administratif fourni par l'INSEE et retravaillé par l'équipe SI de l'INPN.

Les territoires retenus sont listés dans le tableau ci-après.

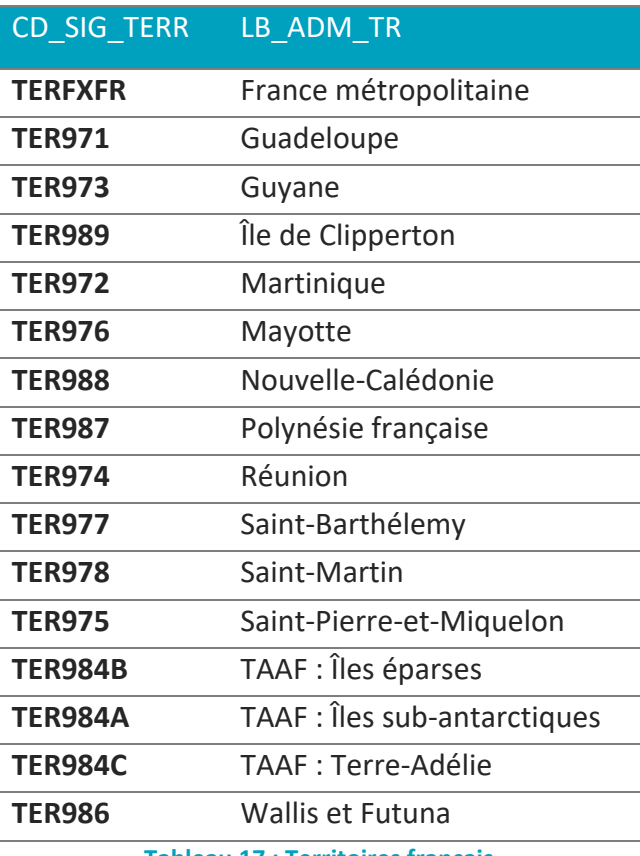

**Tableau 17 : Territoires français** 

#### 2.1.4.5.2 Structure de la table HABREF\_TERR

À chaque unité, il peut être associé un ou plusieurs territoires avec son statut de présence (cf. Les statuts de présence).
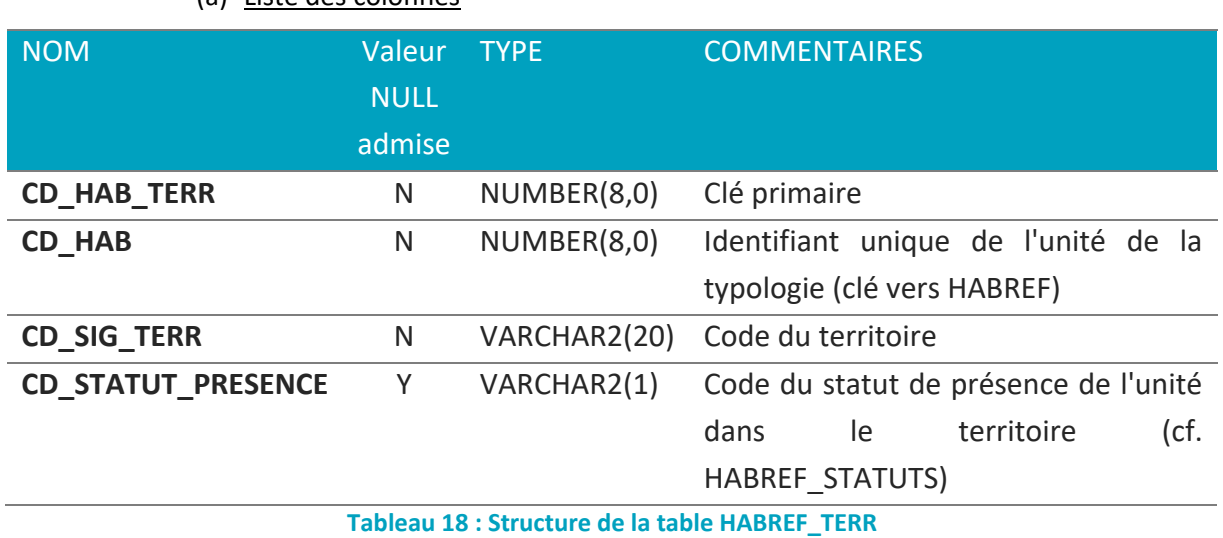

(b) Les contraintes d'intégrité

Le CD\_HAB\_TERR (clé primaire) ne peut pas être *null*.

(a) Liste des colonnes

Le CD\_HAB ne peut pas être *null* et doit désigner une valeur existante dans la table HABREF. Le CD\_SIG\_TERR ne peut pas être *null* et doit désigner une valeur existante dans la liste du paragraphe Les territoires concernés.

#### 2.1.4.5.3 Les statuts de présence

La base de données HABREF gère la répartition des unités via l'utilisation de statuts de présence par territoire français. La liste des statuts de présence utilisés dans HABREF se trouve dans la table HABREF\_STATUTS.

Cette table n'est pas diffusée avec la base de connaissance. Les valeurs sont listées dans le tableau ci‐dessous.

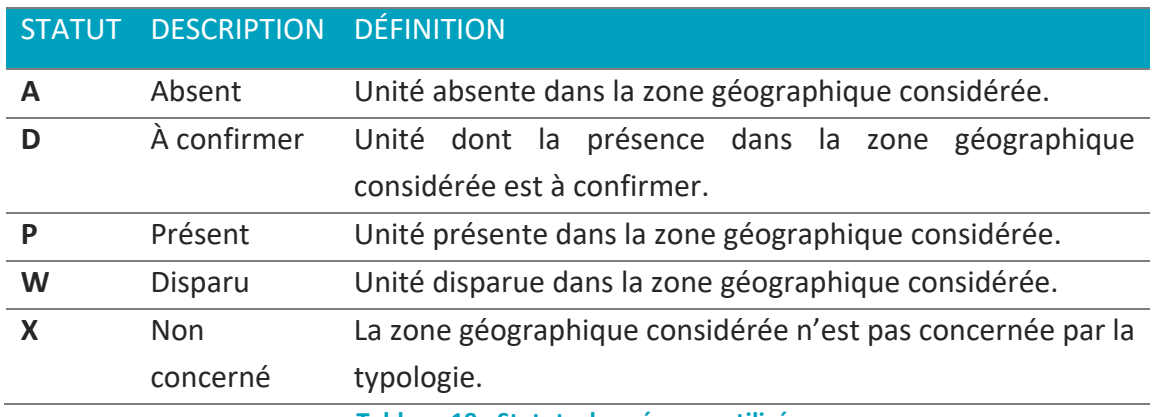

**Tableau 19 : Statuts de présence utilisés** 

Selon les typologies, le statut de présence en France des unités n'a pas été déterminé de la même façon.

**Pour les typologies nationales** (cf. tableau 1, typologies indiquées « métropole » ou « outre‐ mer »), ce sont les experts et responsables de l'élaboration de la typologie qui ont déterminé les unités qui doivent figurer dans la typologie. Elles sont donc toutes présentes (ou parfois à confirmer) en France et le statut de présence découle directement de la typologie.

#### **Pour les typologies internationales** (cf. tableau 1) :

- soit il existait une liste de référence officielle des unités présentes en France (ex. : habitats d'intérêt communautaire) ;
- ‐ soit il existait une version française de la typologie restreinte aux unités présentes en France et ce sont donc ces unités qui sont entrées comme présentes dans la base de connaissances (ex. : CORINE biotopes, EUNIS) ;
- ‐ soit, en l'absence d'informations, la détermination du statut de présence a été réalisée par l'UMS PatriNat en étroite collaboration avec les experts (ex. : convention de Barcelone, classification phytosociologique européenne).

Dans tous les cas, des corrections peuvent être apportées à ces statuts de présence en fonction de l'évolution des connaissances, en lien avec les experts.

### 2.2 Gestion du référentiel

### 2.2.1 Historique et suivi des modifications

Toutes les modifications (ajouts, mises à jour et suppressions) effectuées sur les référentiels ou la base de connaissance sont enregistrées dans des tables d'audit avec les informations suivantes :

- ‐ le nom de la table et du champ concernés ;
- ‐ l'action réalisée (ajout, mise à jour ou suppression) ;
- ‐ la valeur du champ avant modification (OLD) ;
- ‐ la valeur du champ après modification (NEW) ;
- ‐ l'identifiant de l'utilisateur ayant fait la modification ;
- le CD HAB et/ou le CD TYPO modifié ;
- ‐ la date de la modification.

Ce système de suivi permet une traçabilité de l'information.

#### 2.2.2 Application HABREF‐Web

Afin de faciliter la gestion partagée du référentiel, un outil en ligne a été développé : **HABREF‐ Web**. Cet outil permet d'accéder à l'ensemble de l'information disponible et de la modifier si besoin.

Un système très fin de gestion des utilisateurs a été mis en place afin de permettre une restriction d'accessibilité, en fonction des domaines de compétence des différents experts amenés à travailler sur la base (d'un accès total jusqu'à un accès restreint à une unité spécifique), ceci pour se prémunir au maximum des erreurs humaines inhérentes à l'utilisation.

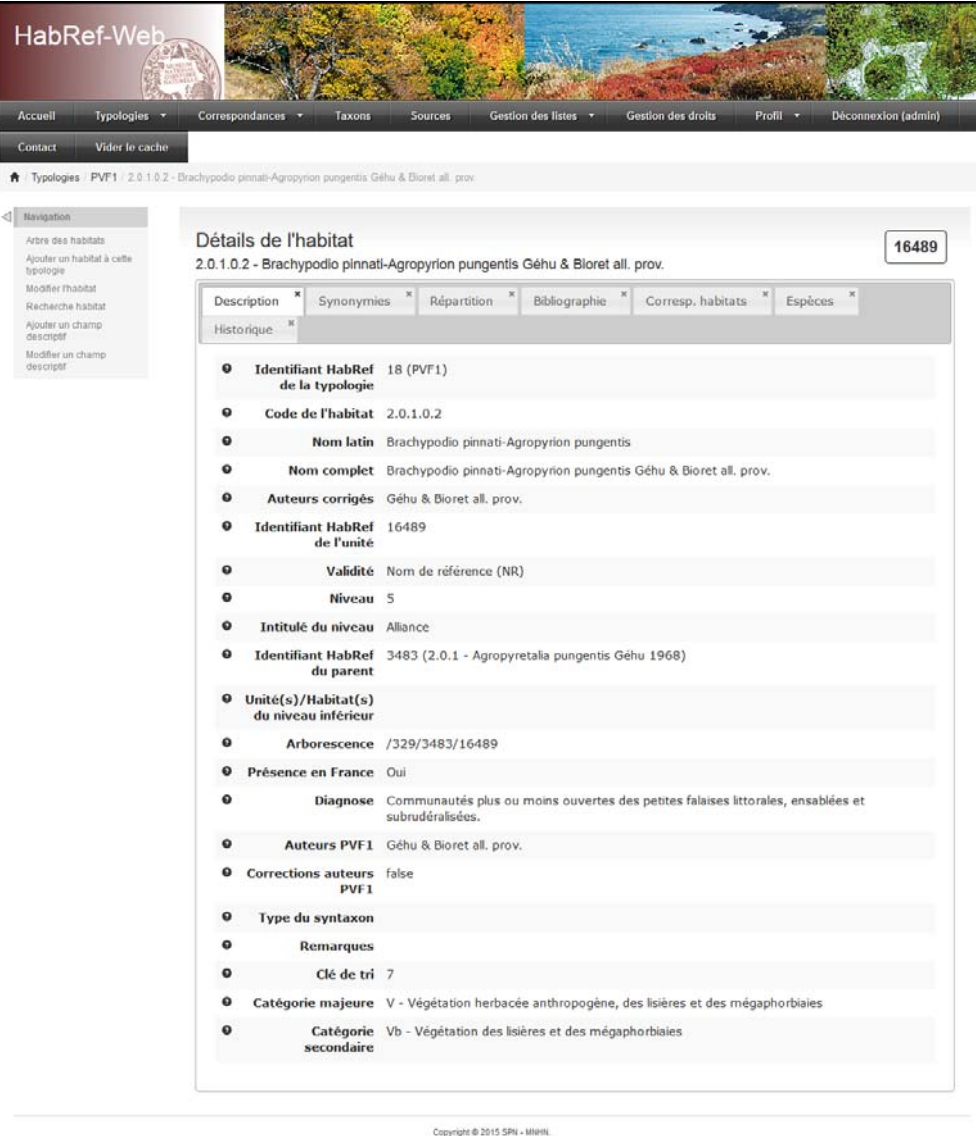

Copyright @ 2015 SPN - MNHN<br>All Rights Reserved.

**Figure 2 : Capture d'écran de l'application HABREF‐Web**

# 3 DESCRIPTION DES TYPOLOGIES

Dans cette partie du guide méthodologique, chaque typologie est présentée sous la forme d'un extrait de leurs métadonnées comportant le nom de la table, le code de la typologie, le nom du jeu de données, la date de version officielle de la typologie, les auteurs, le territoire concerné, l'organisme responsable, le contexte, le travail réalisé lors de la mise en base, l'origine du jeu de données et les principales modifications apportées par rapport à la précédente version d'HABREF.

Les typologies sont présentées dans l'ordre suivant :

#### **Typologies concernant la Métropole**

- Prodrome des végétations de France (PVF1)
- Prodrome des végétations de France décliné (PVF2)
- Synopsis bryosociologique
- Unités phytosociologiques des Cahiers d'habitats
- Classification phytosociologique européenne
- Classification bryosociologique européenne
- Biocénoses benthiques de Méditerranée
- Habitats marins benthiques d'Atlantique
- CORINE biotopes
- Habitats du Paléarctique
- EUNIS
- Habitats d'intérêt communautaire
- Cahiers d'habitats
- Convention OSPAR
- Convention de Barcelone

#### **Typologies concernant les territoires d'outre‐mer**

- Habitats de Saint-Pierre et Miquelon
- Habitats marins de Saint-Pierre et Miquelon
- Végétations des Caraïbes
- Habitats des Antilles françaises
- Compartiments écologiques de Guadeloupe
- Végétations de Martinique
- Habitats de la Guyane
- Habitats forestiers de Guyane
- Habitats marins de Guyane
- Habitats CORINE biotopes de La Réunion (2000, rév. 2010)
- Habitats naturels et semi‐naturels de La Réunion (2017)
- Habitats de Mayotte
- Habitats marins de Mayotte
- Habitats terrestres des îles Éparses
- Habitats marins des îles Éparses
- Végétations de Wallis‐et‐Futuna et de Nouvelle‐Calédonie
- Groupements végétaux de Clipperton
- Habitats marins des départements d'outre‐mer
- Géomorphologie des récifs coralliens

## Prodrome des végétations de France (PVF1)

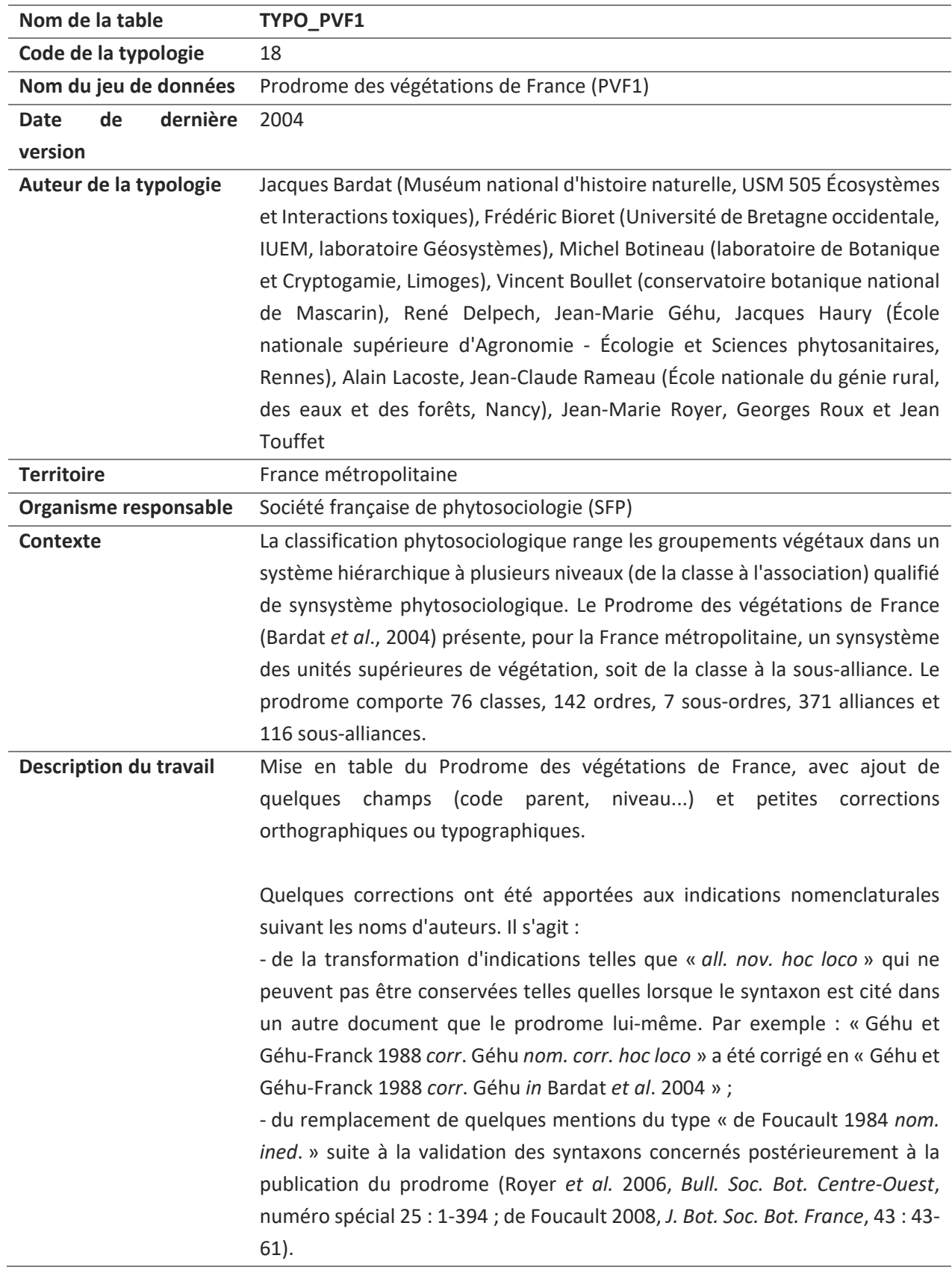

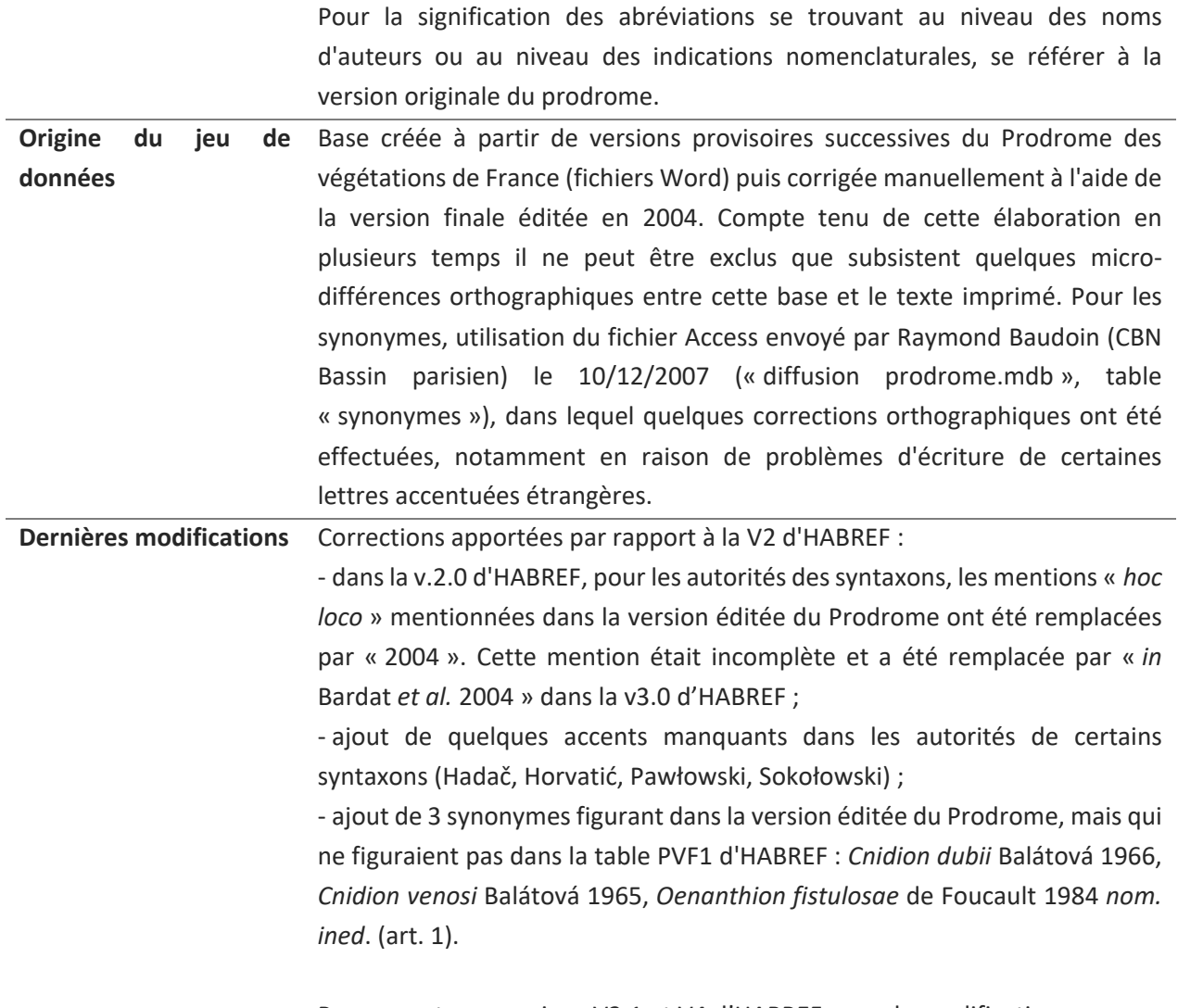

Par rapport aux versions V3.1 et V4 d'HABREF : pas de modification.

## Prodrome des végétations de France décliné (PVF2)

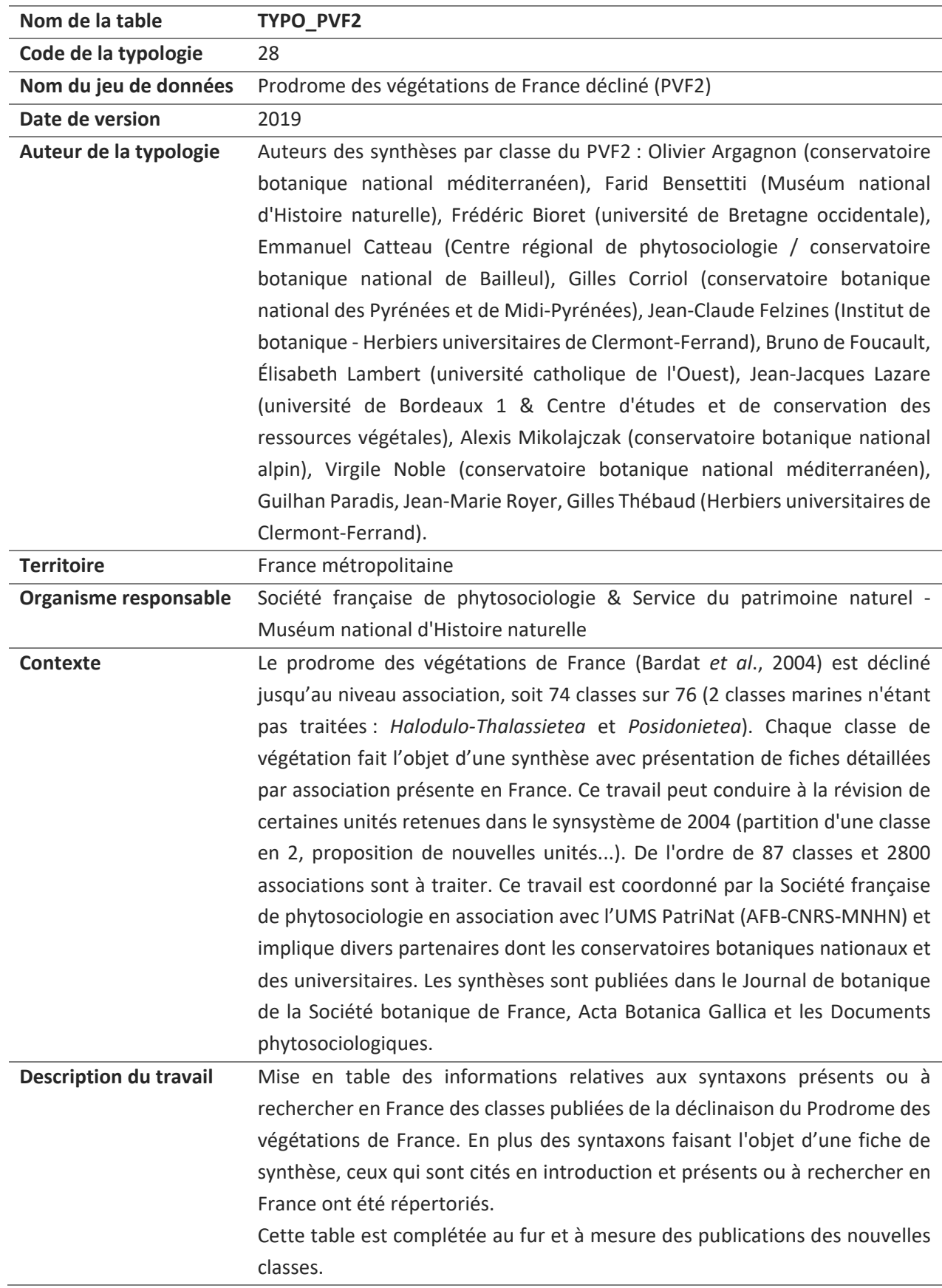

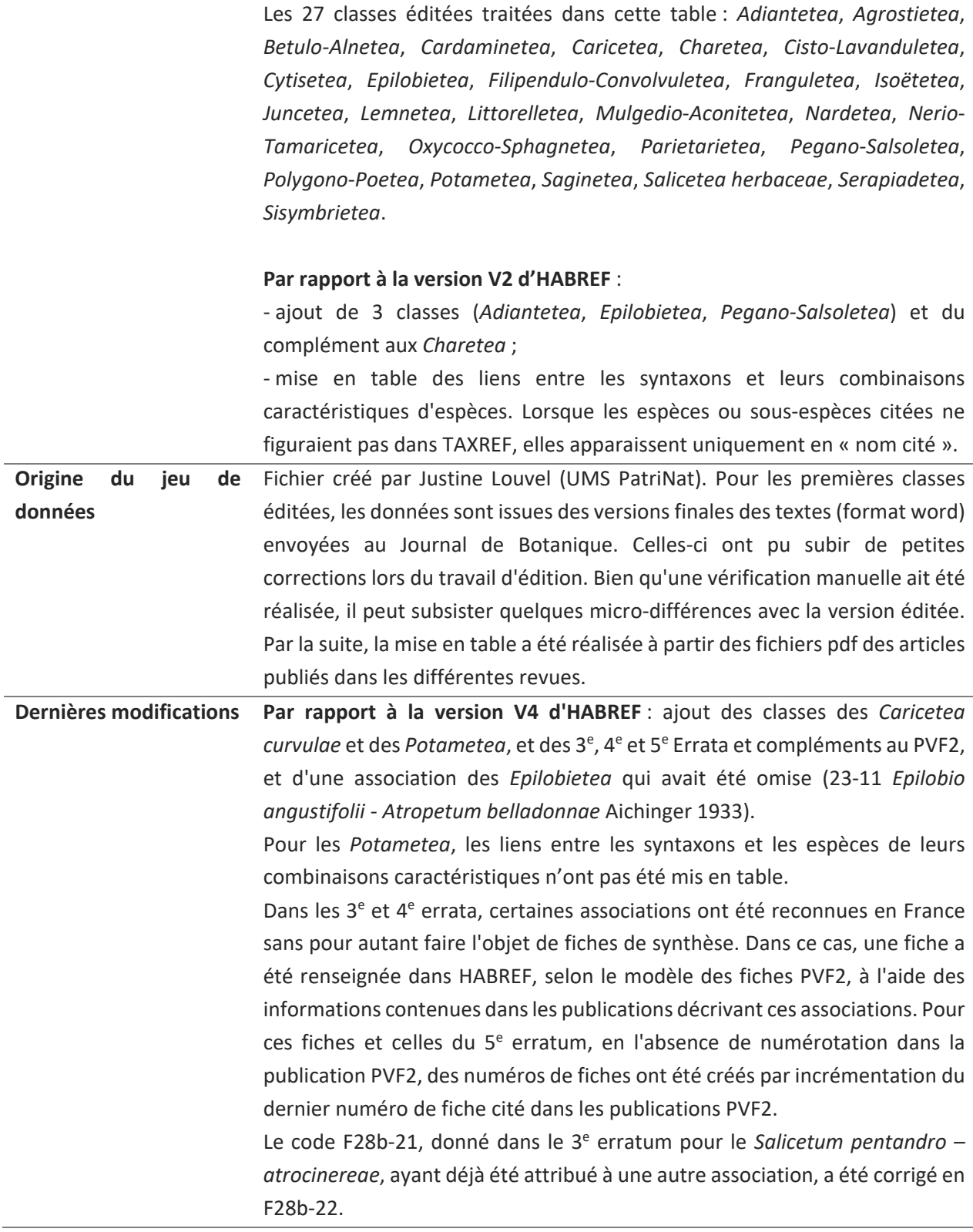

## Synopsis bryosociologique

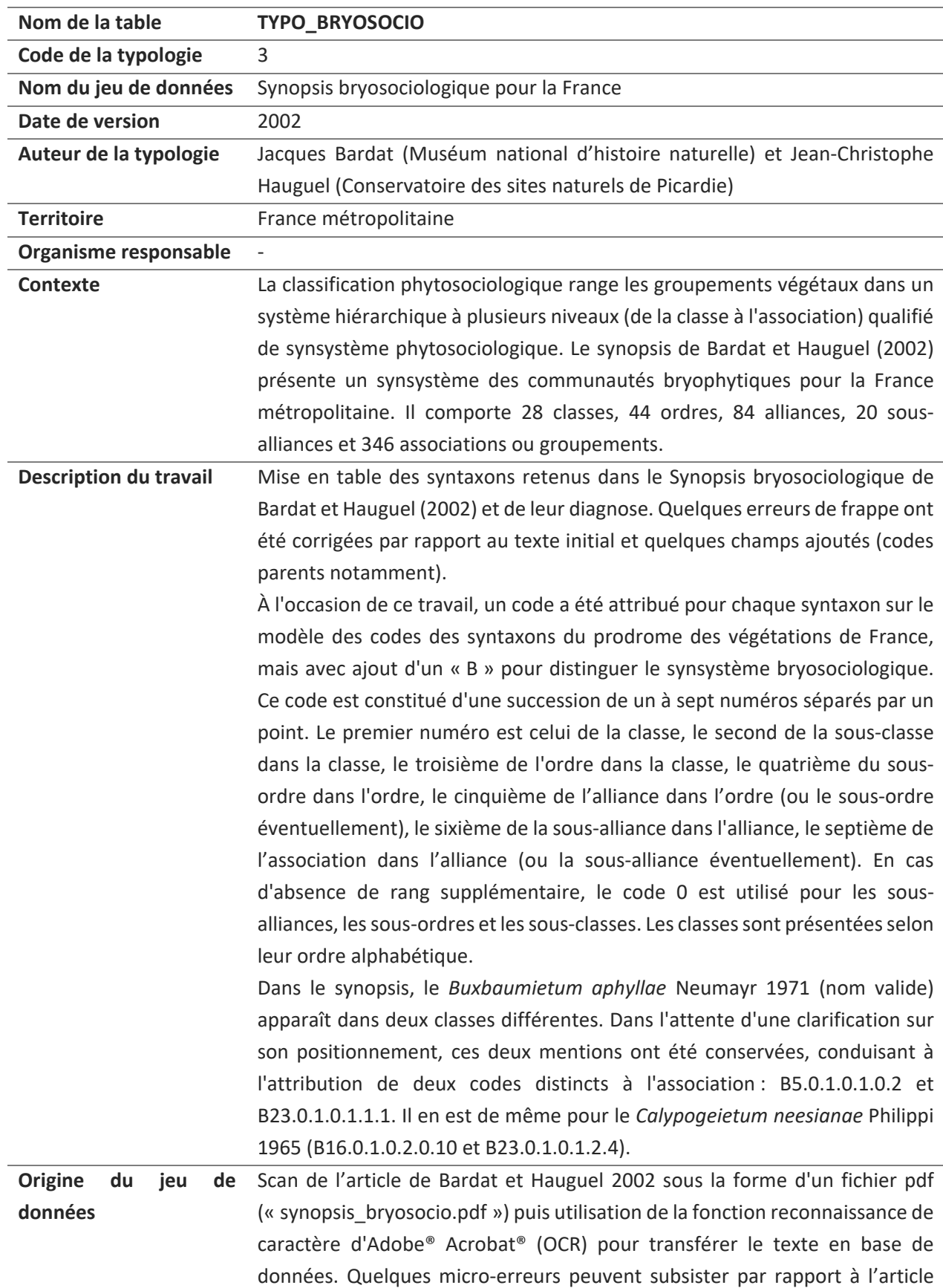

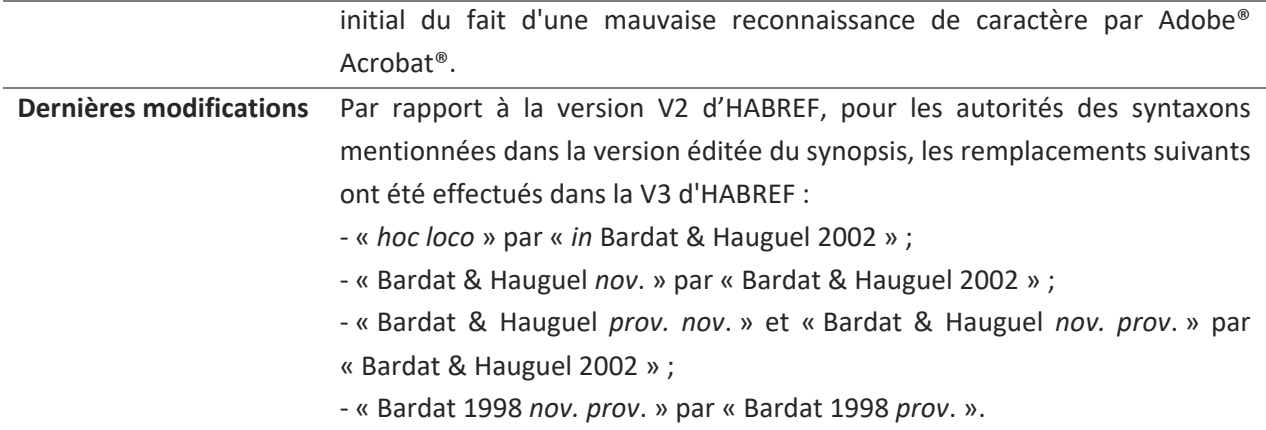

## Unités phytosociologiques des Cahiers d'habitats

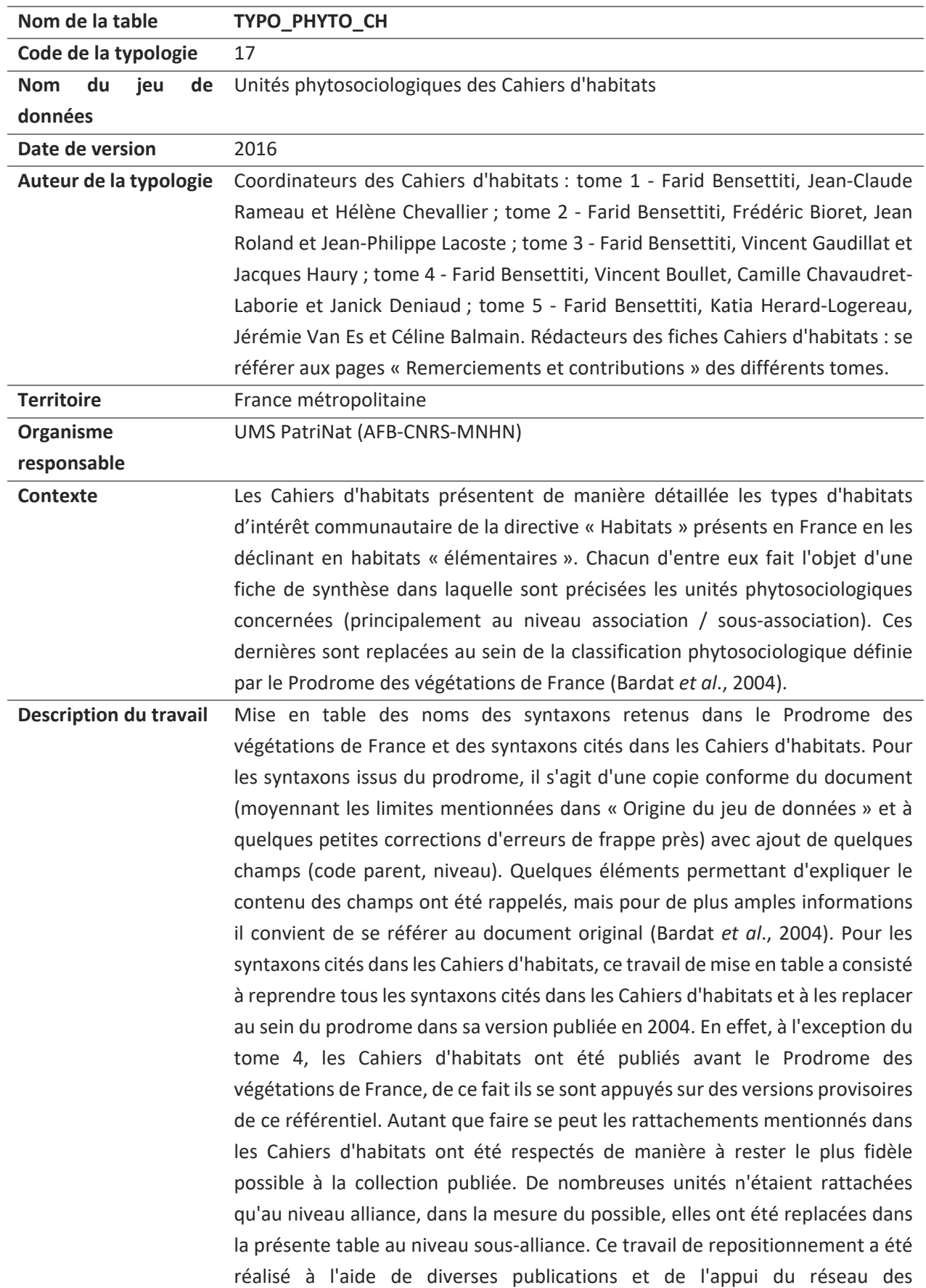

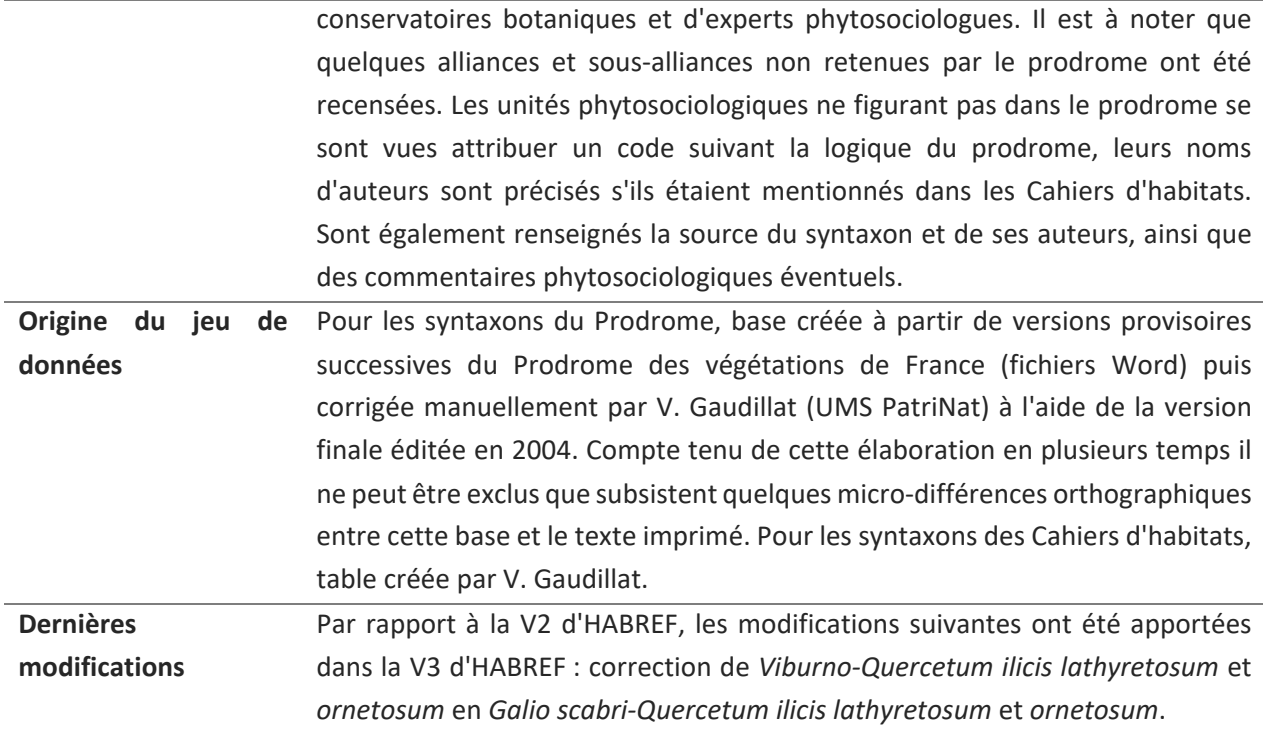

## Classification phytosociologique européenne

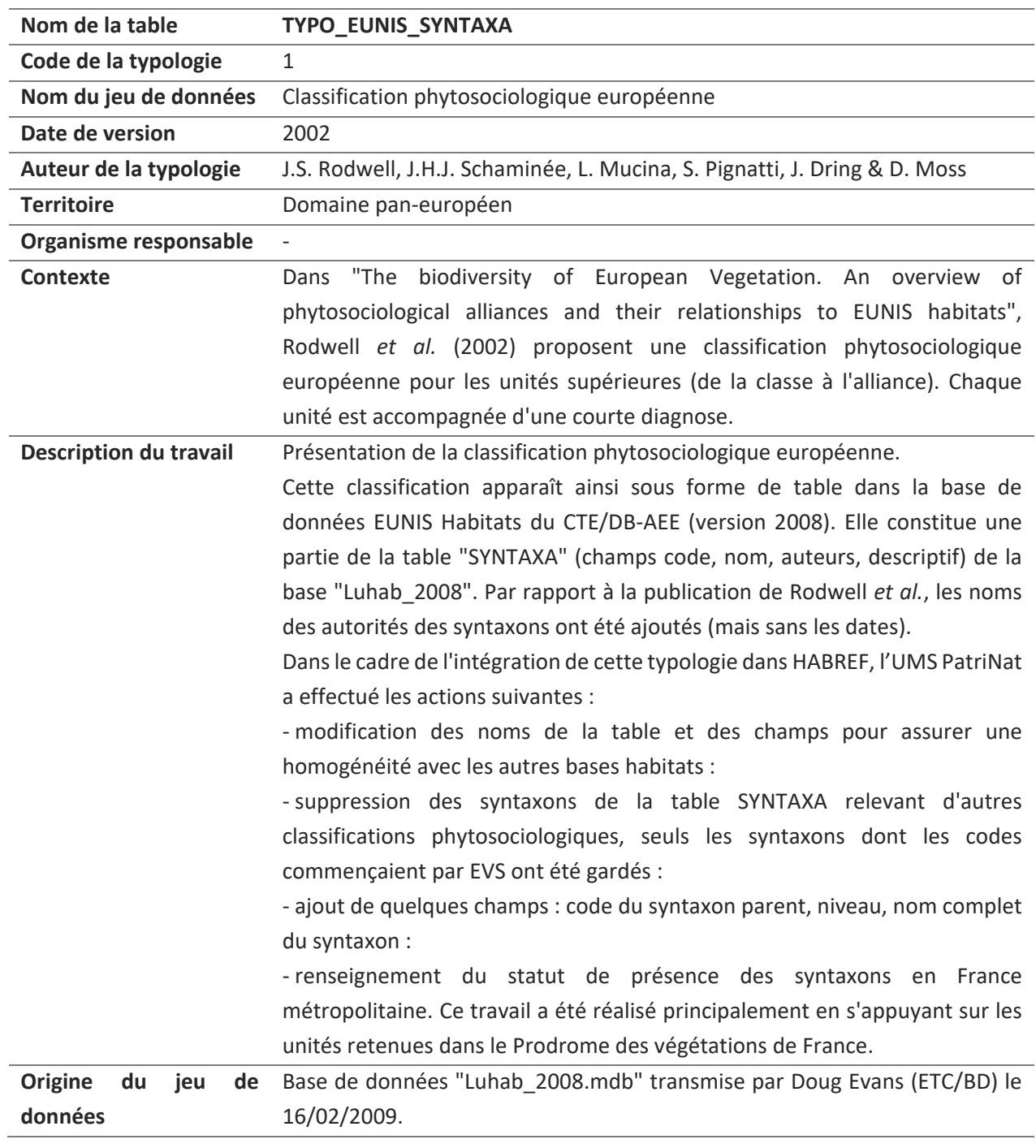

## Classification bryosociologique européenne

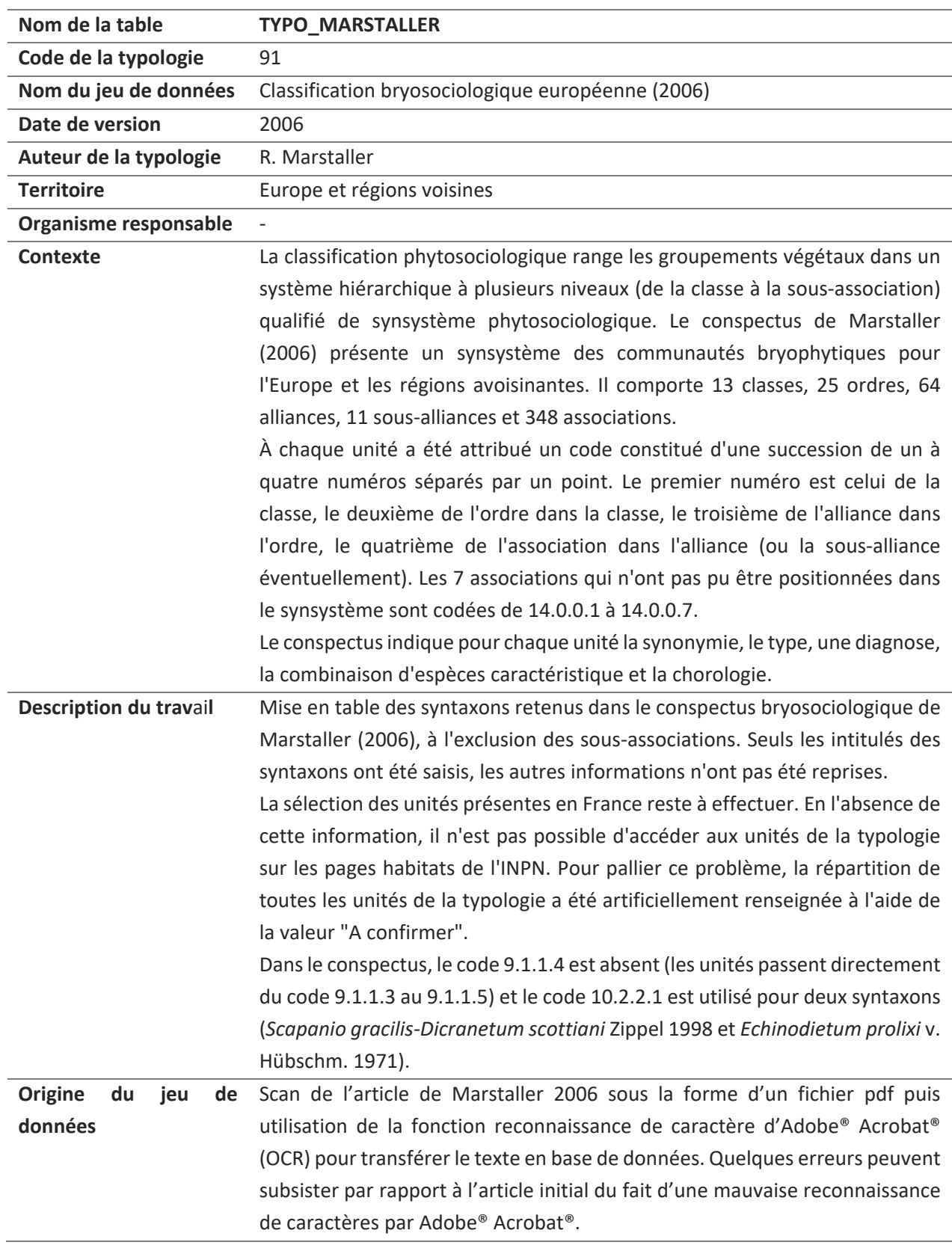

## Biocénoses benthiques de Méditerranée

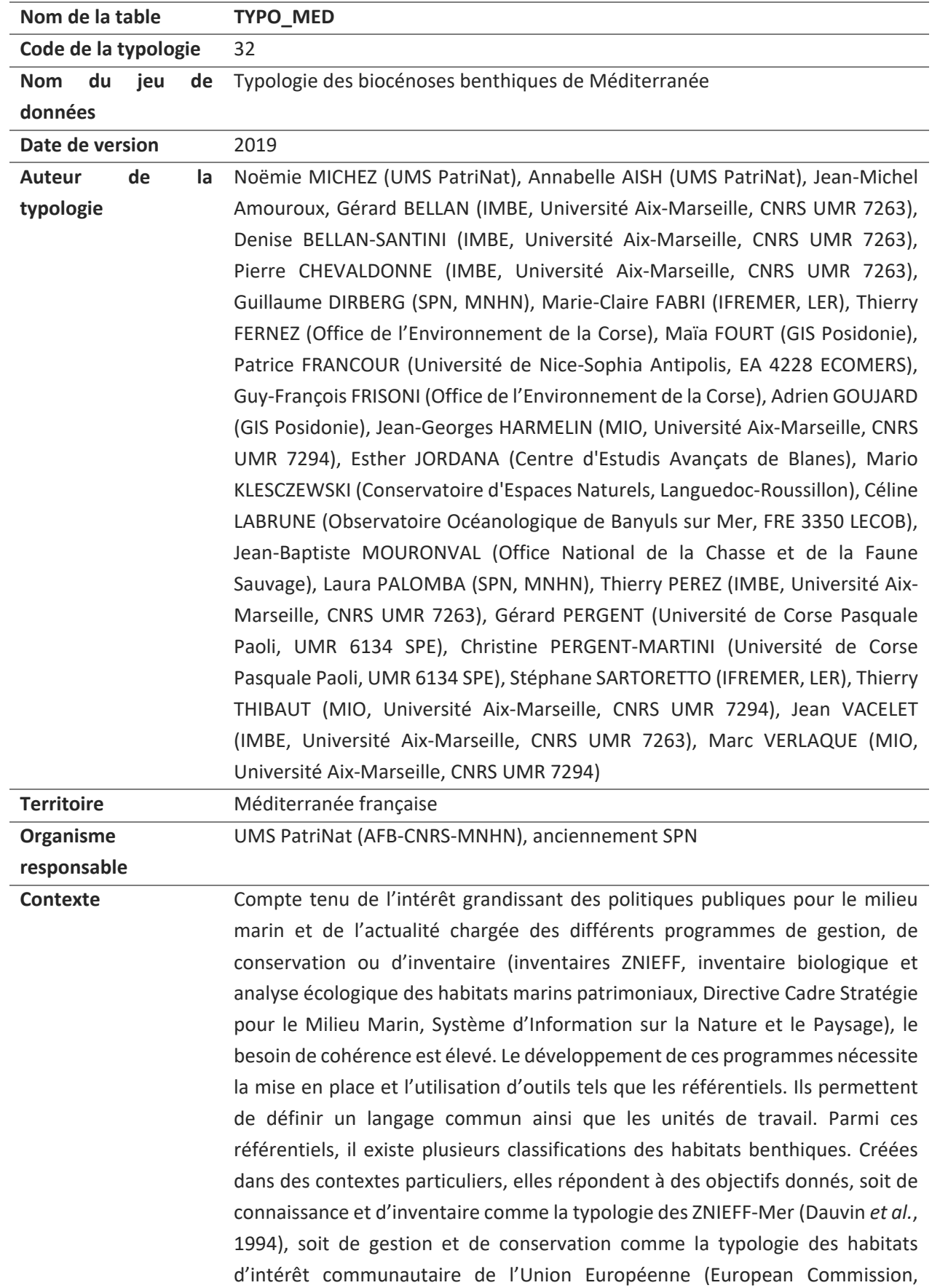

2007). Ces outils, adaptés à leur problématique, se rapportent à des échelles différentes : européenne pour Natura 2000 et EUNIS, nationale ou régionale pour les ZNIEFF. Il a donc paru nécessaire d'homogénéiser et d'harmoniser les référentiels existants. **Description du travail**  Ce travail a abouti à la création d'une liste de référence française des biocénoses, faciès et associations présents en Méditerranée. Elle a été élaborée en synthétisant et en actualisant les typologies existantes se rapportant aux habitats benthiques méditerranéens : la déclinaison française des habitats d'intérêt communautaire élaborée dans le cadre de Natura 2000 (Glémarec et Bellan‐Santini *in* Bensettiti (coord.) *et al*., 2004), la classification des biocénoses benthiques marines de la région méditerranéenne élaborée dans le cadre de la Convention de Barcelone (PNUE, PAM, CAR/ASP, 2006 et 2007) ainsi que la liste des biocénoses de Méditerranée de l'inventaire ZNIEFF en PACA (Bellan‐Santini et al., 2003). Ces classifications biocénotiques s'inscrivent dans la lignée des travaux de Pérès et Picard sur la définition des biocénoses benthiques de Méditerranée (Pérès et Picard, 1964). La typologie présentée dans ce travail ne comporte pas de changements majeurs. Les biocénoses décrites dans la littérature y ont été reportées et les principales modifications interviennent au niveau des faciès et des associations. Certains ont été supprimés, d'autres ont été ajoutés. Ils ont, pour la plupart, été conservés et peuvent avoir été regroupés, dissociés ou leur libellé a été modifié. Cette typologie est structurée en quatre niveaux. Le premier niveau correspond à l'étagement et le deuxième aux substrats et/ou le régime de salinité. Le troisième niveau fait apparaitre les biocénoses, le niveau quatre les faciès et associations de ces biocénoses. L'échelle de description de l'habitat (identifié par sa biocénose) correspond à l'échelle des habitats occupés par les macrophytes et la macrofaune benthiques. Les faciès et associations peuvent présenter un caractère saisonnier ou géographiquement localisé et ne constituent pas un niveau distinct mais un aspect particulier de la biocénose. Cette typologie de référence nationale peut être utilisée pour l'ensemble des programmes et outils qui concernent la façade méditerranéenne. Le niveau 3, celui de la biocénose, est généralement adapté aux problématiques de gestion et de conservation en permettant de nommer les habitats, notamment dans le cadre de travaux cartographiques. Le niveau des associations et des faciès est plus difficilement cartographiable à une certaine échelle (car nécessitant a priori des efforts d'échantillonnage élevés), mais reste néanmoins important pour la connaissance et leur prise en compte dans les études et inventaires. La première version de la typologie a été établie en 2011. Elle a été mise à jour en 2014 suite à de nouvelles acquisitions de connaissances. Un rapport détaillant les modifications effectuées entre ces deux versions (Michez *et al*., 2014) est disponible sur le site de l'INPN : http://spn.mnhn.fr/spn\_rapports/archivage\_rapports/2014/SPN%202014%20-%2033%20-%20Typologie\_Mediterranee\_version\_2.pdf.

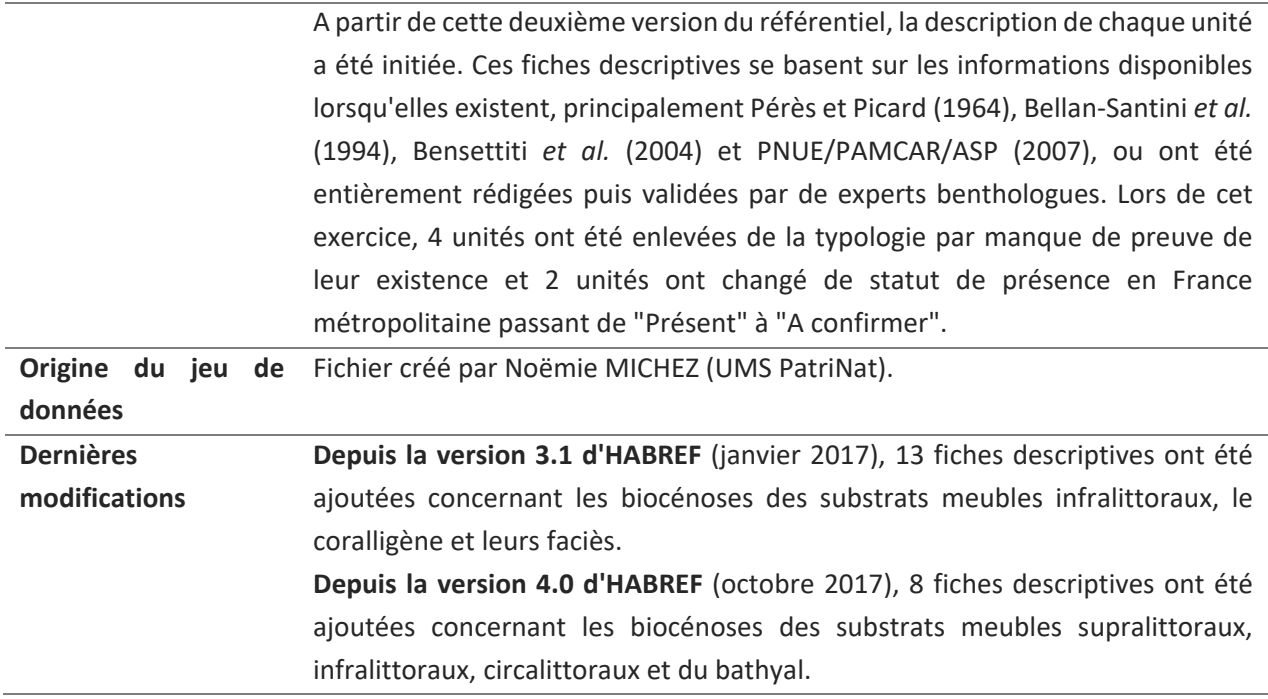

## Habitats marins benthiques d'Atlantique

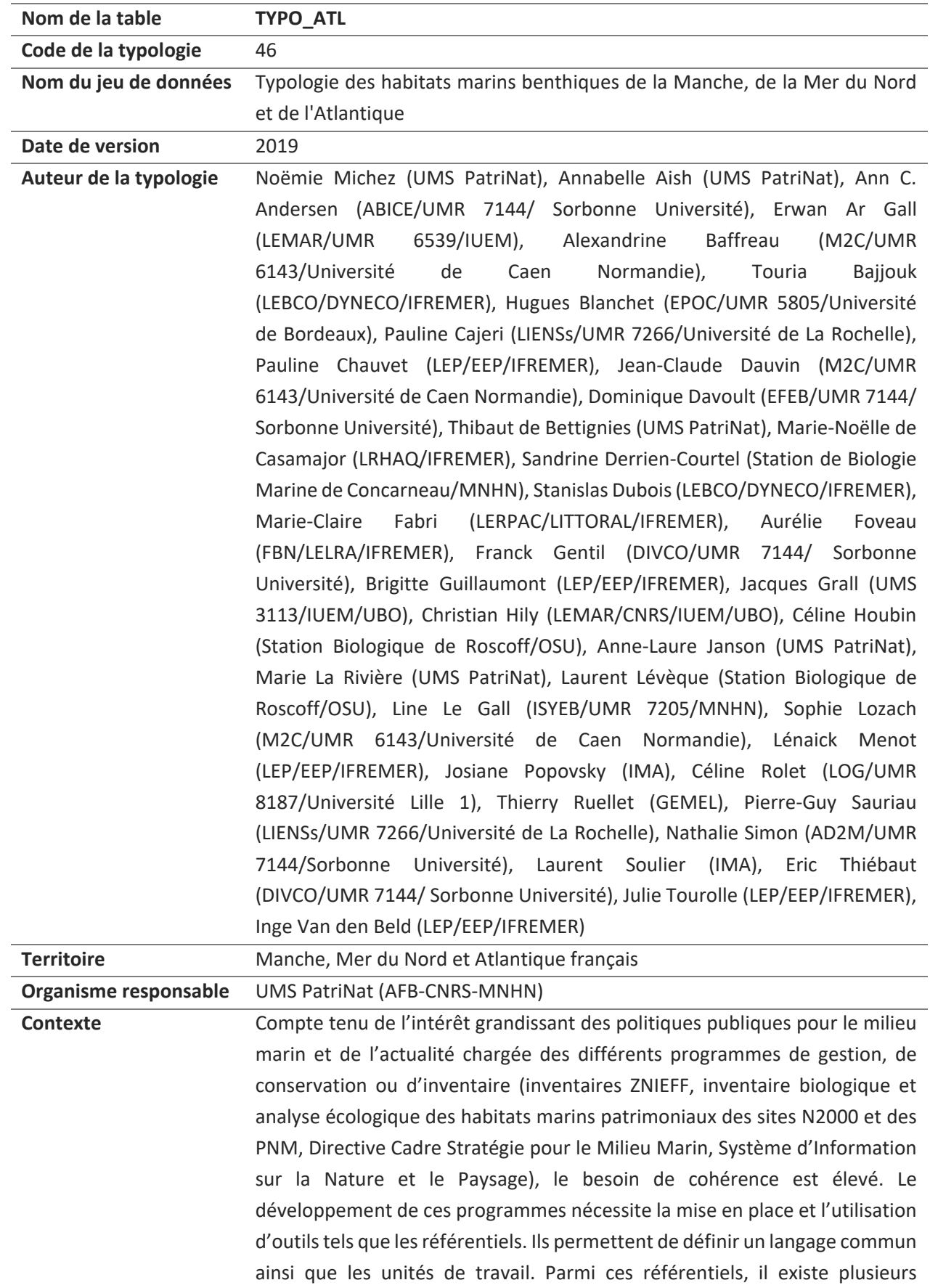

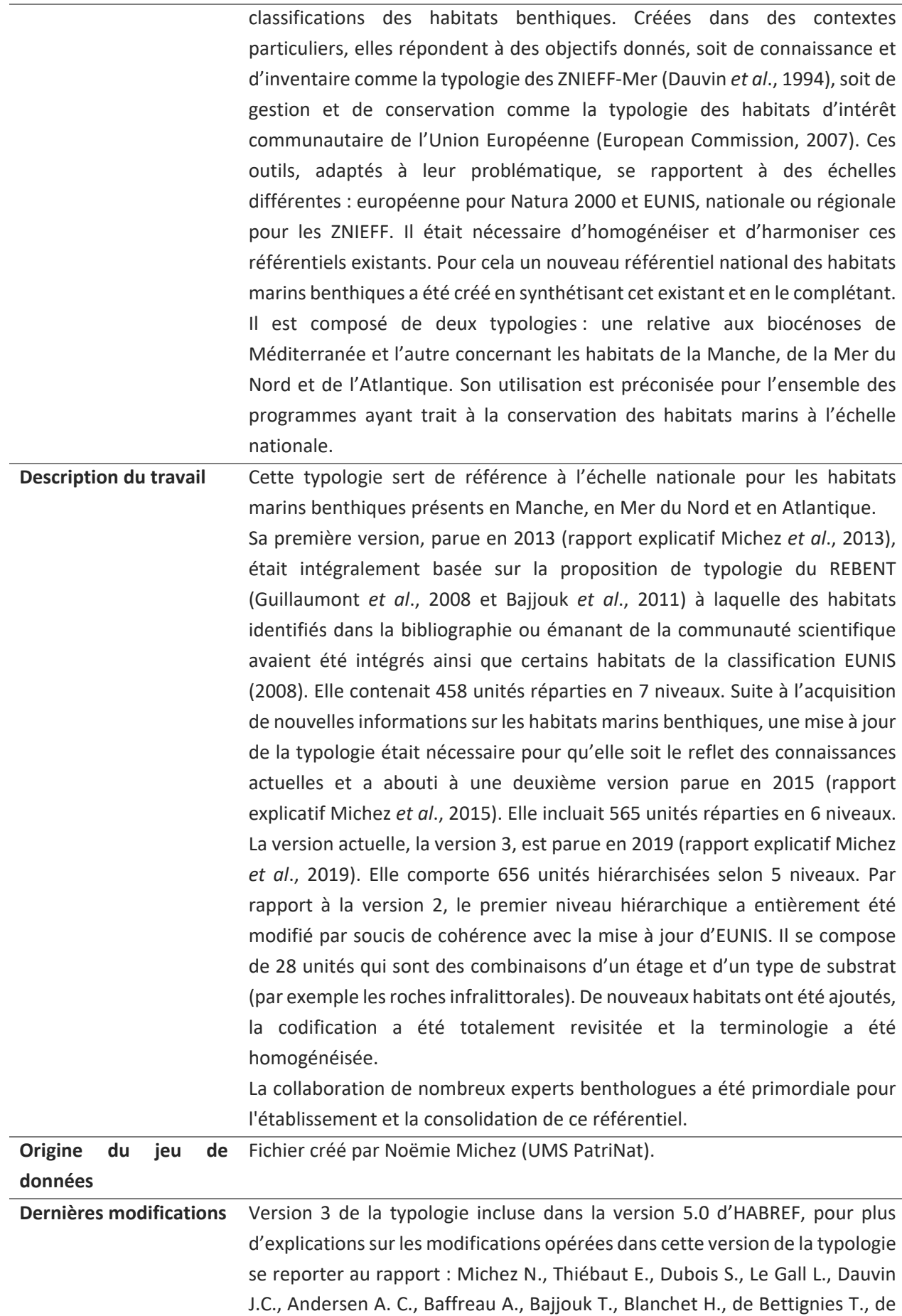

Casamajor M.‐N., Derrien‐Courtel S., Houbin C., Janson A.L., La Rivière M., Lévèque L., Menot L., Sauriau P.G., Simon N., Viard F., 2019. *Typologie des habitats marins benthiques de la Manche, de la Mer du Nord et de l'Atlantique. Version 3.* UMS PatriNat, Muséum national d'Histoire naturelle, Paris, 52 p.

## CORINE biotopes

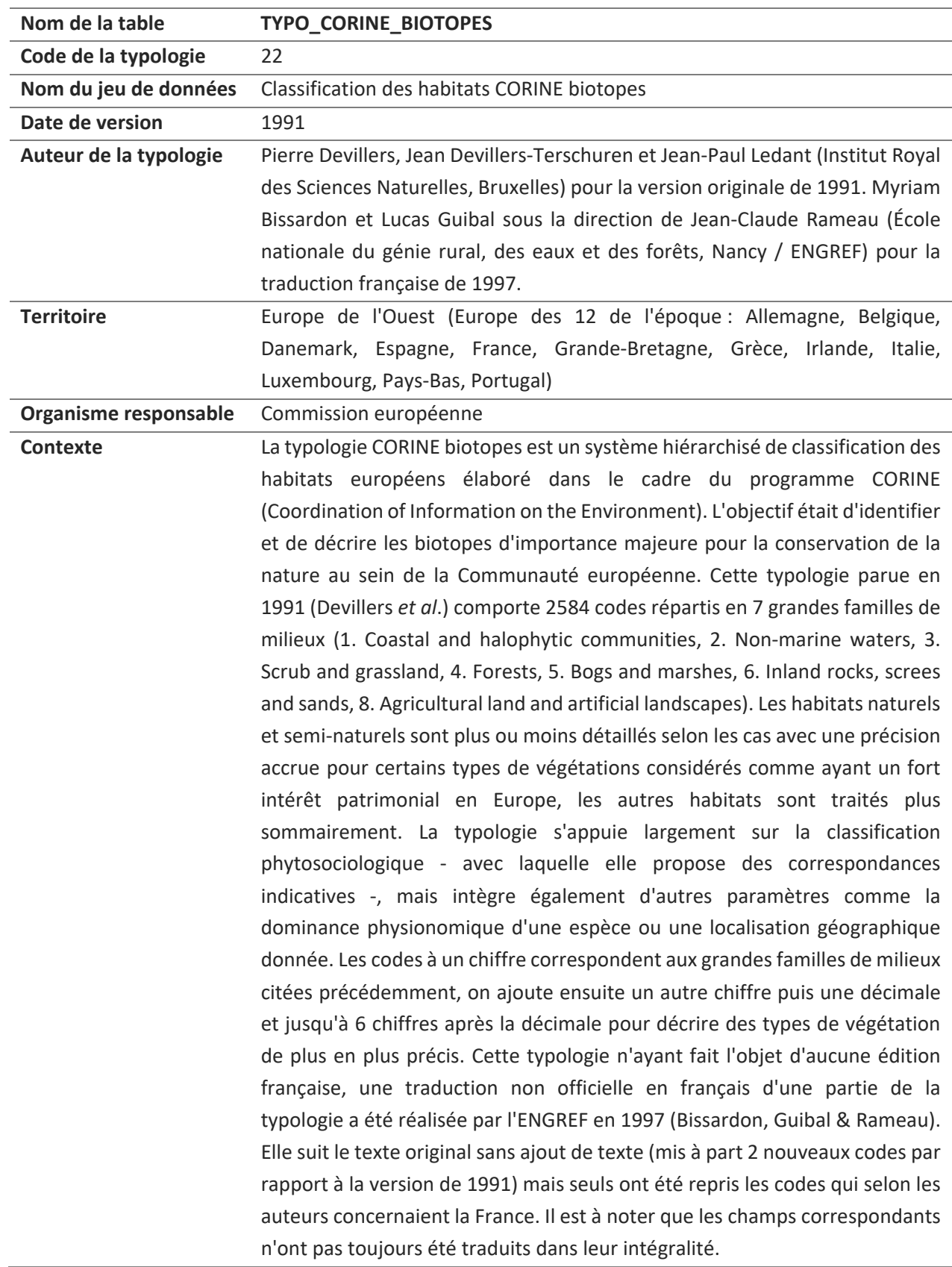

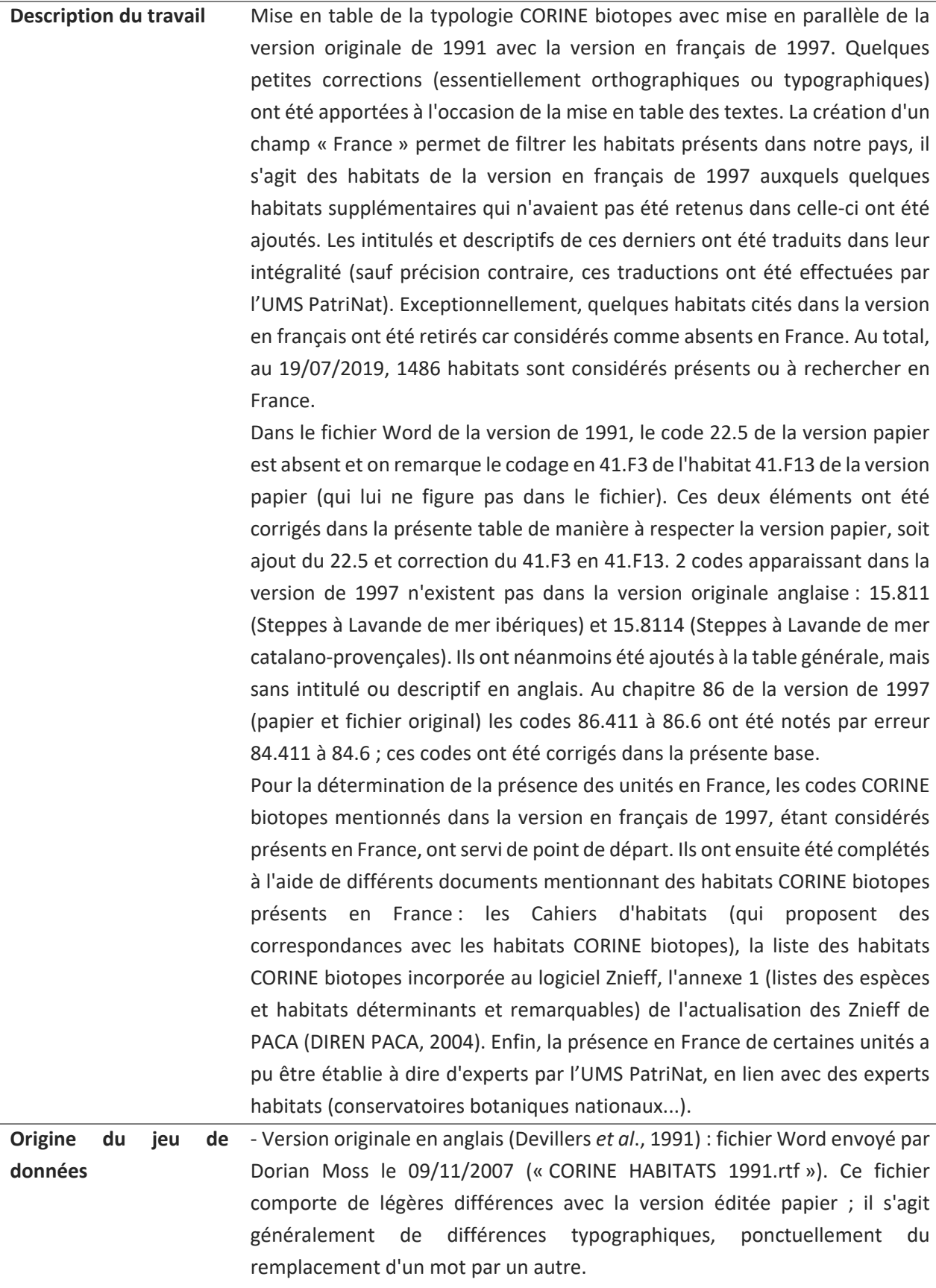

‐ Version en français (Bissardon *et al*., 1997) : fichier Word envoyé par Jean‐ Claude RAMEAU (ENGREF) (« corin97.doc ») correspondant au texte de la version éditée papier.

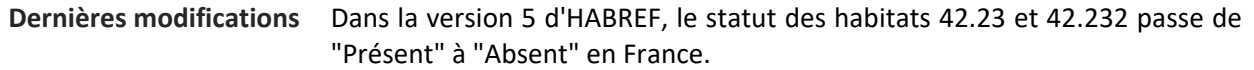

## Habitats du Paléarctique

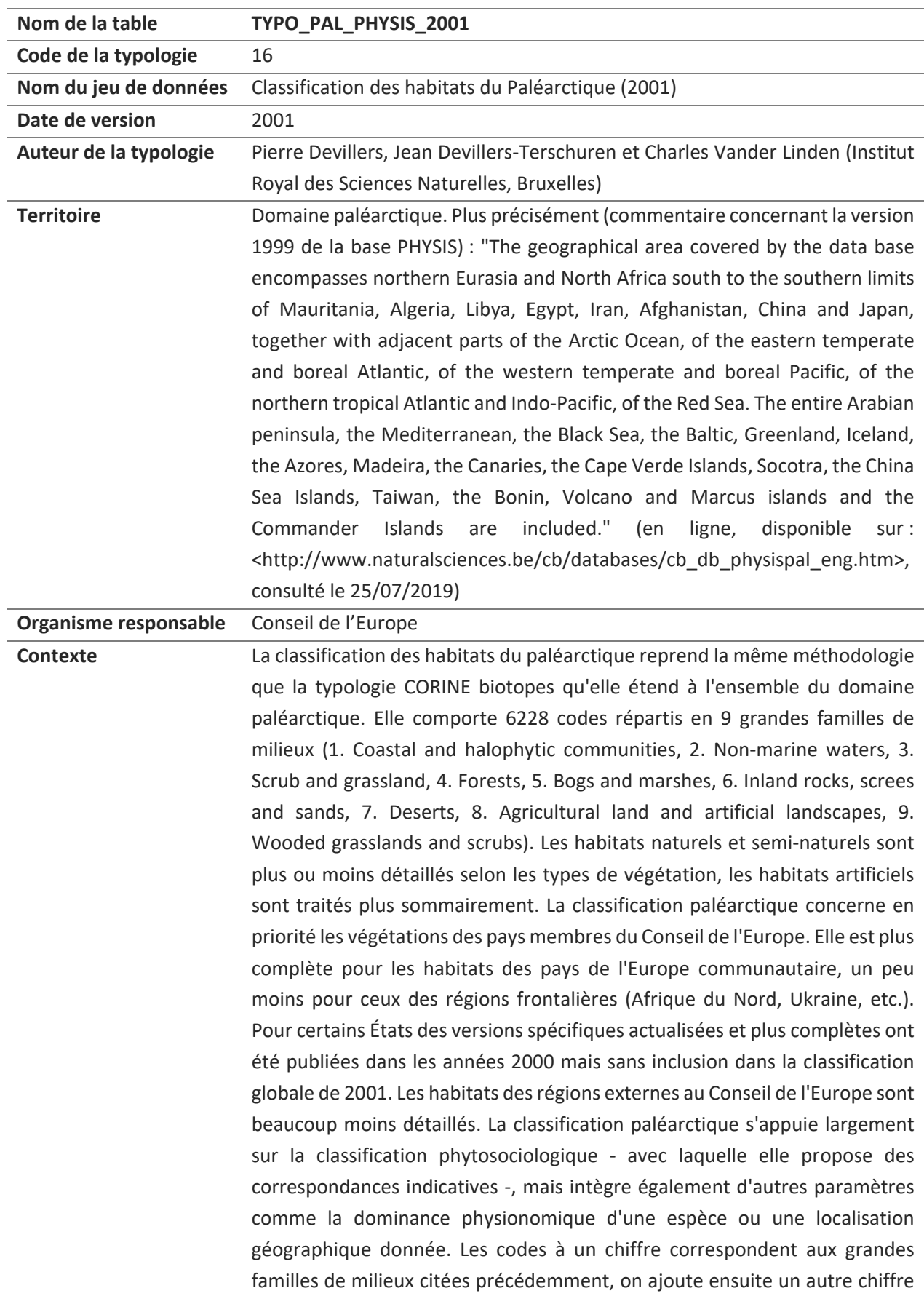

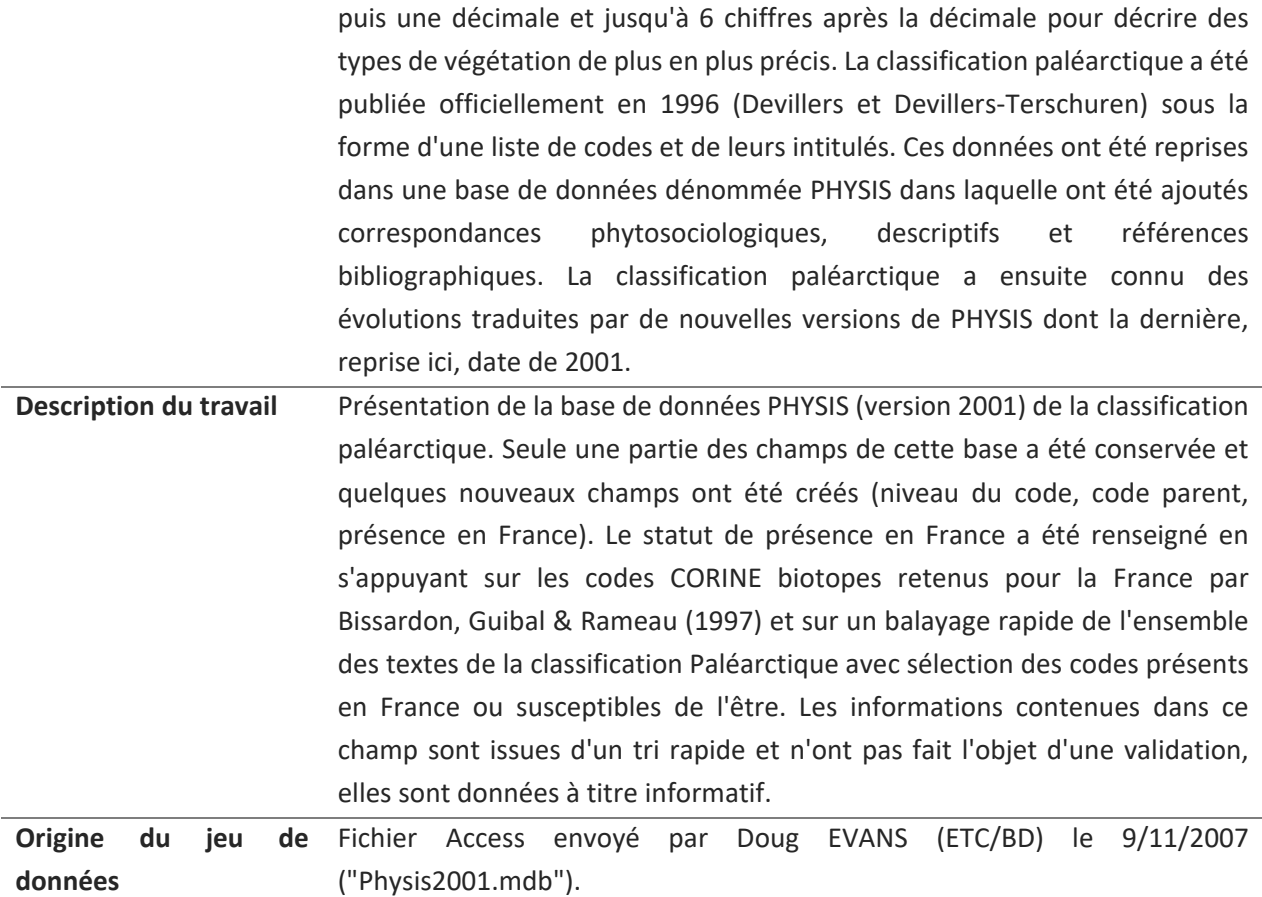

### EUNIS

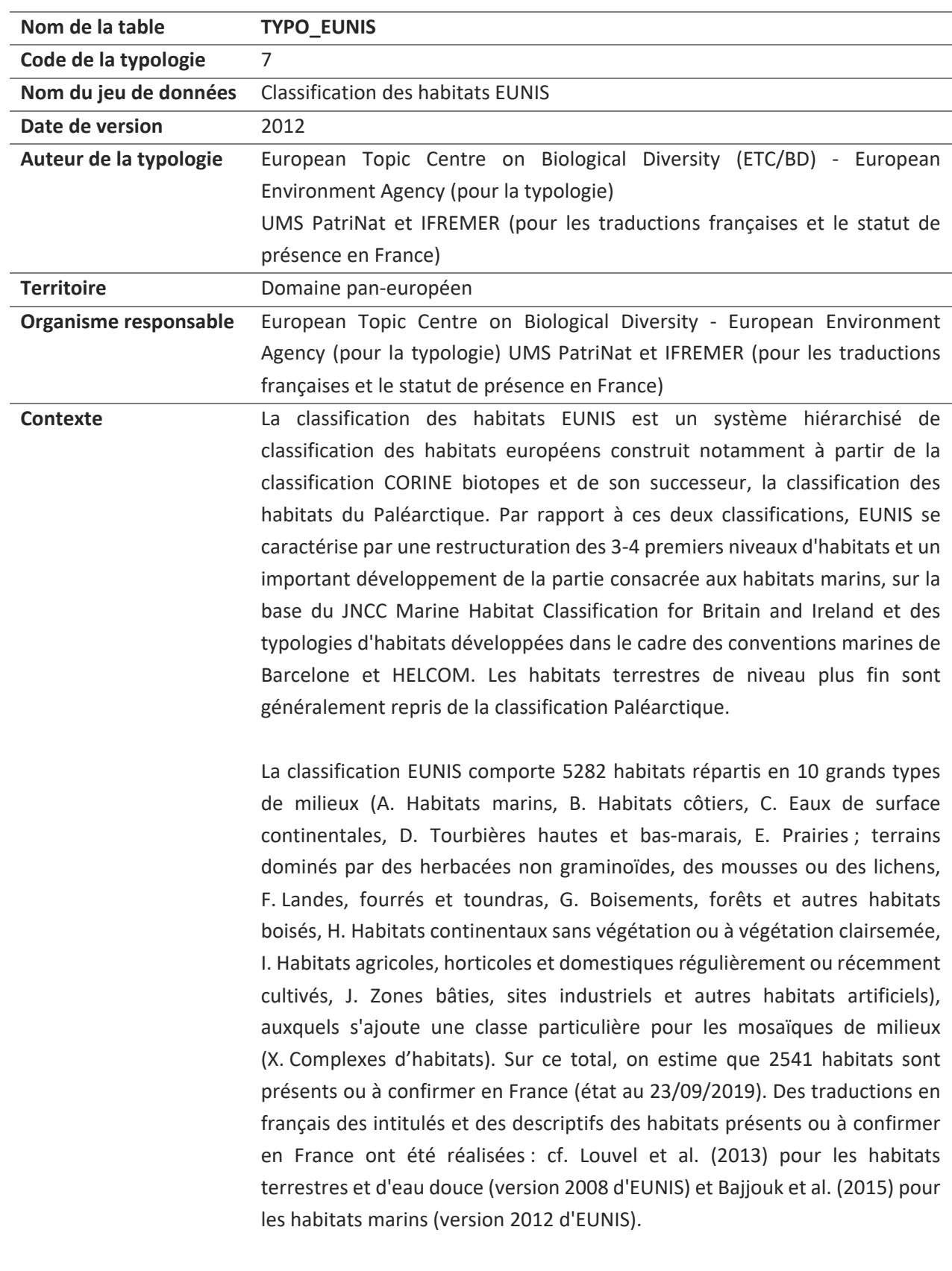

Une révision de la classification EUNIS a été initiée en 2012. Pour les habitats terrestres, elle se fonde notamment sur l'analyse de relevés de végétation et

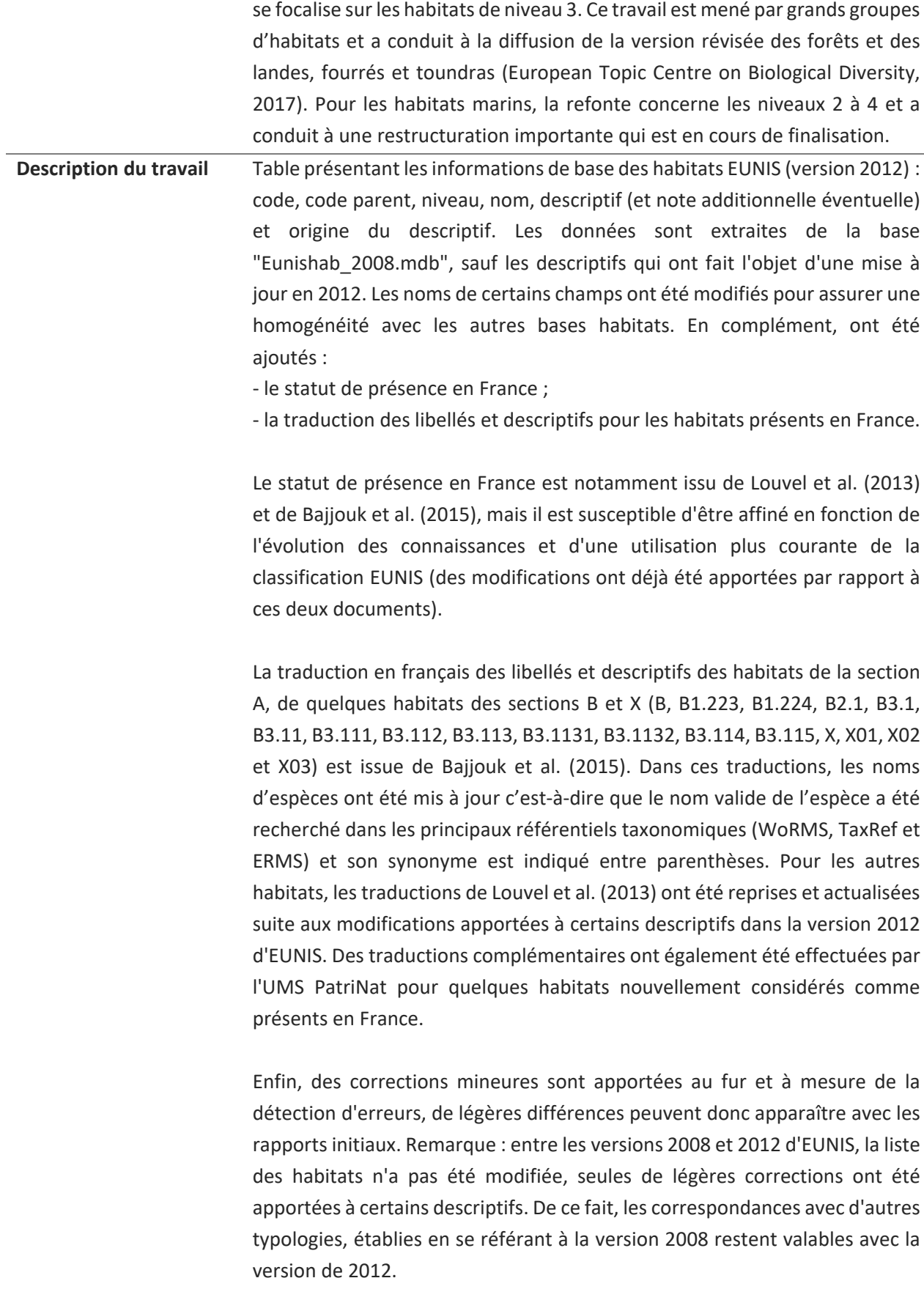

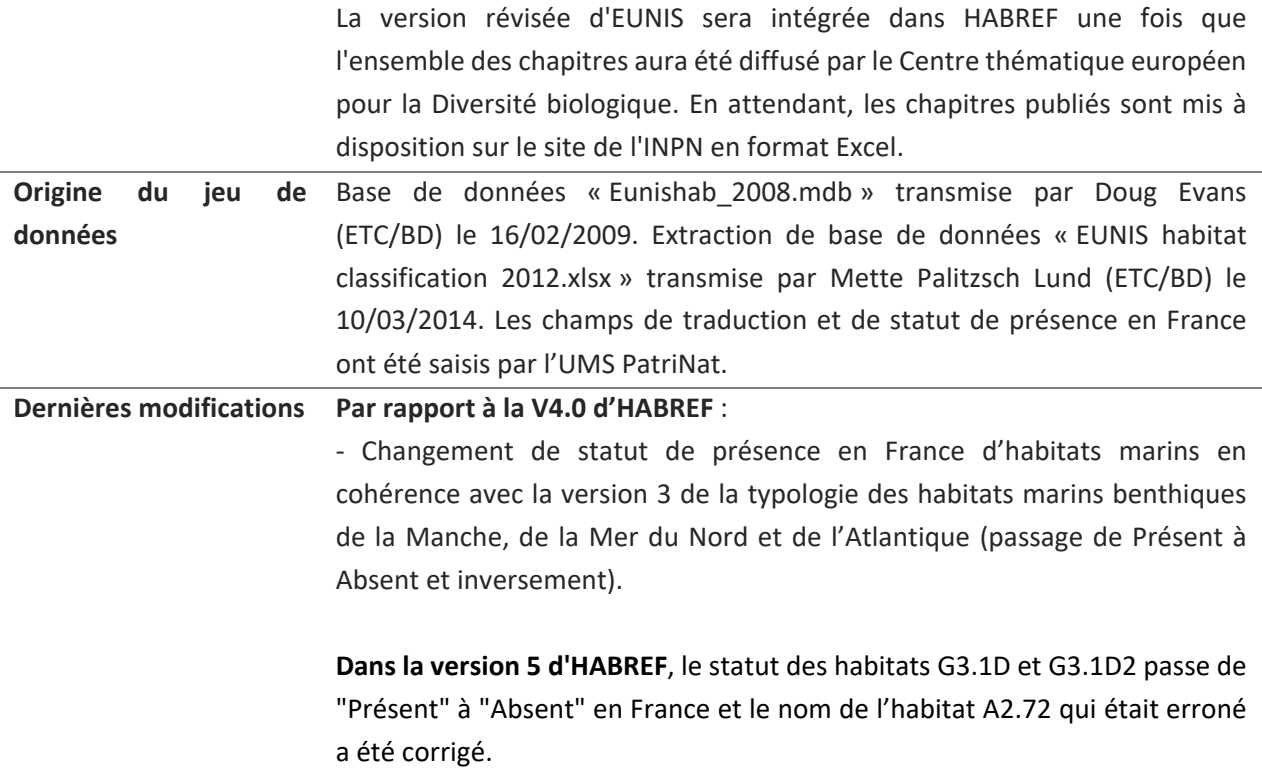

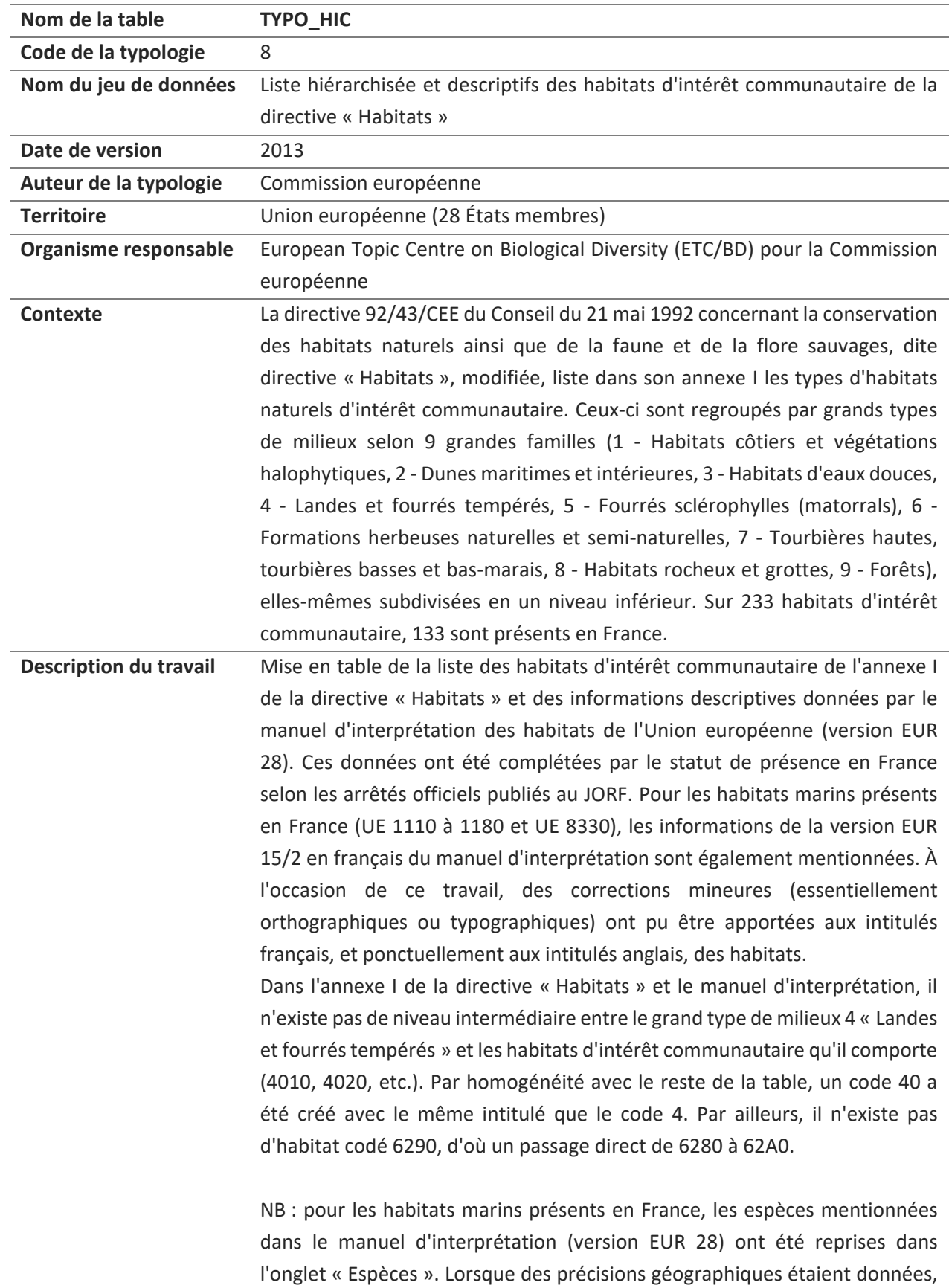

### Habitats d'intérêt communautaire

seules les espèces signalées pour les zones Atlantique et Méditerranée ont été prises en compte.

NB : pour mémoire, on peut mentionner que, dans la version EUR 15 (1996‐ 1997) du manuel d'interprétation, figurent des sous‐types d'habitats d'intérêt communautaire dotés d'un code Natura 2000 (ex. 2191 Mares dunaires) dont l'usage a été abandonné depuis. On peut noter qu'il existe des différences entre les codes retenus dans la version EUR 15 du manuel d'interprétation et dans le logiciel Natura 2000 (table « hbhdax »). Codes cités dans hbhdax mais pas dans EUR 15 : 2134, 6174, 6175, 6211 à 6215. Code cité dans EUR 15 mais pas dans la table "hbhdax" : 5216.

**Origine du jeu de** - Directive **données**  2013/17/EU : fichiers « CELEX 32013L0017 EN TXT.pdf » (version en anglais) et « CELEX\_32013L0017\_FR\_TXT.pdf » (version en français), disponibles sur le site EUR‐Lex (http://eur‐lex.europa.eu/legal‐ content/FR/TXT/?uri=uriserv%3AOJ.L\_.2013.158.01.0193.01.ENG), consultés le 24/04/2014. ‐ Manuel d'interprétation des habitats de l'Union européenne, version EUR 28 : fichier « Int Manual EU28.pdf » disponible sur le site de la Commission européenne (http://ec.europa.eu/environment/nature/legislation/habitatsdirective/doc s/Int\_Manual\_EU28.pdf), consulté le 24/04/2014. ‐ Manuel d'interprétation des habitats de l'Union européenne, version EUR 15/2 : fichier « cahier d'habitat tome 2version finale (11).doc ». ‐ Manuel d'interprétation des habitats de l'Union européenne, version EUR 15 : version française en format papier ; version anglaise disponible sur le site Archive of European Integration (University of Pittsburgh), http://aei.pitt.edu/39330/, consulté le 30/04/2014. ‐ Logiciel Natura 2000 (fichiers Access) : version 1.4 (janvier 1999), base de données "CODINGS", table « hbhdax ». ‐ Arrêté du 16 novembre 2001 (JORF du 7 février 2002), modifié par les arrêtés du 13 juillet 2005 (JORF du 23 septembre 2005), du 19 avril 2007 (JORF du 6 mai 2007), du 24 octobre 2008 (JORF du 31 octobre 2008) et du 8 août 2016 (JORF du 17 août 2016). **Dernières modifications Par rapport à la version V2 d'HABREF** : ‐ mise à jour du statut de présence en France selon l'arrêté du 8 août 2016 ; ‐ compléments aux descriptifs de certains habitats pour lesquels les sous‐ types du manuel d'interprétation (EUR 28) manquaient. **Par rapport à la version 3.1 d'HABREF** : mise à jour du statut de présence en France du 1180, passant de « Absent » à « Présent ». **Par rapport à la version 4 d'HABREF** : pas de modification.

## Cahiers d'habitats

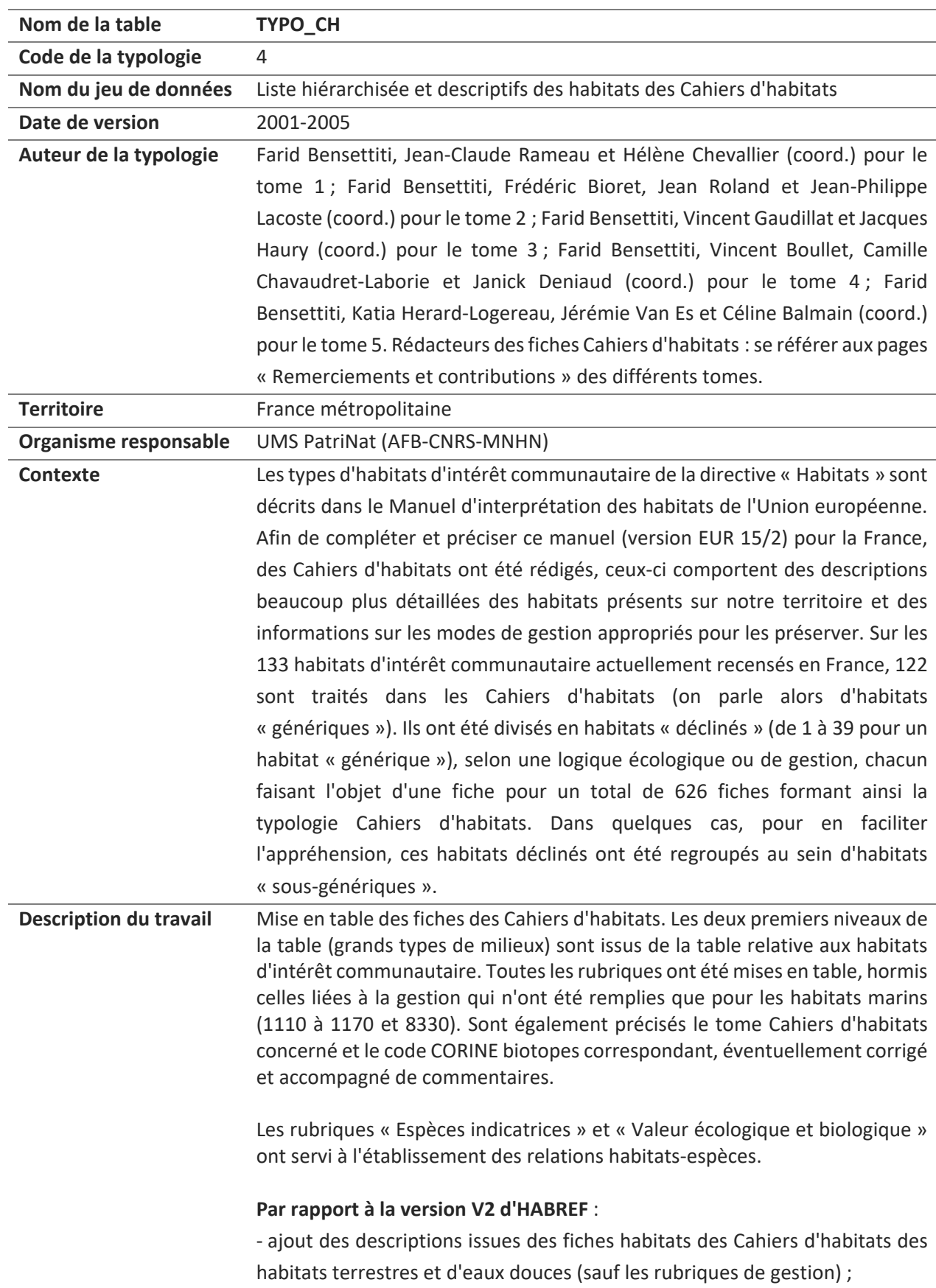

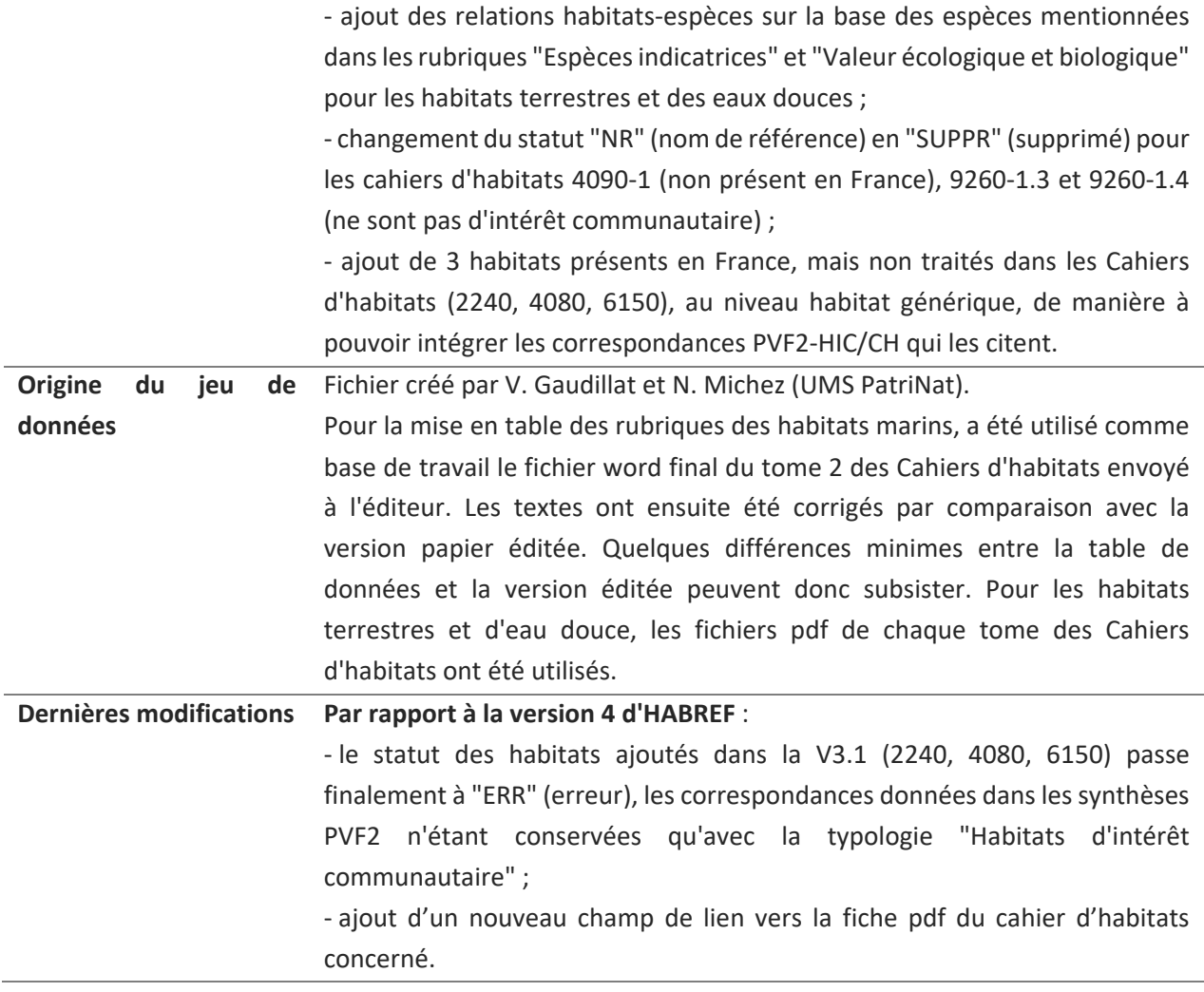

### Convention OSPAR

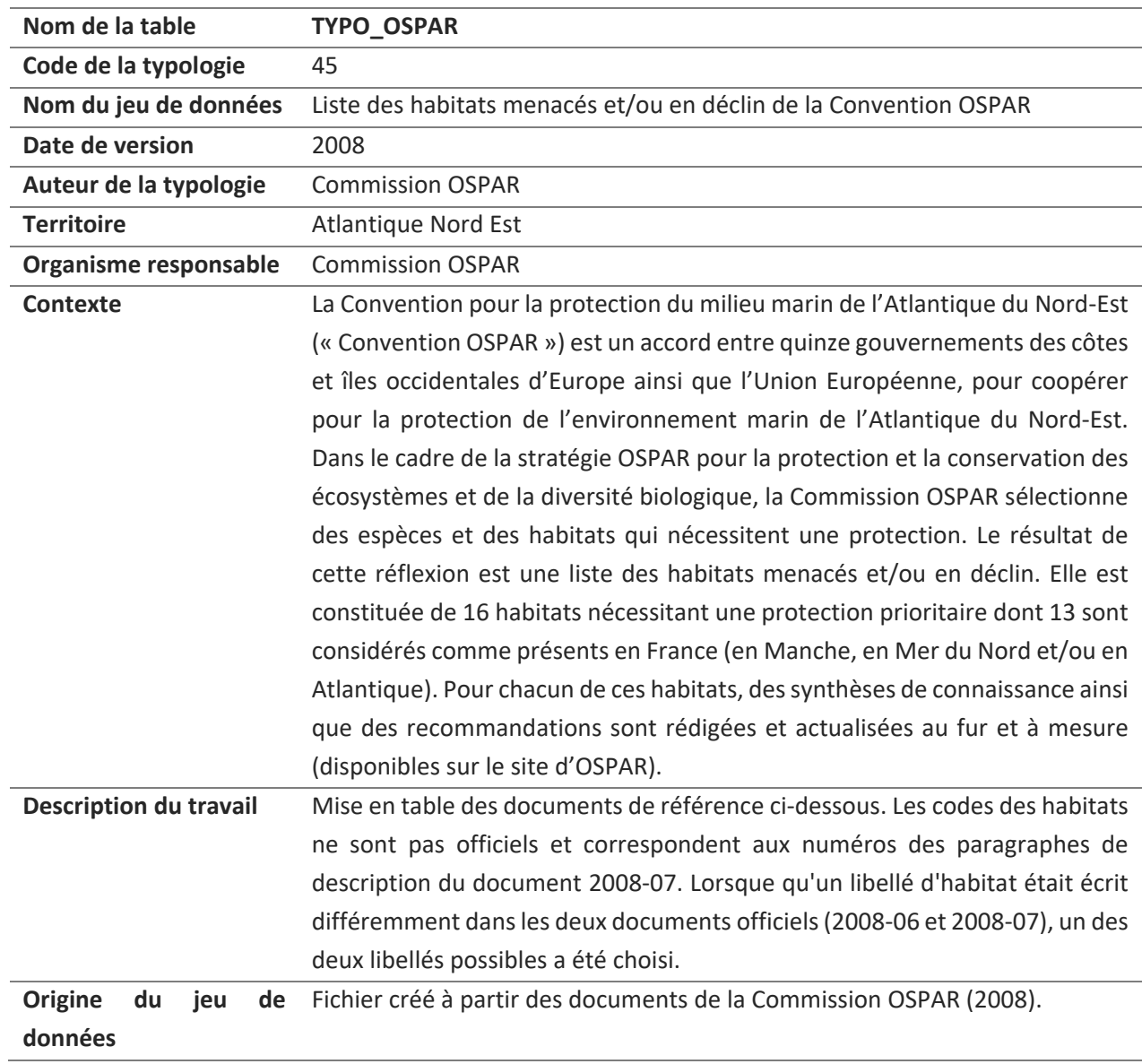

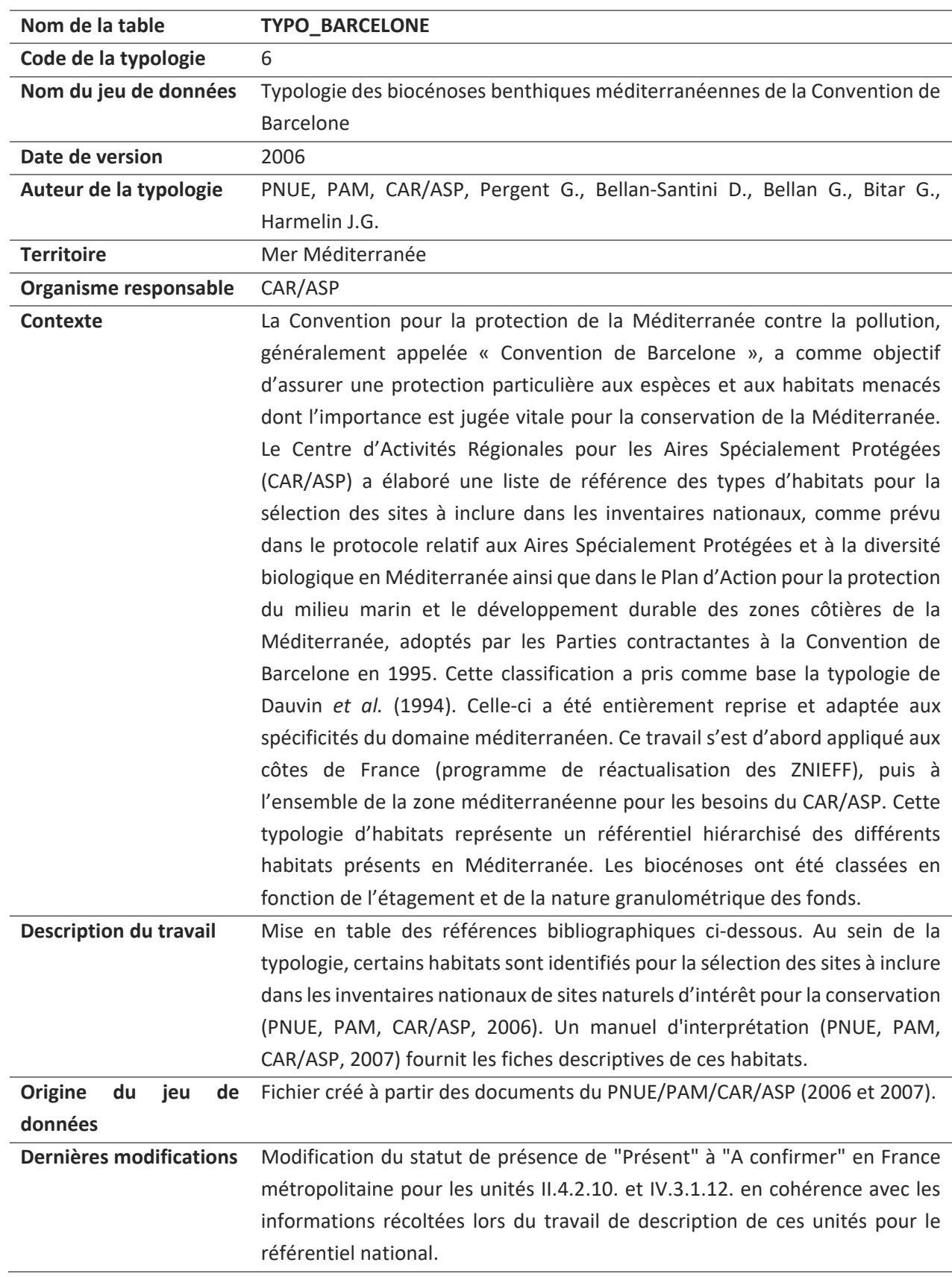

### Convention de Barcelone

## Habitats de Saint‐Pierre et Miquelon

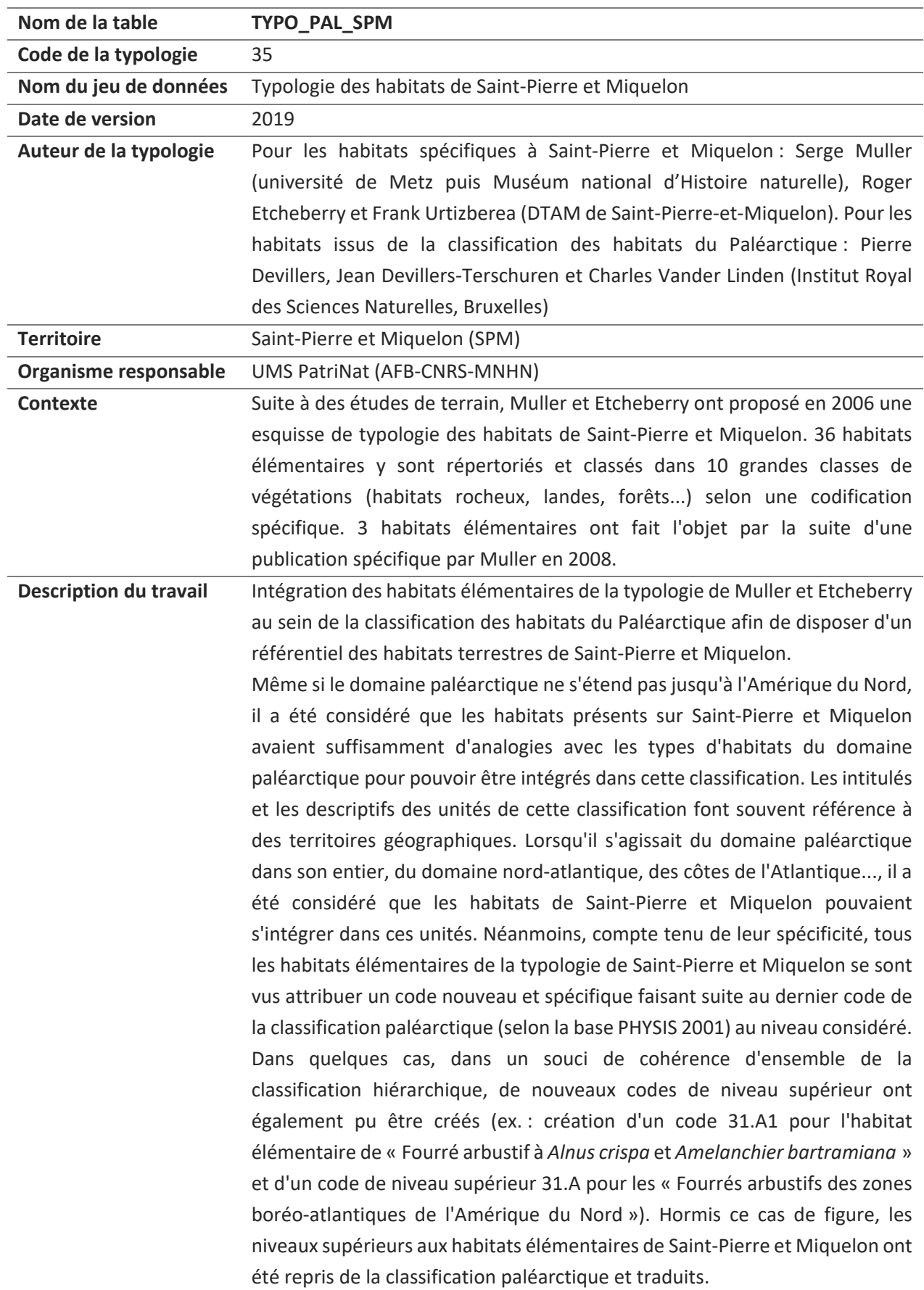
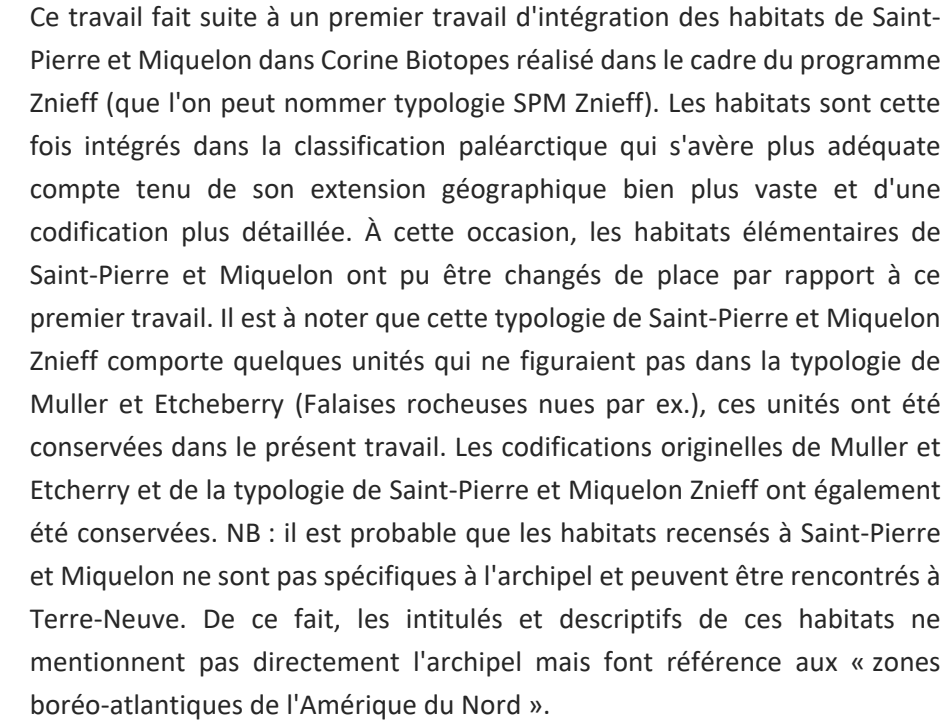

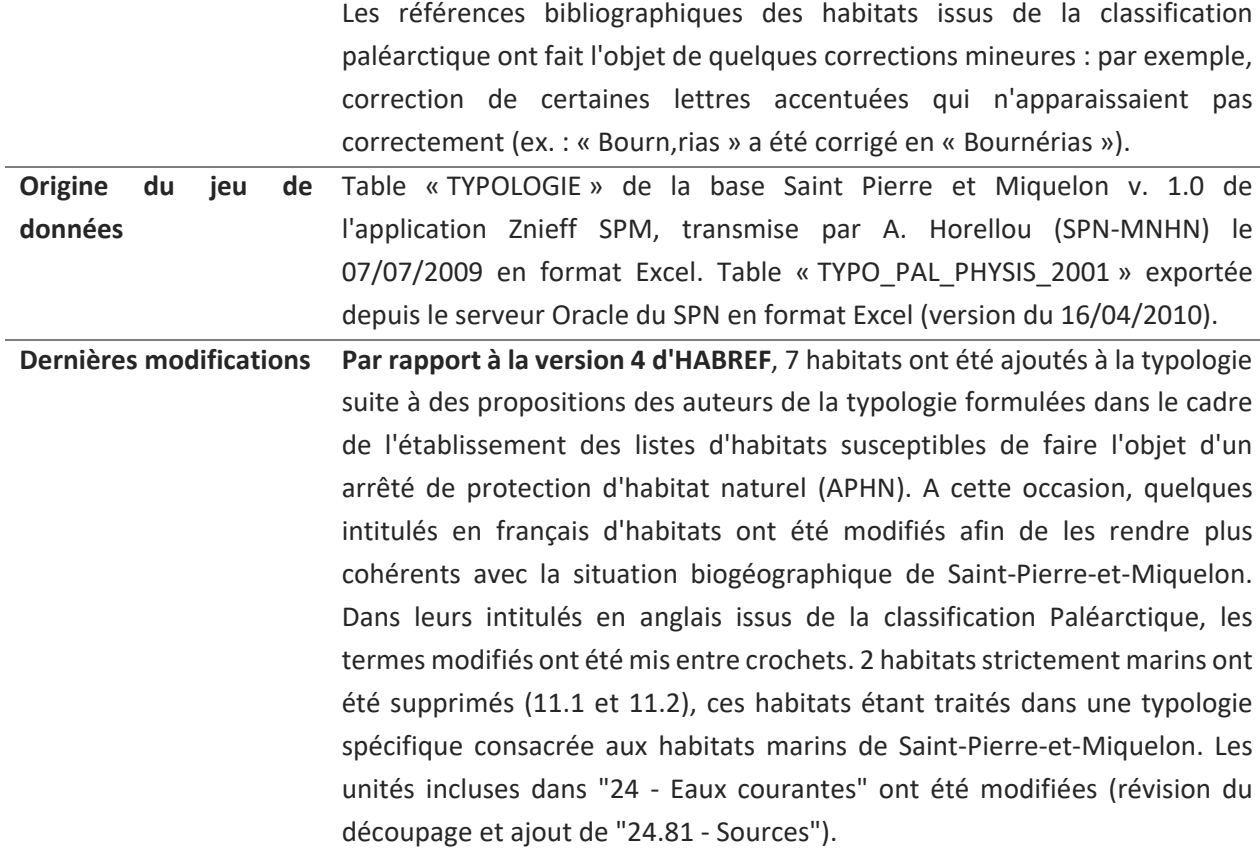

72

### Habitats marins de Saint‐Pierre et Miquelon

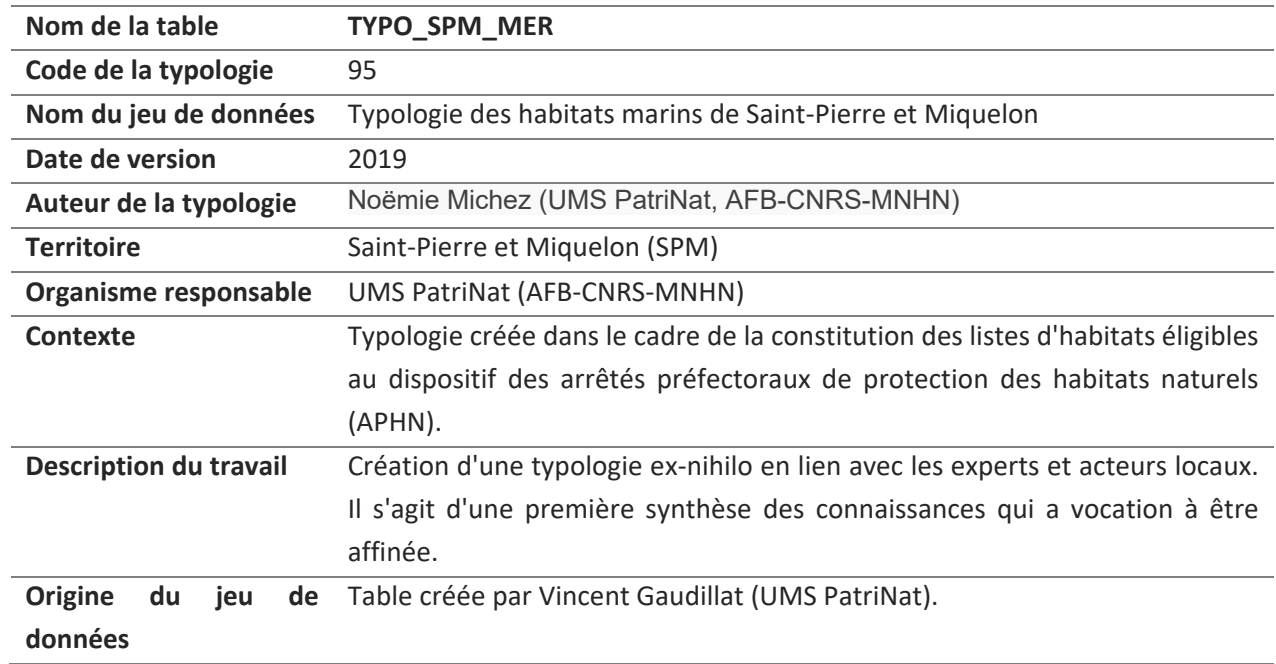

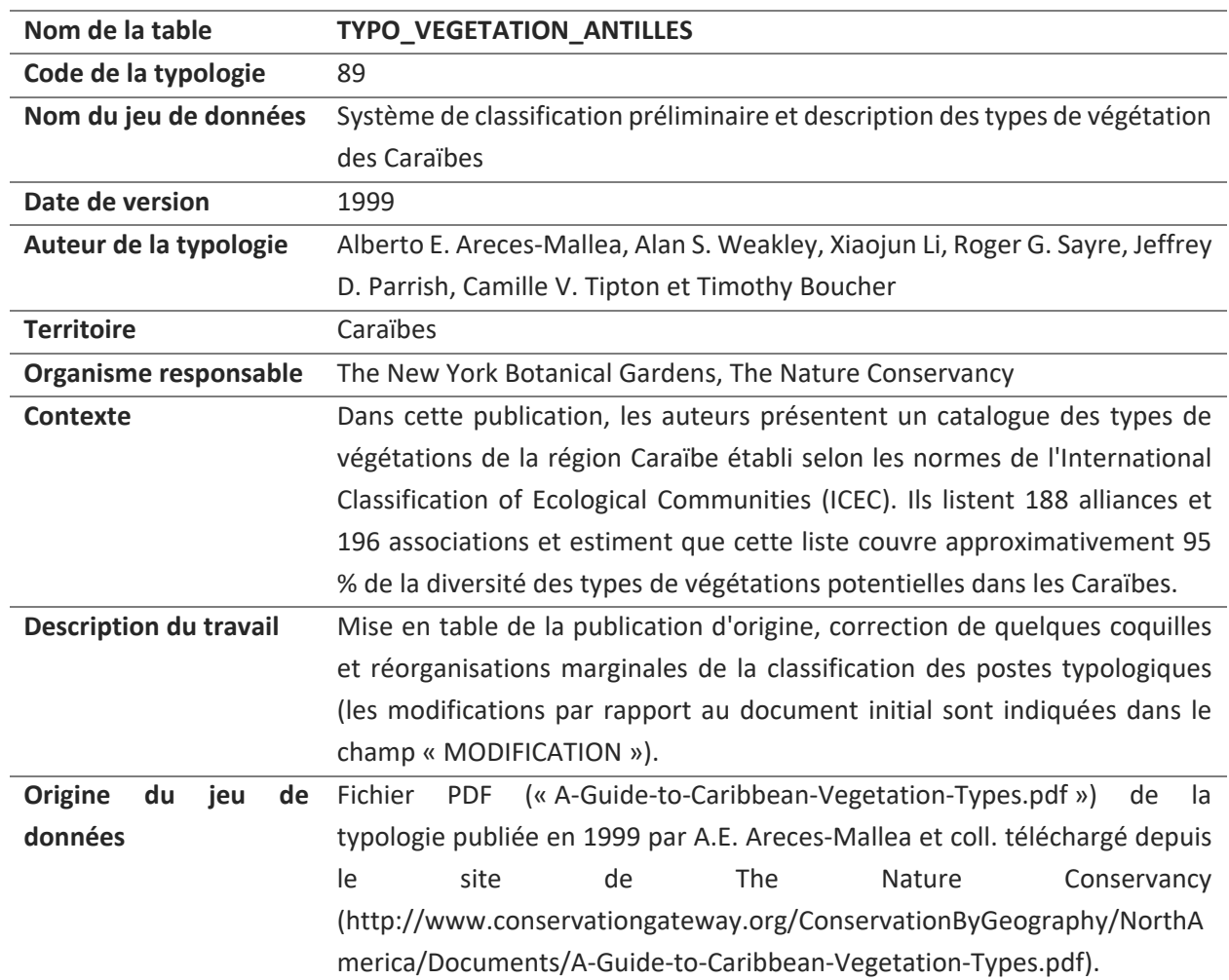

# Végétations des Caraïbes

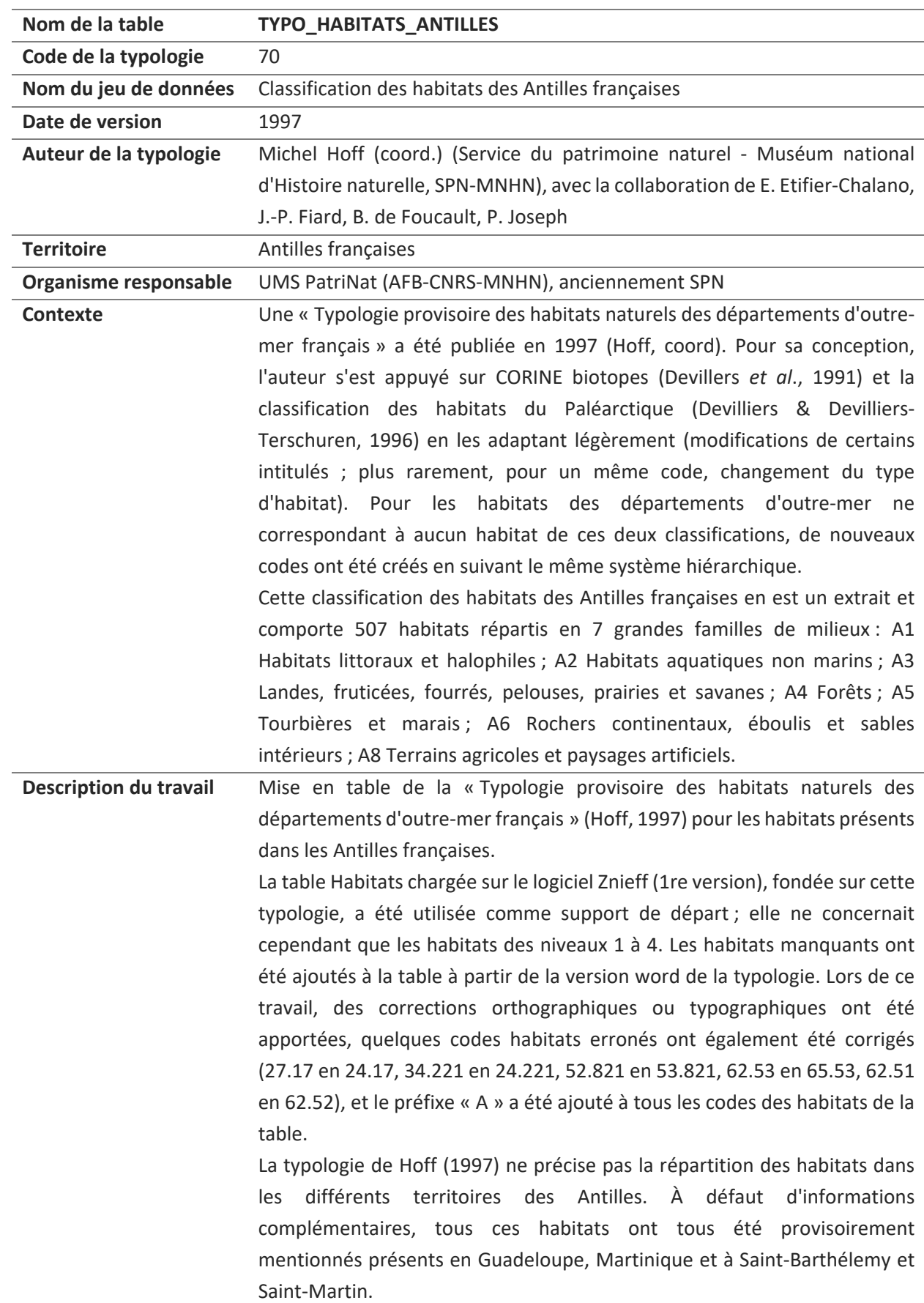

### Habitats des Antilles françaises

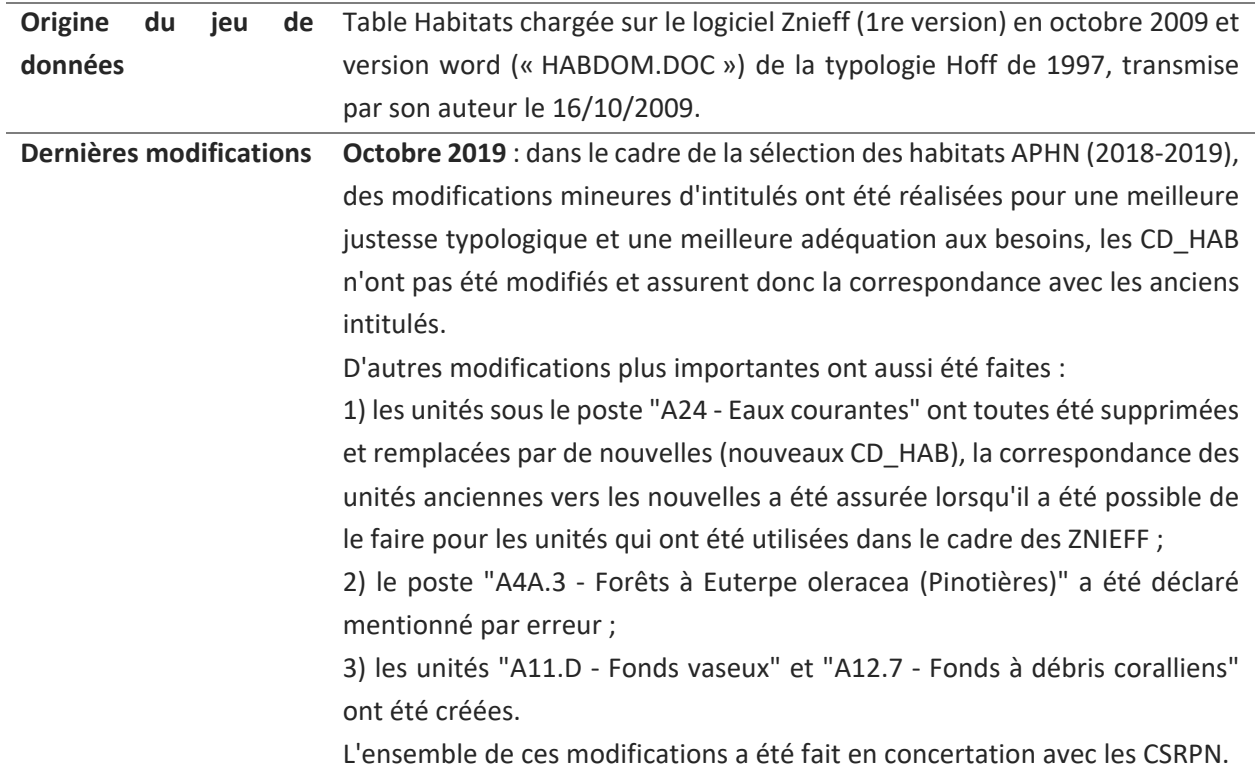

# Compartiments écologiques de Guadeloupe

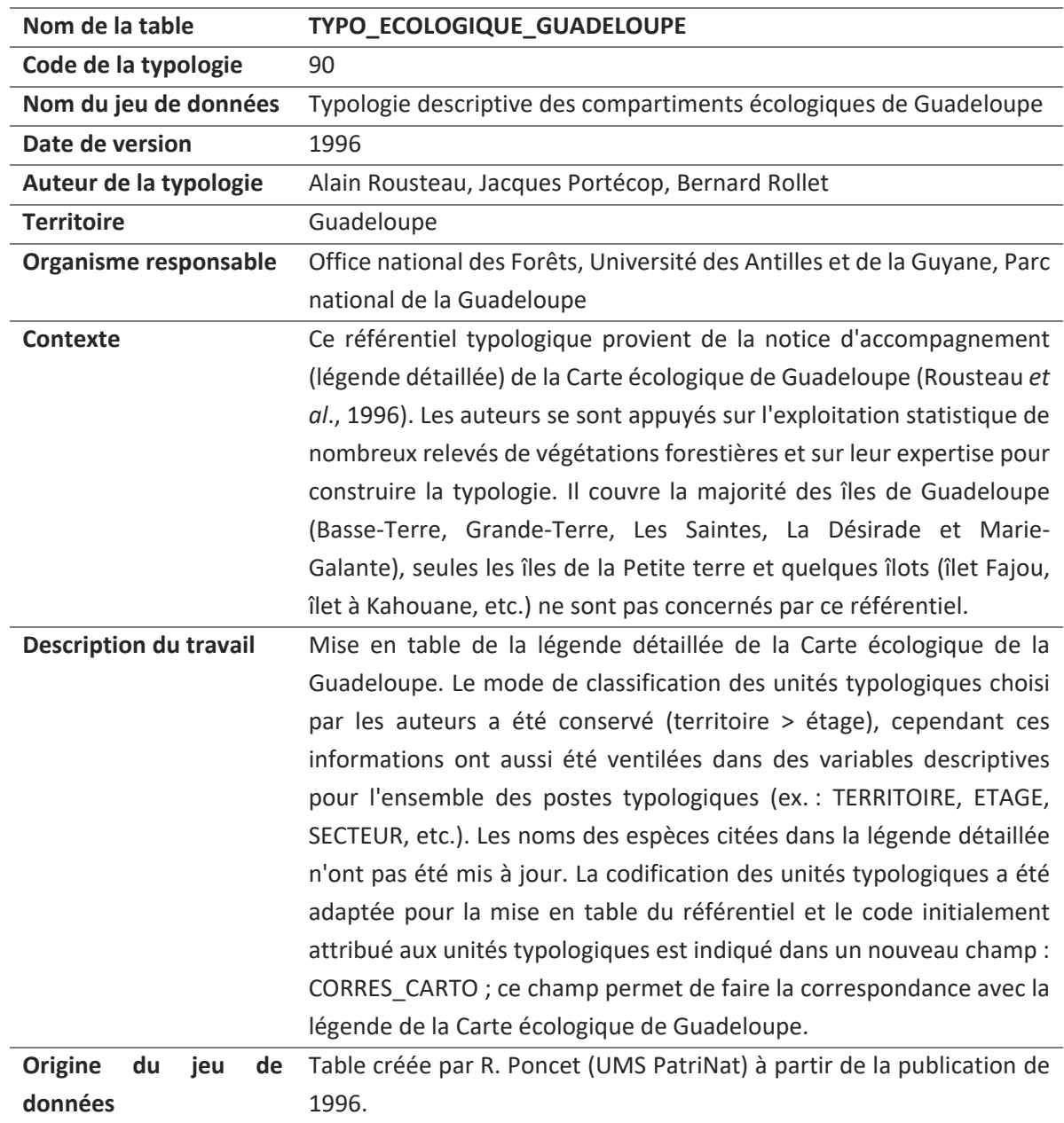

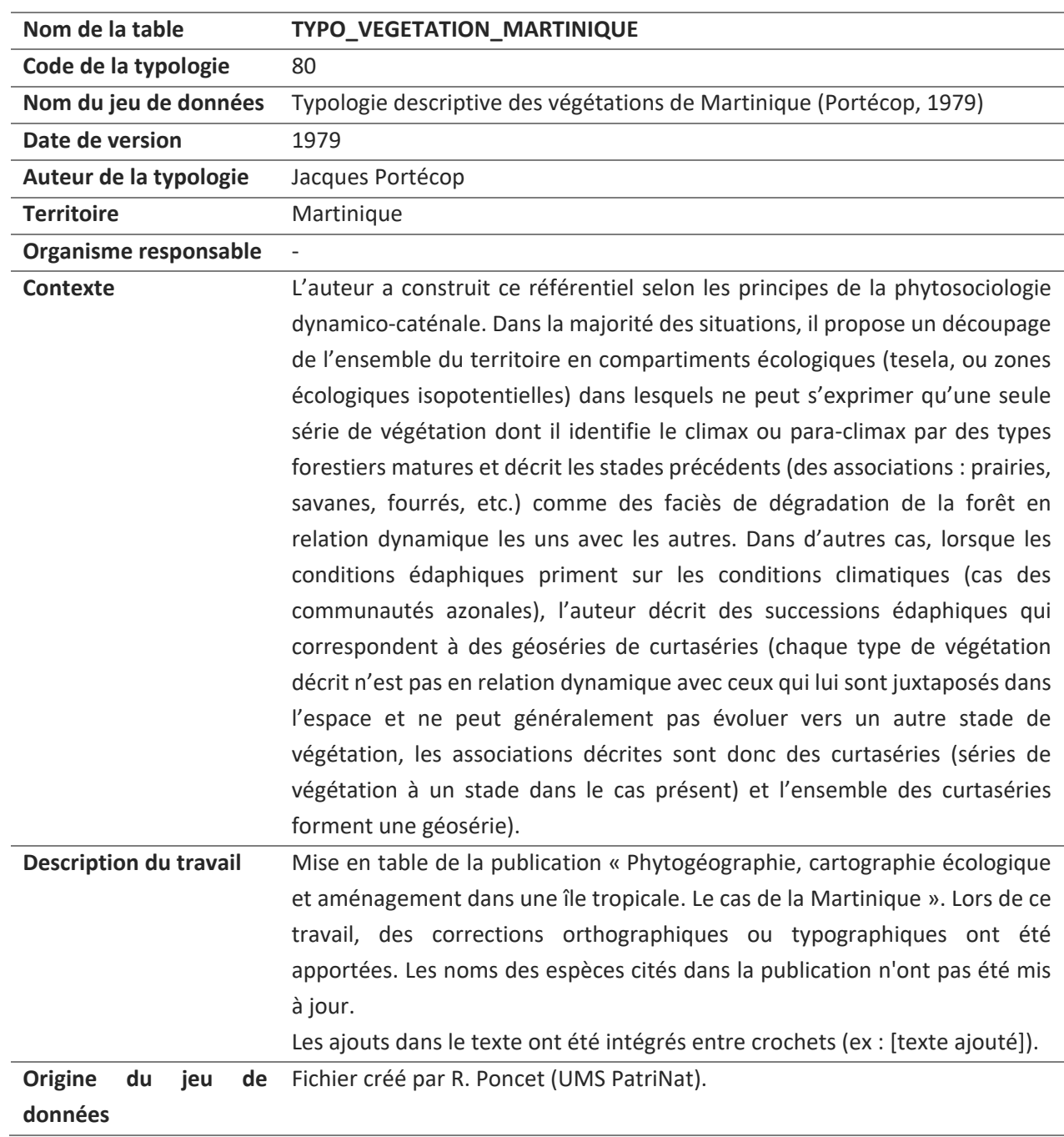

# Végétations de Martinique

### Habitats de la Guyane

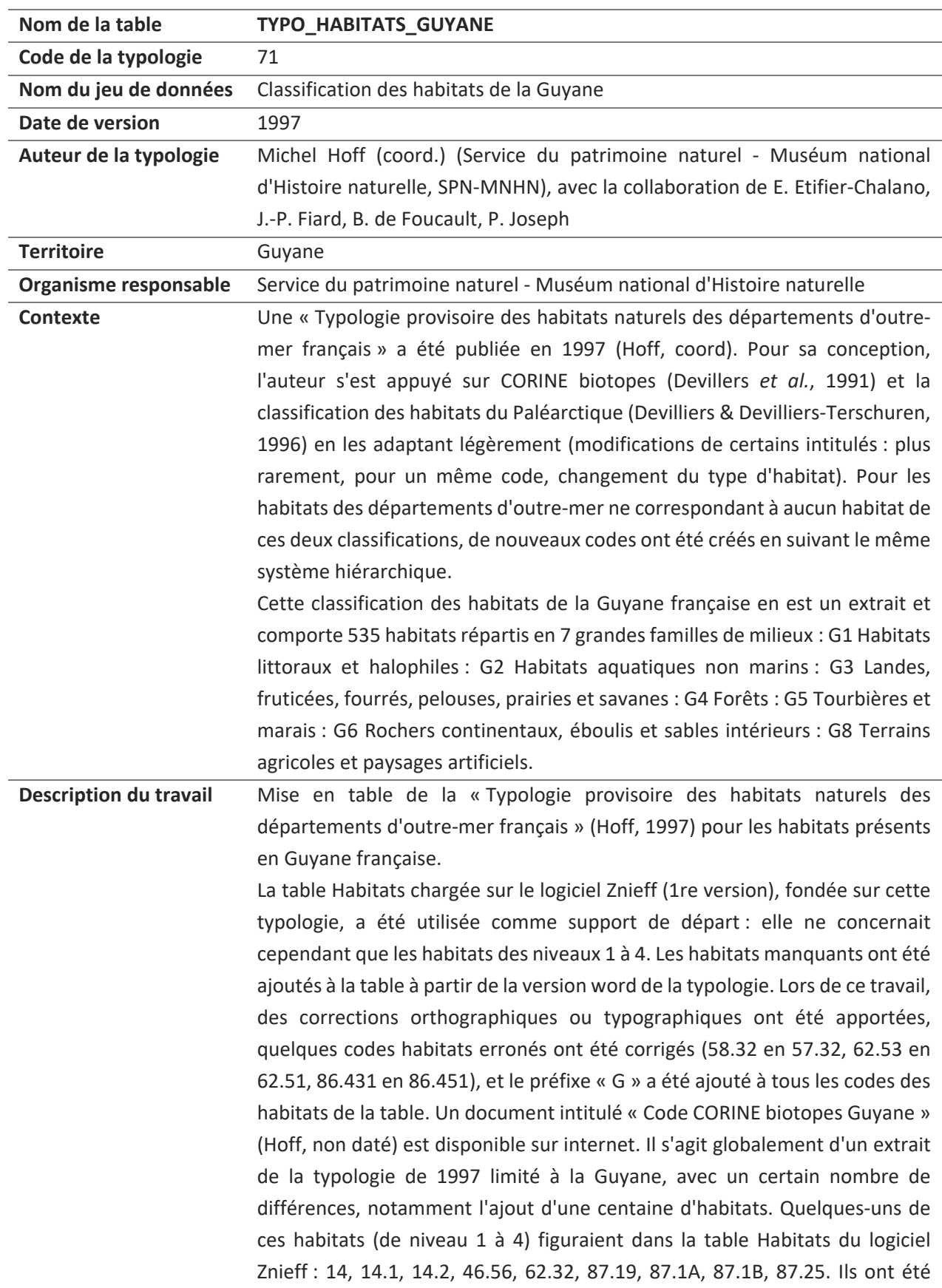

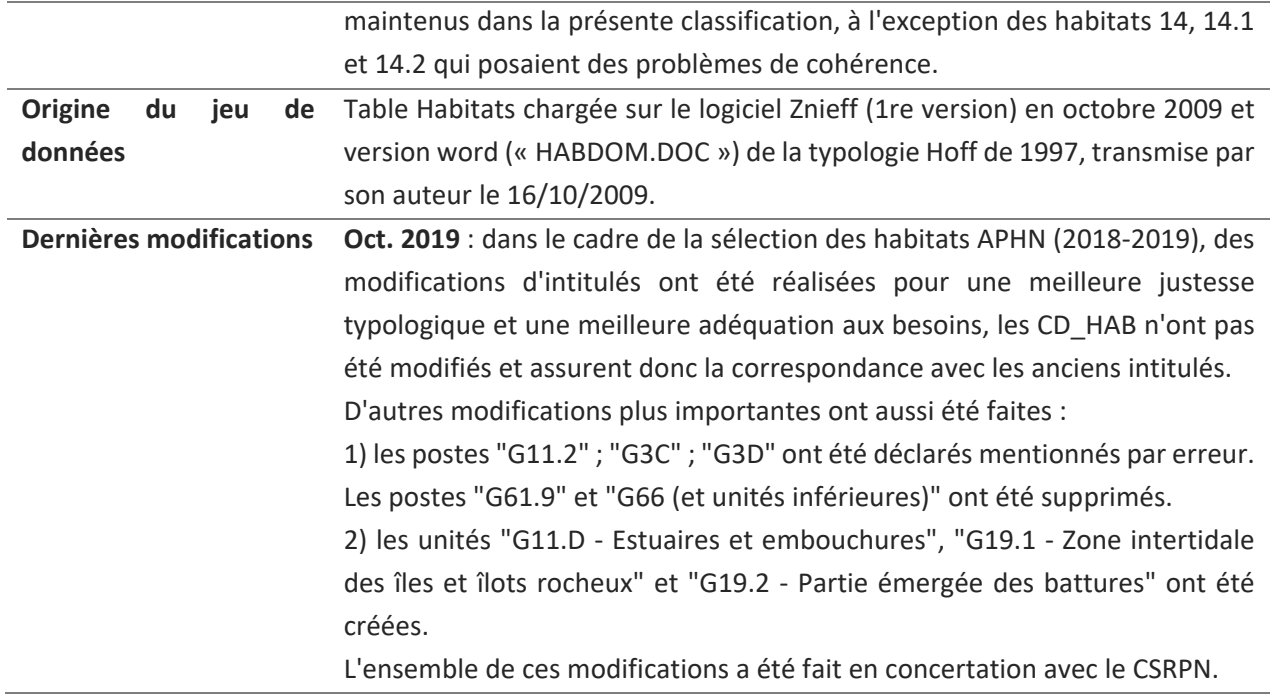

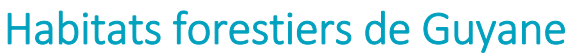

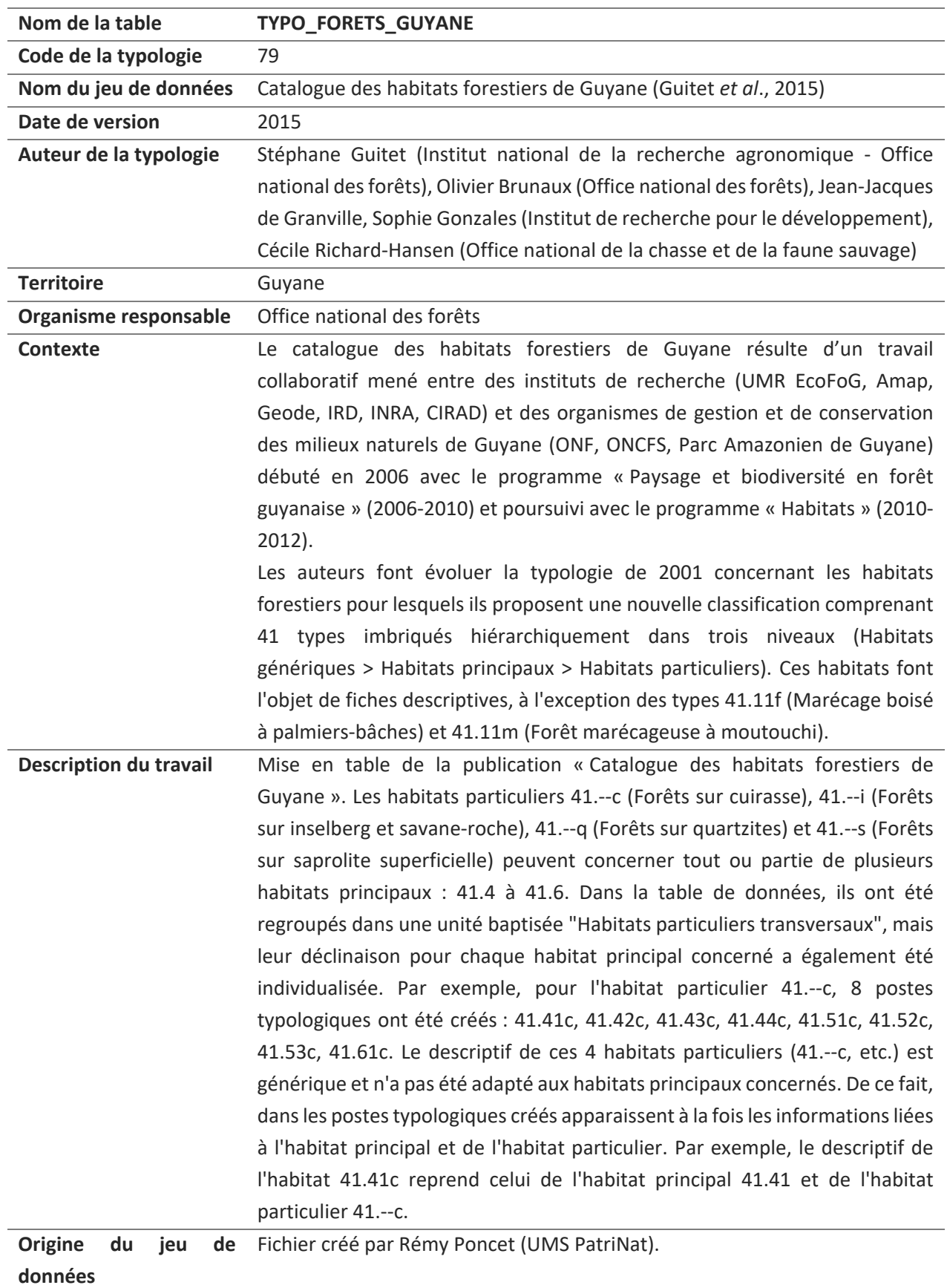

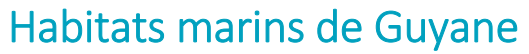

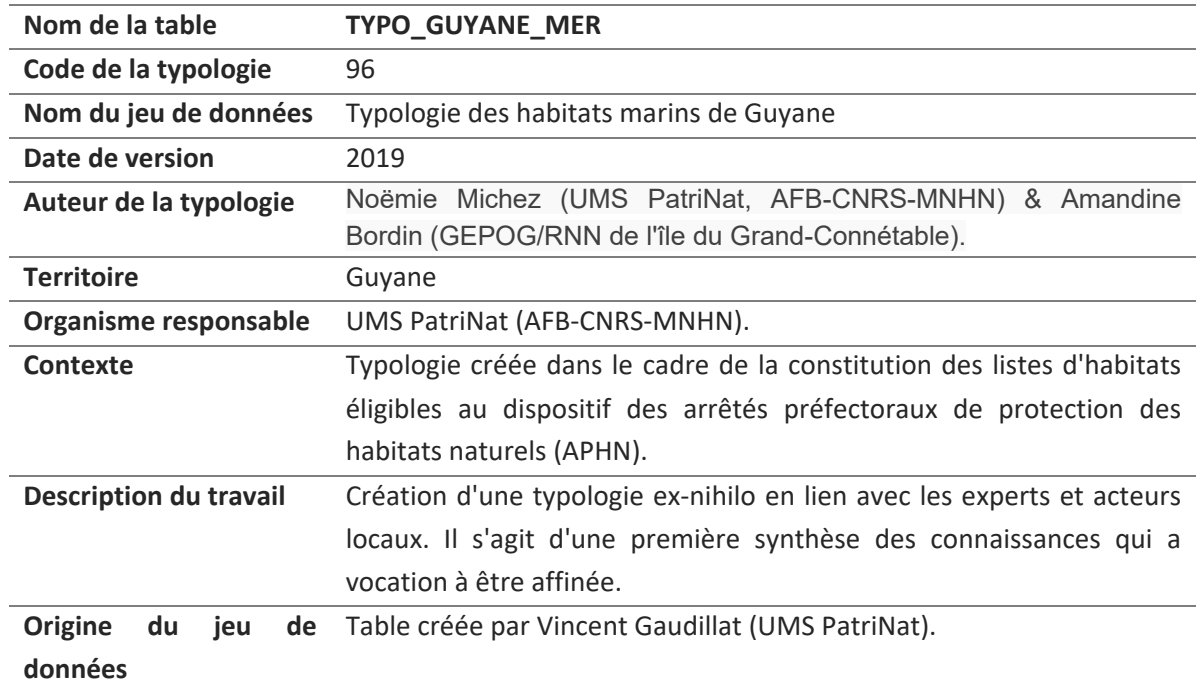

# Habitats CORINE biotopes de La Réunion (2000, rév. 2010)

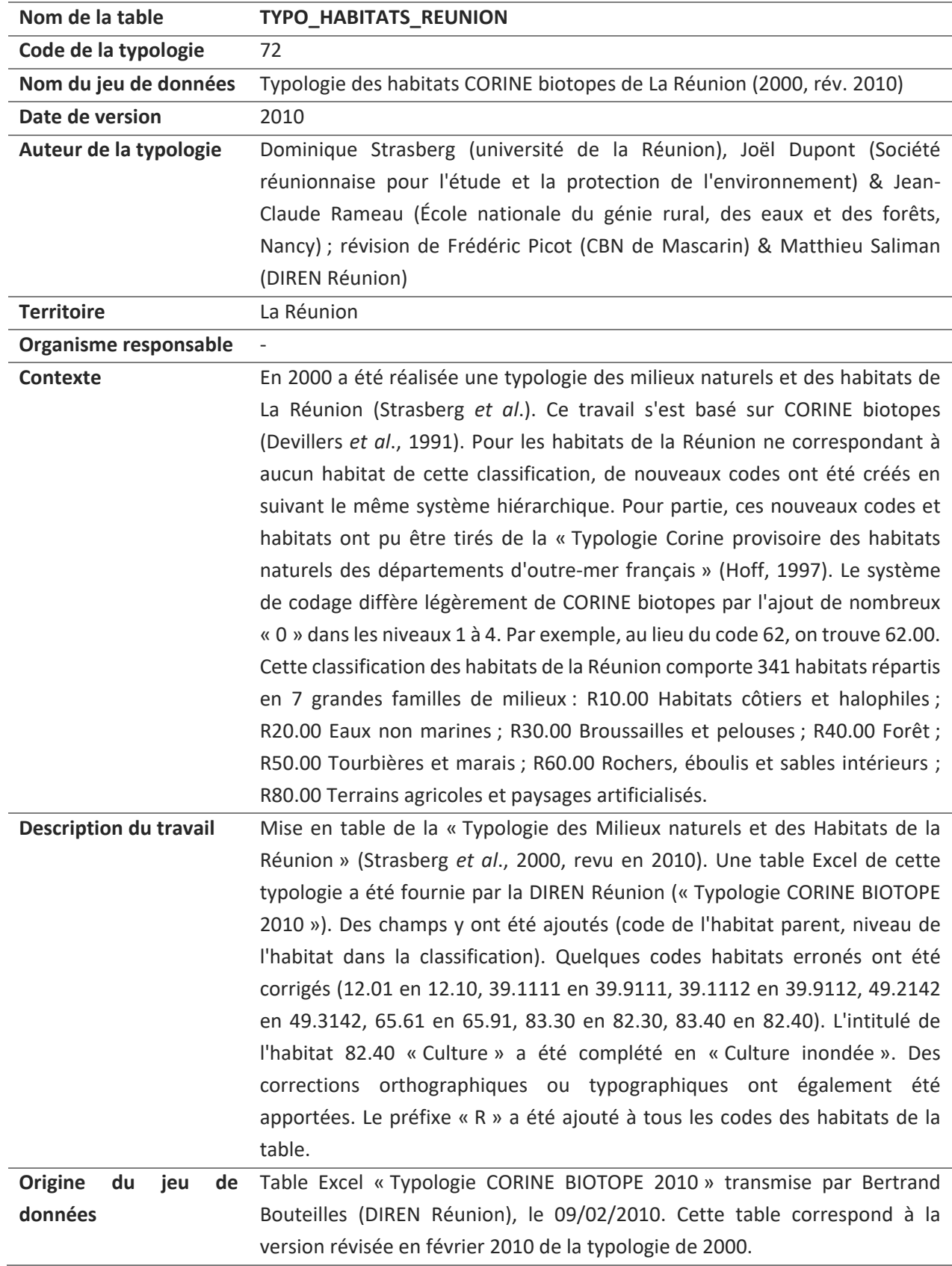

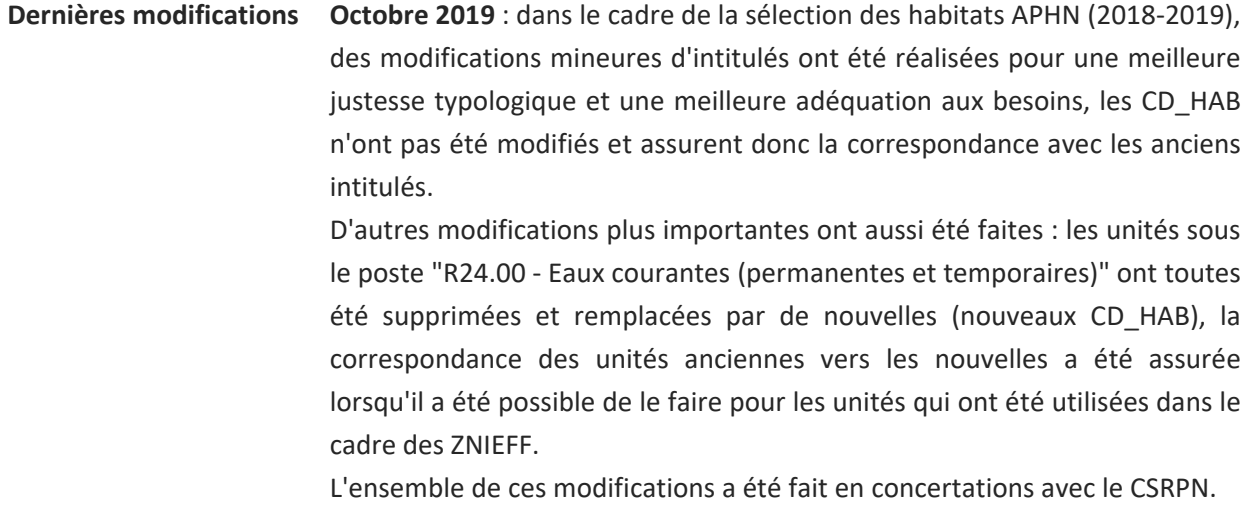

### Habitats naturels et semi‐naturels de La Réunion (2017)

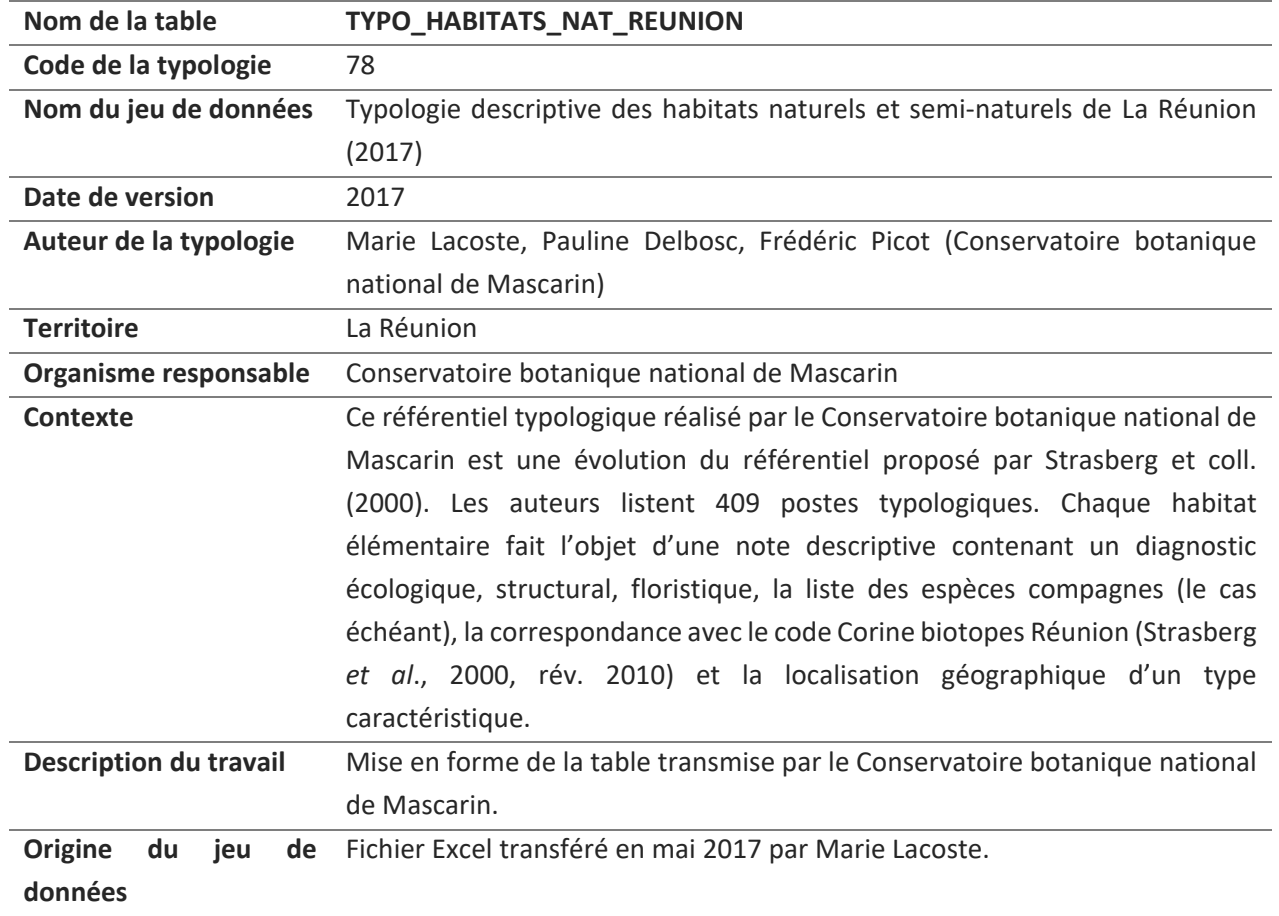

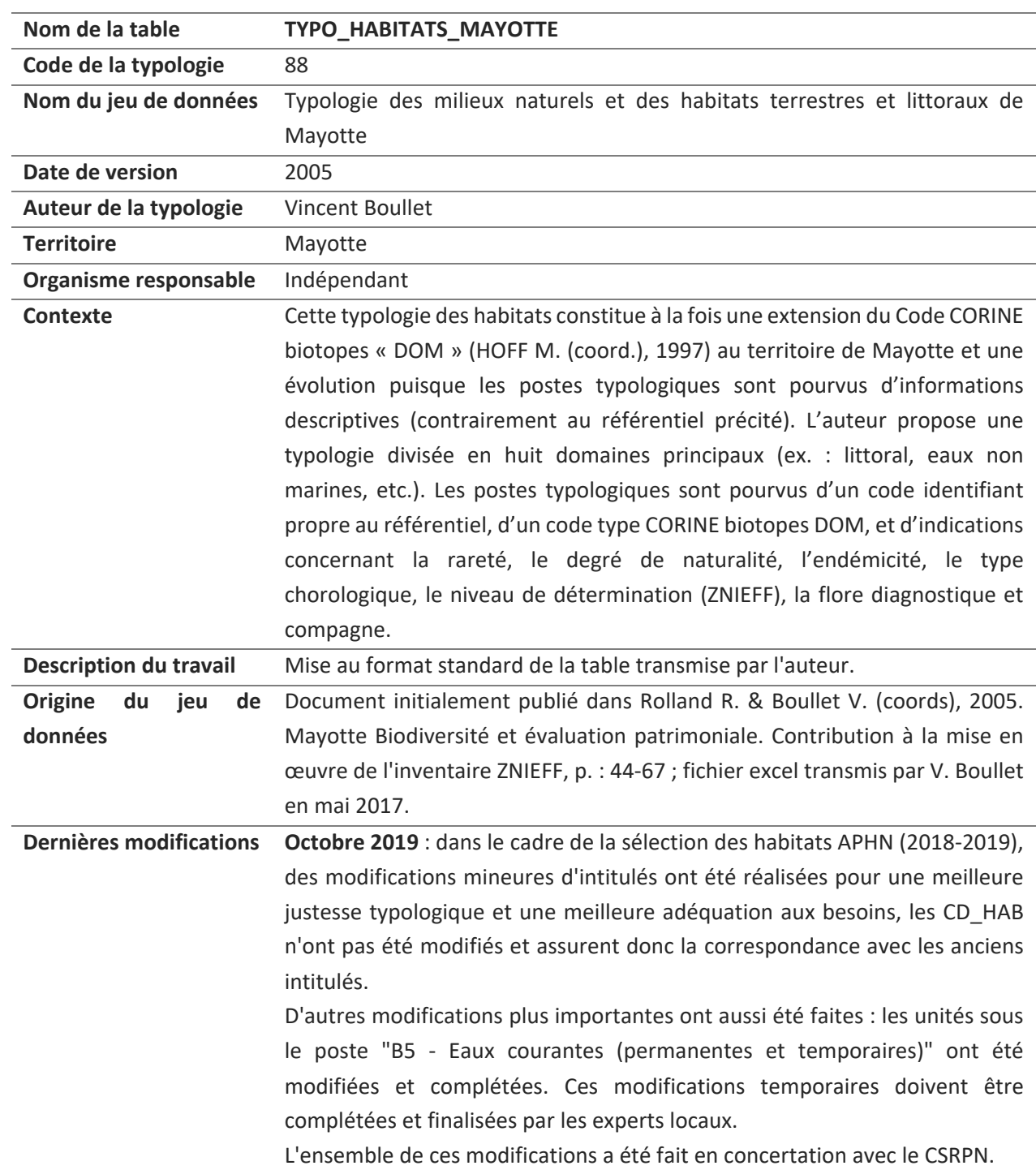

#### Habitats de Mayotte

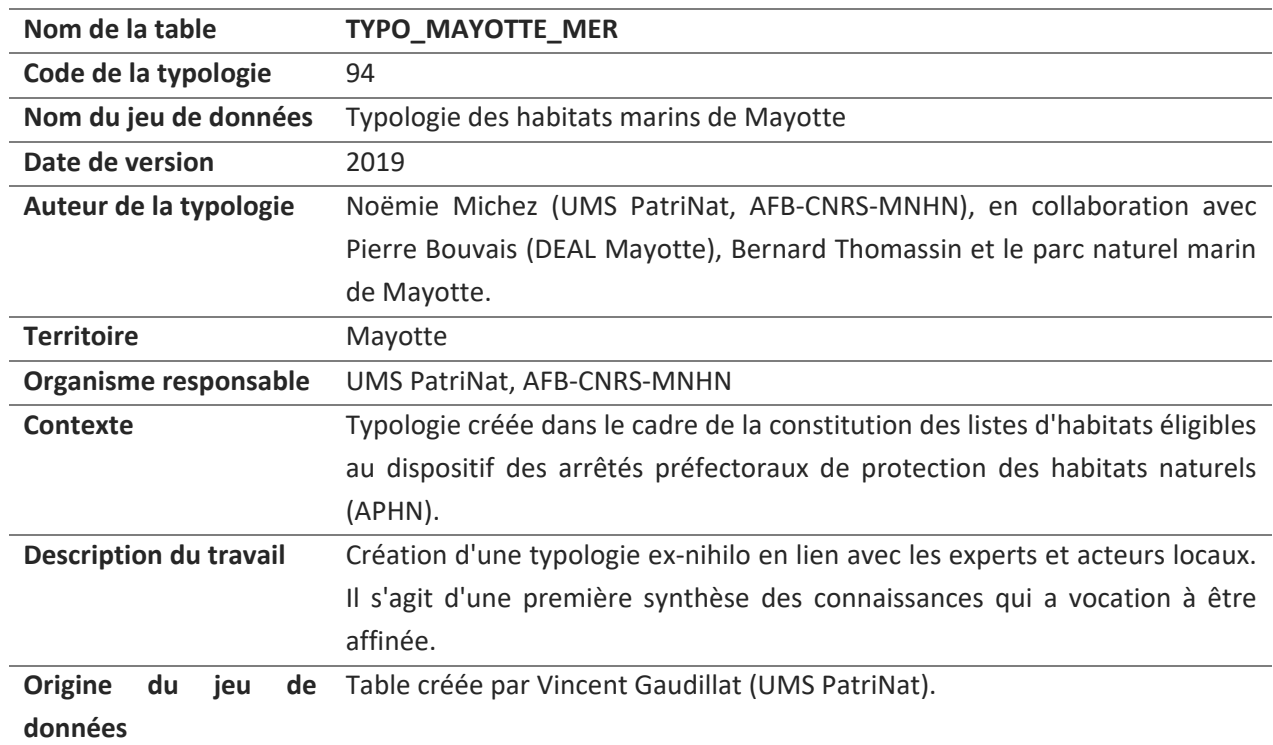

### Habitats marins de Mayotte

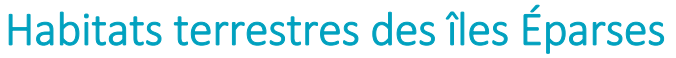

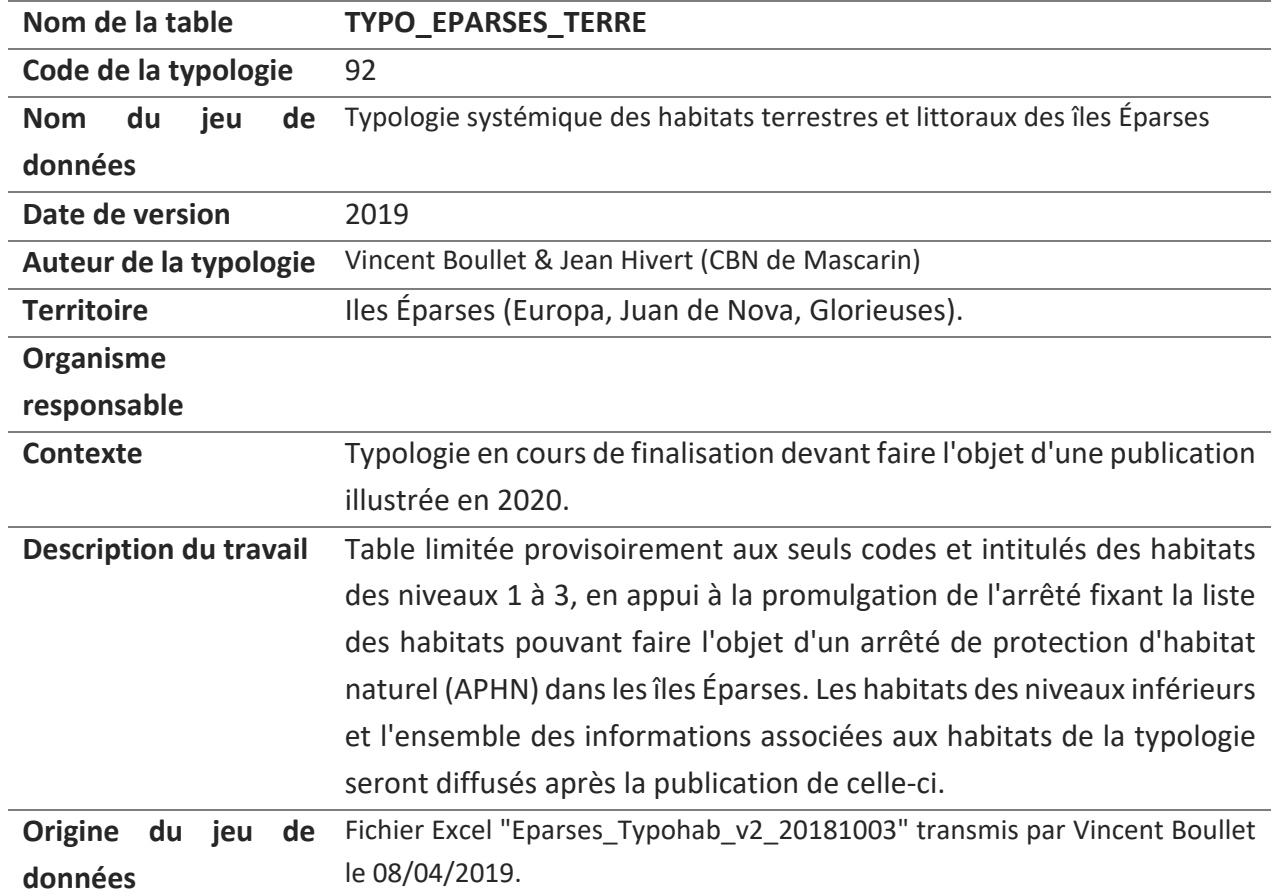

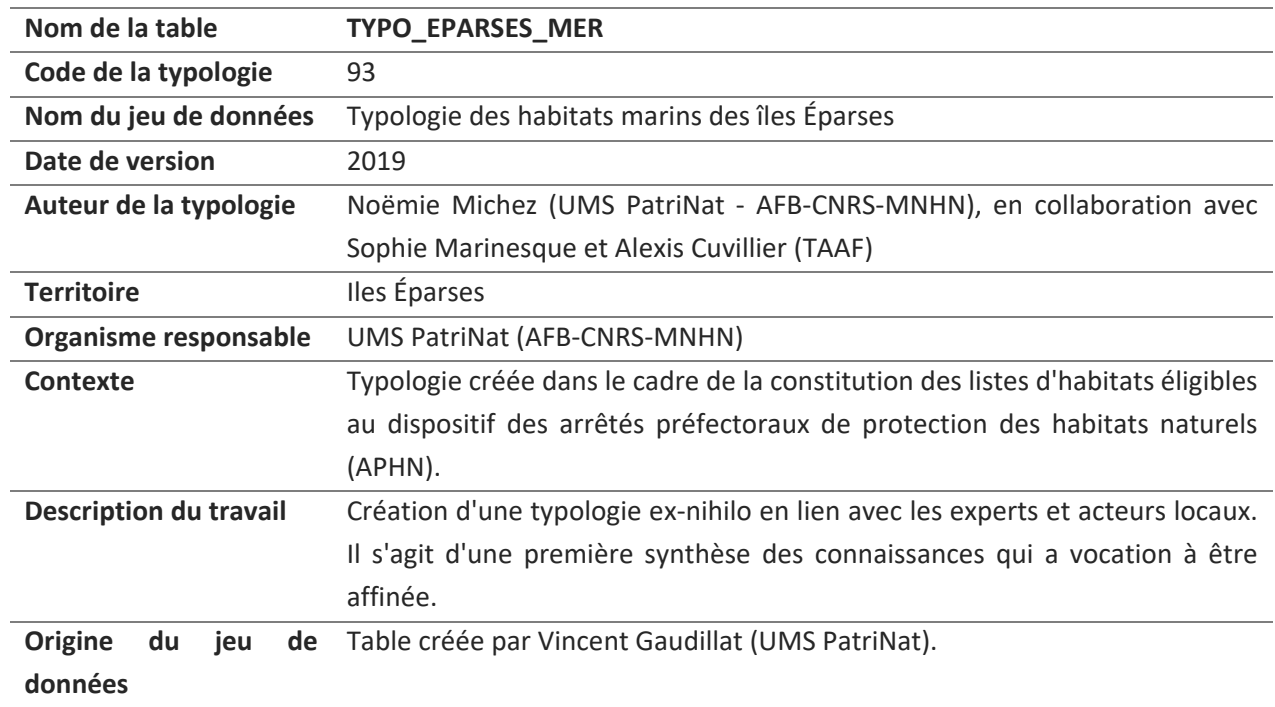

# Habitats marins des îles Éparses

# Végétations de Wallis‐et‐Futuna et de Nouvelle Calédonie

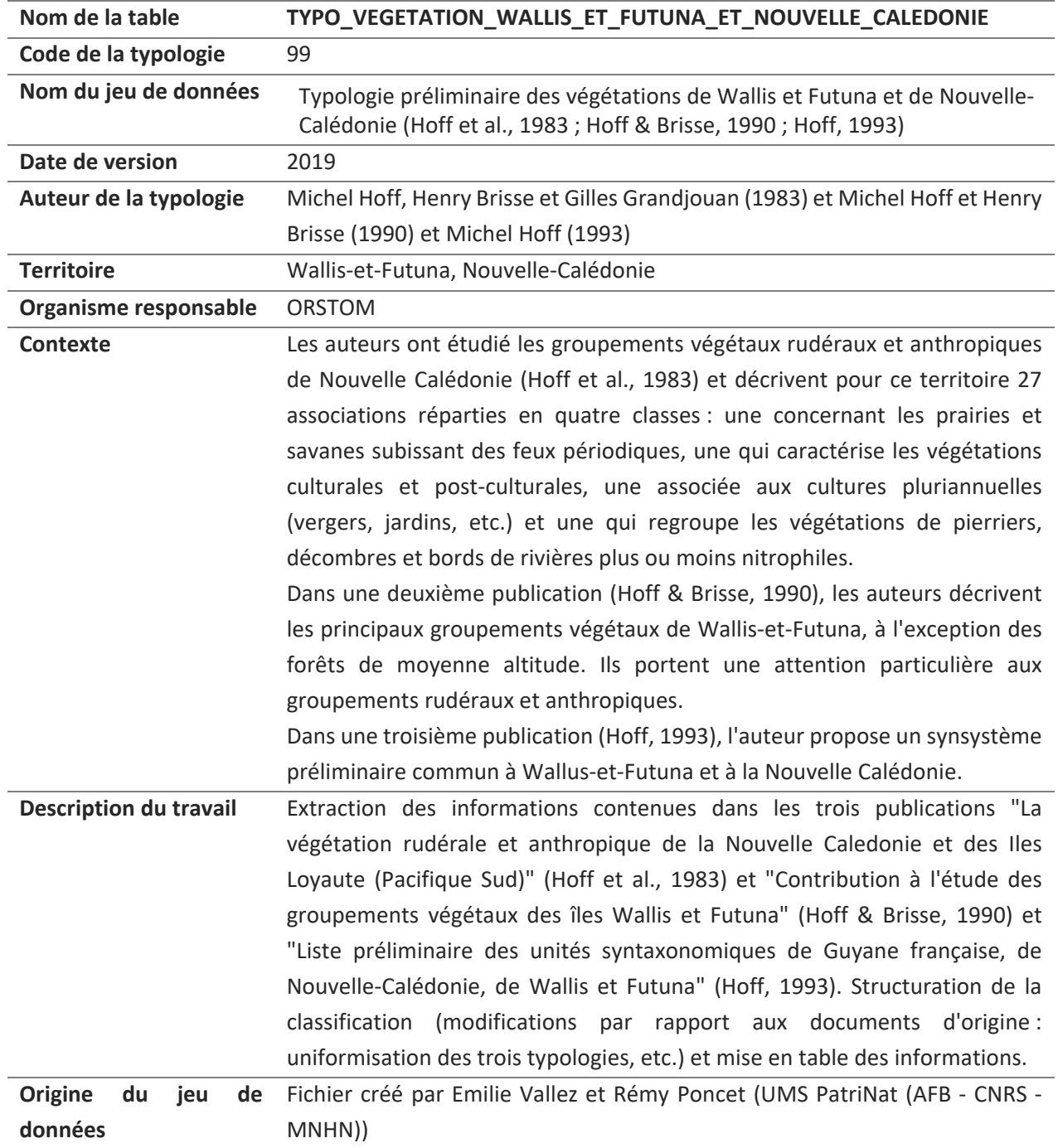

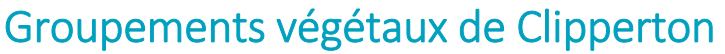

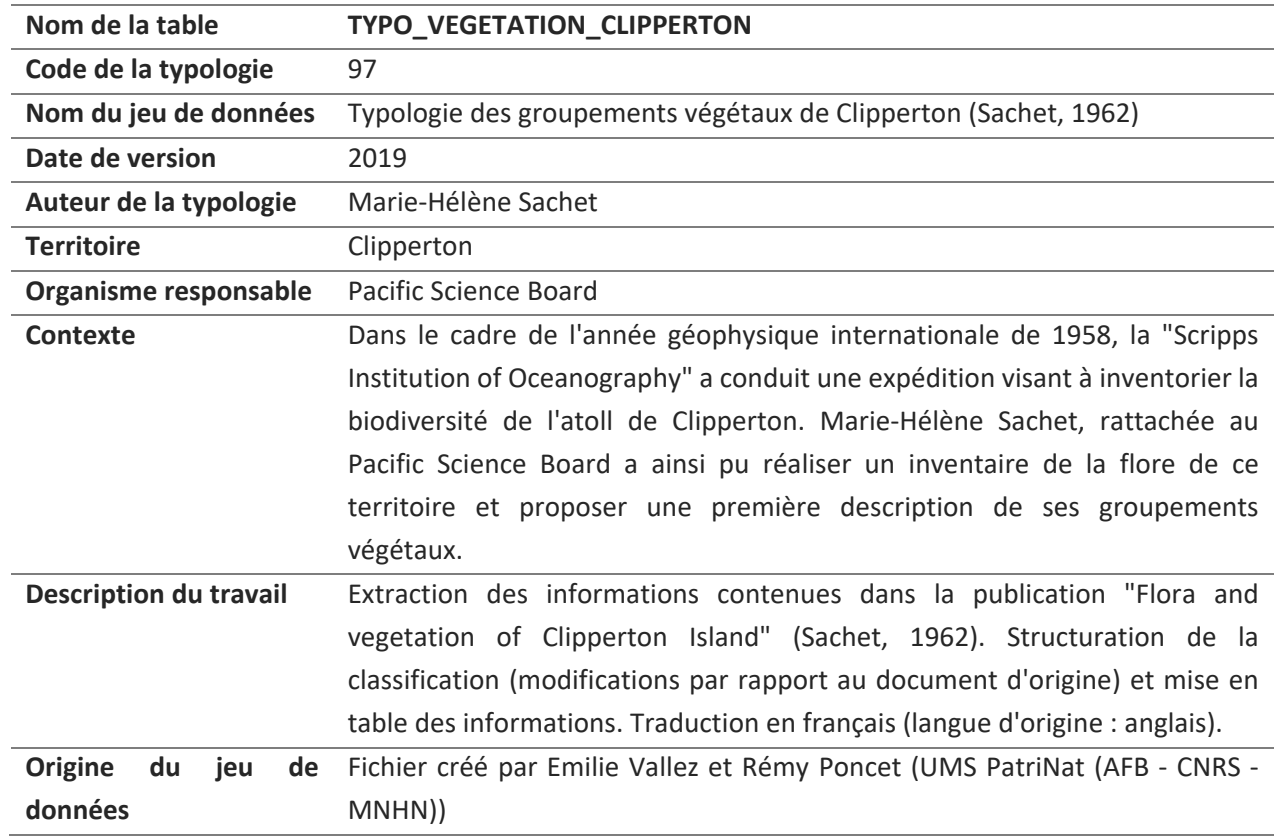

# Habitats marins des départements d'outre‐mer

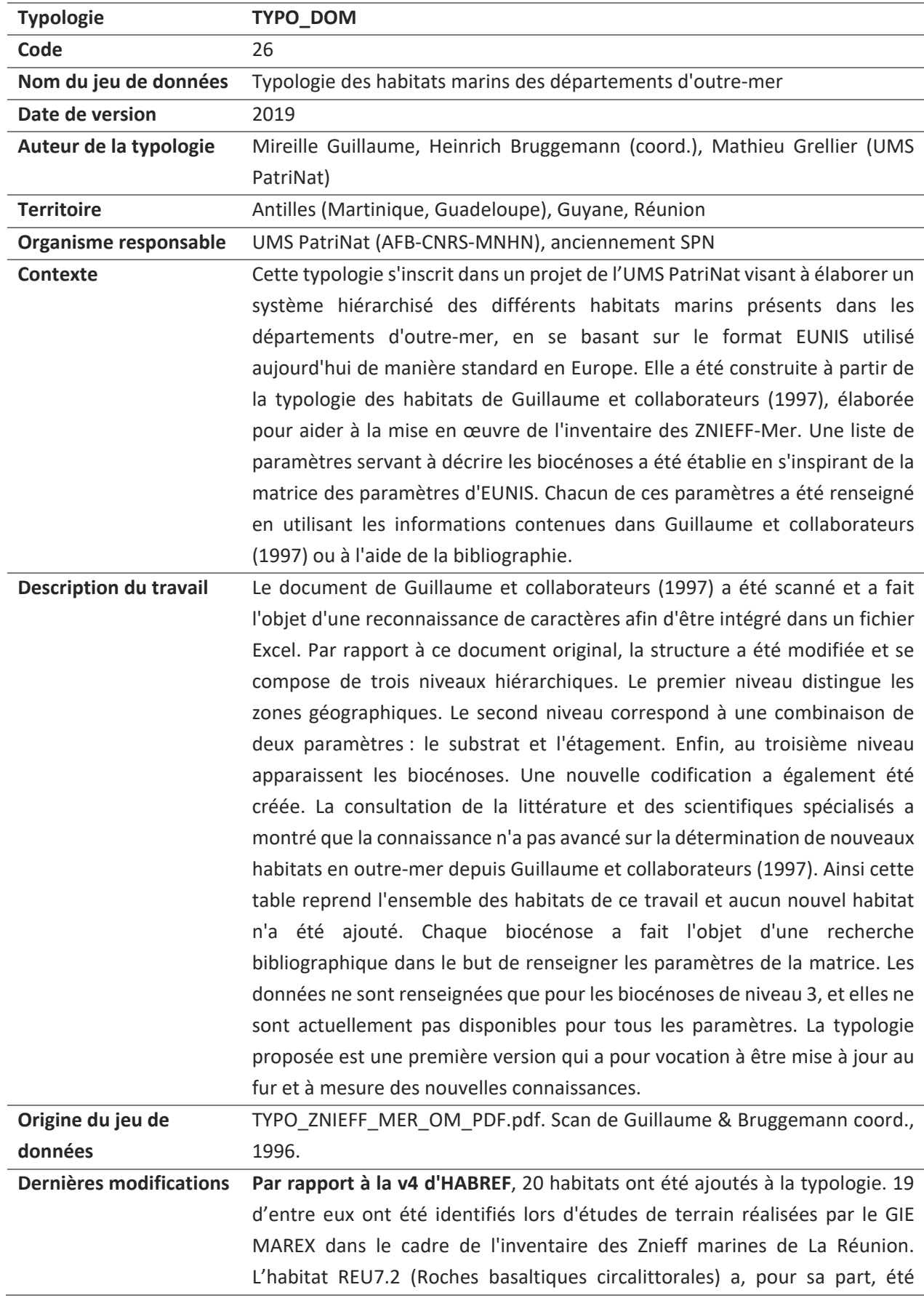

ajouté suite à des propositions d'experts locaux formulées dans le cadre de l'établissement des listes d'habitats susceptibles de faire l'objet d'un arrêté de protection d'habitat naturel (APHN).

# Géomorphologie des récifs coralliens

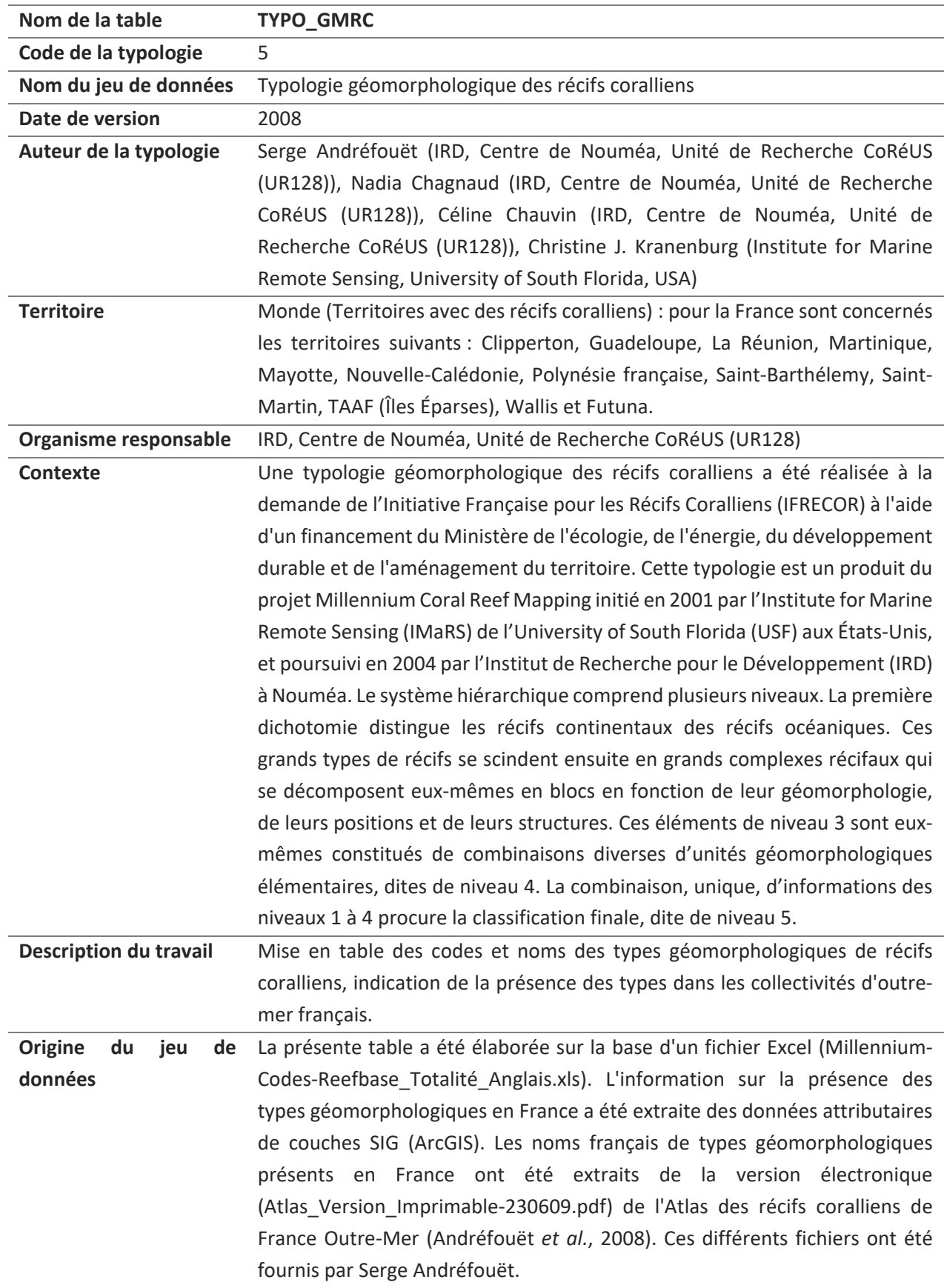

# HABREF v5.0, référentiel des typologies d'habitats et de végétation pour la France Guide méthodologique

Il a vocation à couvrir l'ensemble des territoires français, de métropole et d'outre‐mer et prend en compte les typologies d'habitats ou de végétations couvrant les milieux marins et/ou continentaux, ainsi que les listes d'habitats issues de directives communautaires ou de conventions internationales.

#### Il est composé de deux ensembles :

‐ le référentiel sensu stricto, tronc commun de champs d'informations donnant toutes les informations utiles sur chaque typologie (métadonnées) et indiquant pour chaque unité d'une typologie son identifiant unique national (CD\_HAB), son nom et sa validité (nom de référence ou synonyme), son code dans la typologie, son niveau hiérarchique, sa présence en France, son descriptif principal ;

‐ une base de connaissances associée au référentiel qui comporte les champs additionnels spécifiques à chaque typologie (descriptifs complémentaires, remarques...) et renseigne, pour chaque unité d'une typologie, sur les relations synonymiques, la présence dans les territoires français, les liens avec les espèces, les correspondances avec d'autres unités, les sources d'information.

**Cette cinquième version d'HABREF comporte les versions officielles de référence de 34 typologies nationales et internationales et 42 tables de correspondances entre typologies**, pour un total de 27 828 unités typologiques de référence et de 24 000 correspondances. 56 072 relations entre unités typologiques et taxons sont également renseignées.

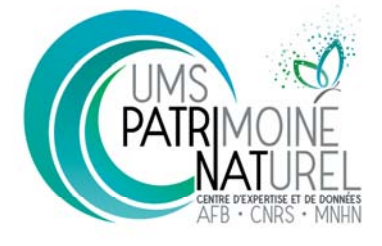

UMS 2006 Patrimoine Naturel Muséum national d'Histoire naturelle CP41, 36, rue Geoffroy Saint-Hilaire 75005 Paris patrinat.mnhn.fr

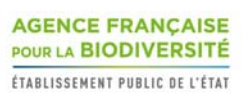

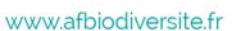

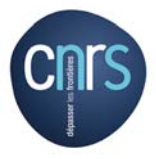

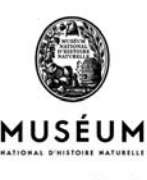

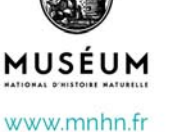

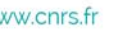

www.cnrs.fr